# **[interfaces](http://www.tex.ac.uk/tex-archive/help/Catalogue/entries/interfaces.html)**

# <span id="page-0-0"></span>**interfaces with keys for other packages**

FC

2010/12/27 – version [2.6 – release](#page-92-0) – pgf v2.1 / pgf v2.0 compatible

#### **Abstract**

interfaces provides a small number of user friendly macros to access features implemented in frequently used packages. Most of the macros are based on pgfkeys, hence the "key=value" syntax.

interfaces is mainly based on  $pgfkeys^1$  and scrlfile for its different modules are loaded \AfterPackage. ε-TEX is required of course... Each interface is actually made as a separate module, which is loaded automatically after its *master package*. Adding \usepackage{interfaces} into your document preamble will make all modules active (*ie.* they will be loaded or not, depending on your document preamble). If you prefer not to use all modules, you can load them separately as a package, for example, type: \usepackage{[interfaces-titlesec](#page-3-0)} *after* \usepackage{[titlesec](#page-3-0)}. A better way is to add \usepackage{interfaces-base} to your preamble, and then: \LoadInterface{titlesec,tocloft} indifferently before or after \usepackage{titlesec,tocloft}. Another possibility to restrict the modules is to give them as options for the main package: \usepackage[titlesec,tocloft] {interfaces}.

interfaces-base is a mandatory "module". It loads interfaces-scrifile, [interfaces-etoolbox](#page-22-1) $^2$  and [interfaces](#page-18-0)[pgfkeys](#page-18-0): those are the *system-layer* of interfaces.

> Example  $\sim$  MMMMMMM mmmmm

```
\pagesetup[document]{%
   rules=.5pt,
   foot/left/odd=\arabic{page},
   foot/right/even=\arabic{page}/\pageref{LastPage},
   head/font=\color[gray]{.85}\bfseries\small,
   head/left/even=\leftmark,
   head/left=\thefirstmarks{MiniSection},% interfaces-marks
 }
\pagesetup[plain]{% for chapters...
   pagestyle=document,% preloaded settings
   head=,
   foot/left/odd = \roman\{page\},norules, head/rule=.4pt
   head/center=This is the title,
}
\sectionformat\section[hang]{
   label=\arabic{section},
   labelsep=,
   font=\bfseries\Large,
   bookmark={bold,color=blue},% interfaces-bookmark
   top=6pt plus3pt minus2pt,
   bottom=3pt plus2pt,
   break=\marksthecs{section}{lastsectiontoc},% interfaces-hypbmsec
   mark=\marksthe{section}{#1},% interfaces-marks
 }
\sectionformat\subsection[hang]{
   label=, labelsep=,
   font=\bfseries,
   bookmark=italic,
   top∗=1.2,% a 120% scaling
   bottom+=0pt plus4pt,% add to previous value
   mark=\markright{#1},
}
                                                              \sectionformat\MiniSection{% new sectionning command
                                                                class=straight[\subparagraph],
                                                                 shape=block,
                                                                label=,
                                                                top=3pt plus2pt, bottom=1pt,
                                                                font=\bfseries\sffamily,
                                                                bookmark=off,% or false or none
                                                                break=\allowbreak,
                                                                mark=\marksthe{MiniSection}{#1},% see interfaces-marks
                                                              }
                                                              \bottomtitles=.2\textheight
                                                              \tocsetup{
                                                                depth=3, title=Contents, pagenumbers=on,
                                                                pagestyle=plain,% first page style: tocloftpagestyle
                                                                title/top=1.5ex plus.5ex,
                                                                title/bottom=0pt,
                                                                section/indent=1em,
                                                                section/number/width=1.5em,
                                                                section/font+=\larger\bfseries,% append to previous setting
                                                                section/leaders,section/dotsep,
                                                                subsection/indent=2em,
                                                                subsection/number/width=2.5em,
                                                                         subsubsection/font=\scriptsize,
                                                                     subsection/leaders,subsection/dotsep,% default values
                                                                subsubsection/pagenumbers=off,% no page numbers
                                                                subsubsection/dotsep=,% no leader
                                                                columns=2,% same as twocolumns
                                                                columns/sep=.5em,
                                                                columns/rule/width=1pt,columns/rule/color=blue,
                                                                label=toc,% gives a label to the t.o.c.
                                                                bookmark={text=Contents,bold},% interfaces-bookmark
                                                              }
                                                              \tableofcontents
```
\mainmatter \pagestyle{document}

This documentation is produced with the DocStrip utility.

<sup>→</sup> To get the package, run: etex interfaces.dtx

<sup>→</sup> To get the documentation run (thrice): pdflatex interfaces.dtx

To get the index, To get the index, To get the index, To get the index,

The .dtx file is embedded into this pdf file thank to embedfile by H. Oberdiek.

<sup>1.</sup> pgfkeys: [CTAN:graphics/pgf/base/generic/pgf/utilities](http://www.ctan.org/tex-archive/graphics/pgf/base/generic/pgf/utilities)

<sup>2.</sup> All macros in [interfaces-etoolbox](#page-22-1) are defined with \providecommand except \removefromstart which is used by  $\sim$ [\repeatcell](#page-11-0).

# **Contents**

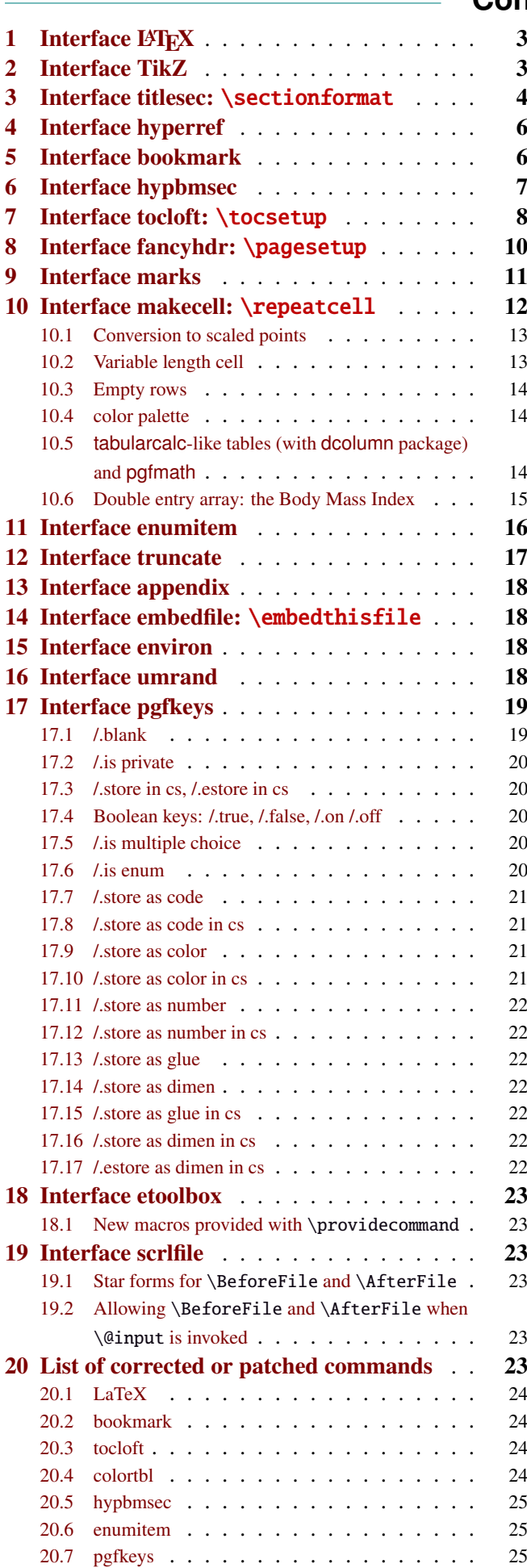

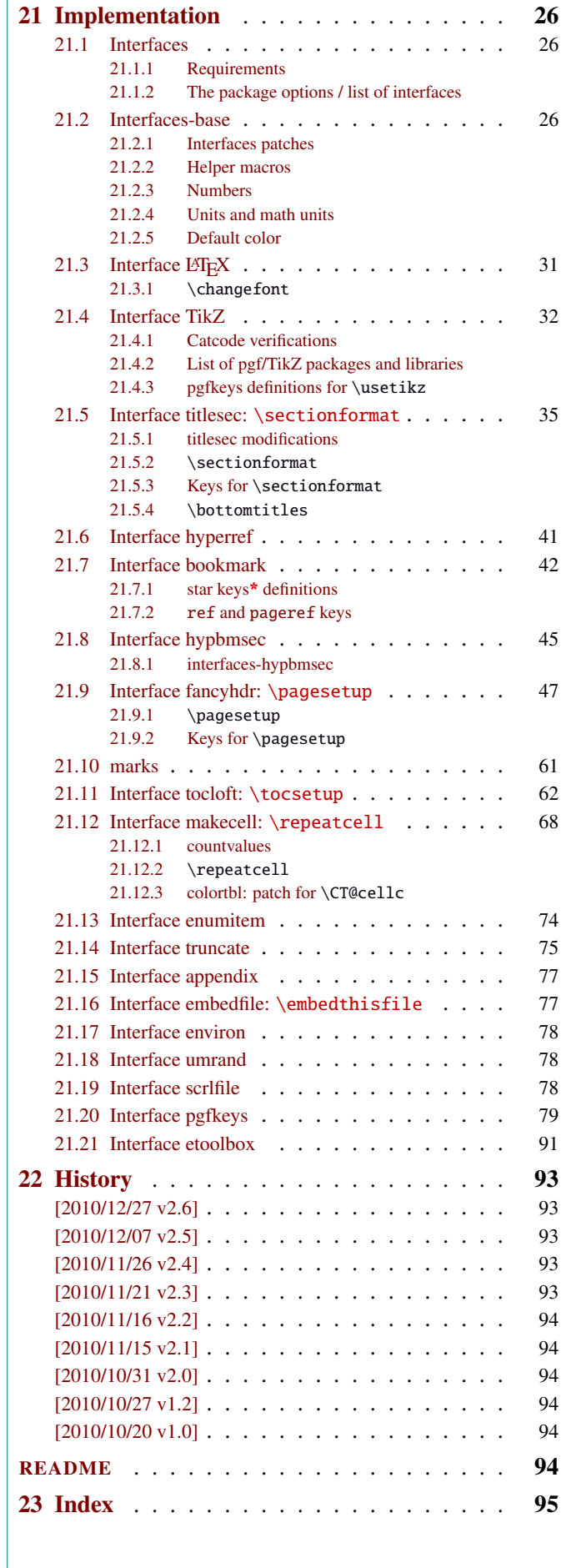

# <span id="page-2-0"></span>1 Interface LATEX

<span id="page-2-3"></span>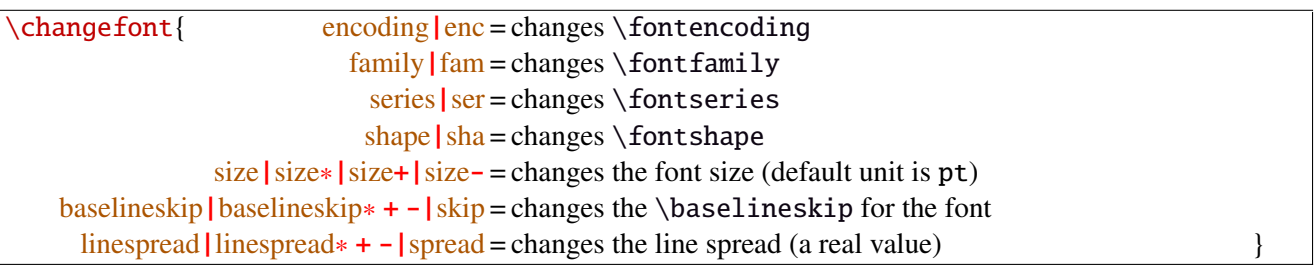

Example: adds 5pt to the font size (pt is added if not specified) and scale the linespread by 130%:

\changefont{ size<sup>+</sup> <sup>=</sup> <sup>5</sup>,spread<sup>∗</sup> <sup>=</sup> <sup>1</sup>.3} (\selectfont is included in the macro).

If a key is not specified, the current value remains.

Finally, \changefont is compatible with hyperref thank to \pdfstringdefDisableCommands.

# <span id="page-2-1"></span>2 Interface TikZ ( $exp$ fmanual)

<span id="page-2-2"></span>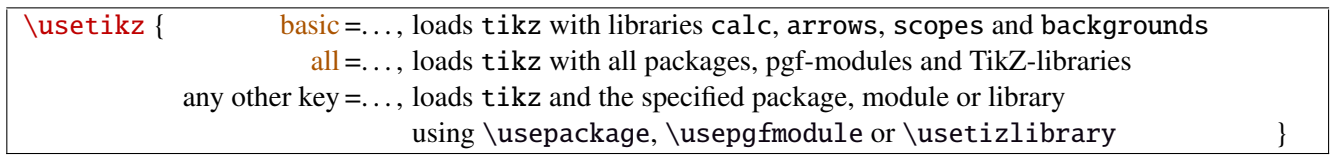

\usetikz is a facility provided to load pgf, tikz, pgf-modules, and tikz-libraries, without the need to know if you must use \usepackage or \usepgfmodule or \usetikzlibrary.

Keys shorten> and shorten< have been set as aliases to shorten > and shorten < (original with space) and keys shorten<> and shorten <> have been set to style shorten > and shorten <.

\usetikz does not parse options. If you are used to load pgf with option (f.ex. version=0.96), please use the syntax:

\PassOptionsToPackage{version=0.96}{pgf}

mmm MEMO - WWWW

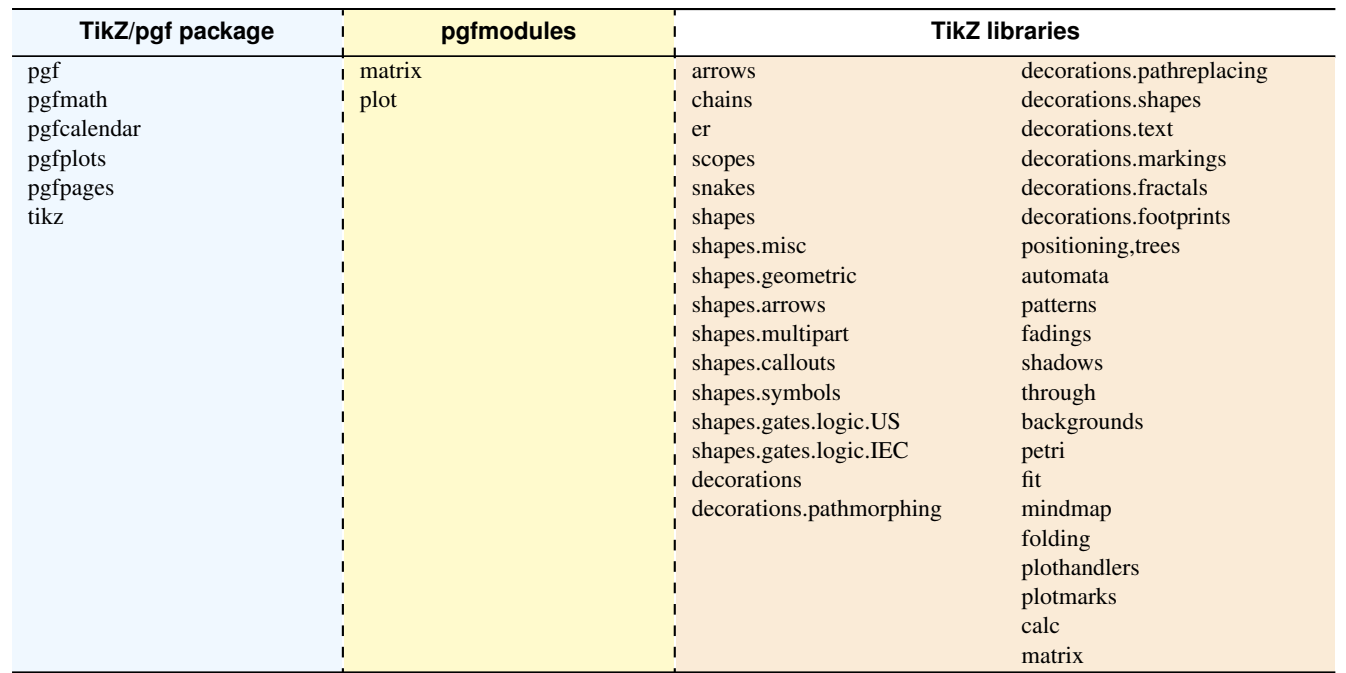

sorry for the blank cell, but I didn't get out with colortbl and the \multicolumn entry...

### <span id="page-3-0"></span>3 Interface **F** [titlesec](#page-0-0): \sectionformat

<span id="page-3-1"></span>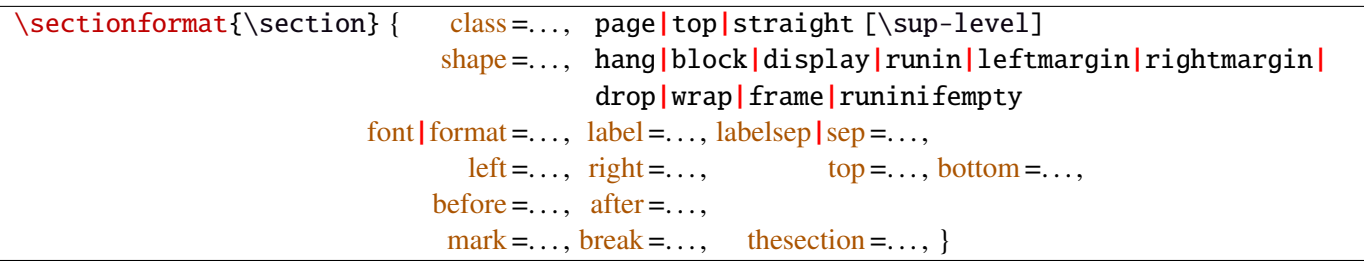

\sectionformat is a pgfkeys-command for replacement of both \titleformat and \titlespacing. If a key is not given, its value remains the same while with \titleformat or \titlespacing, you must specify all values in a rigid order... Moreover, \sectionformat can be used concurrently with \titleformat and \titlespacing (although \sectionformat is deemed more comfortable, this allows to quickly modify some files written without interfaces.)

Keys corresponding to TEX code (font, before or  $after$ ) are associated with starred keys and + keys: they append their content to the previous value. Ex:  $font+ ={\langle \text{degree} \text{ adds } \langle \text{degree} \text{ to the previous settings.} \rangle}$ 

For dimensions or skips, the  $+$  key adds, the  $-$  key substract and the  $*$  key scales.

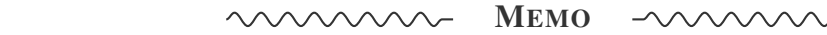

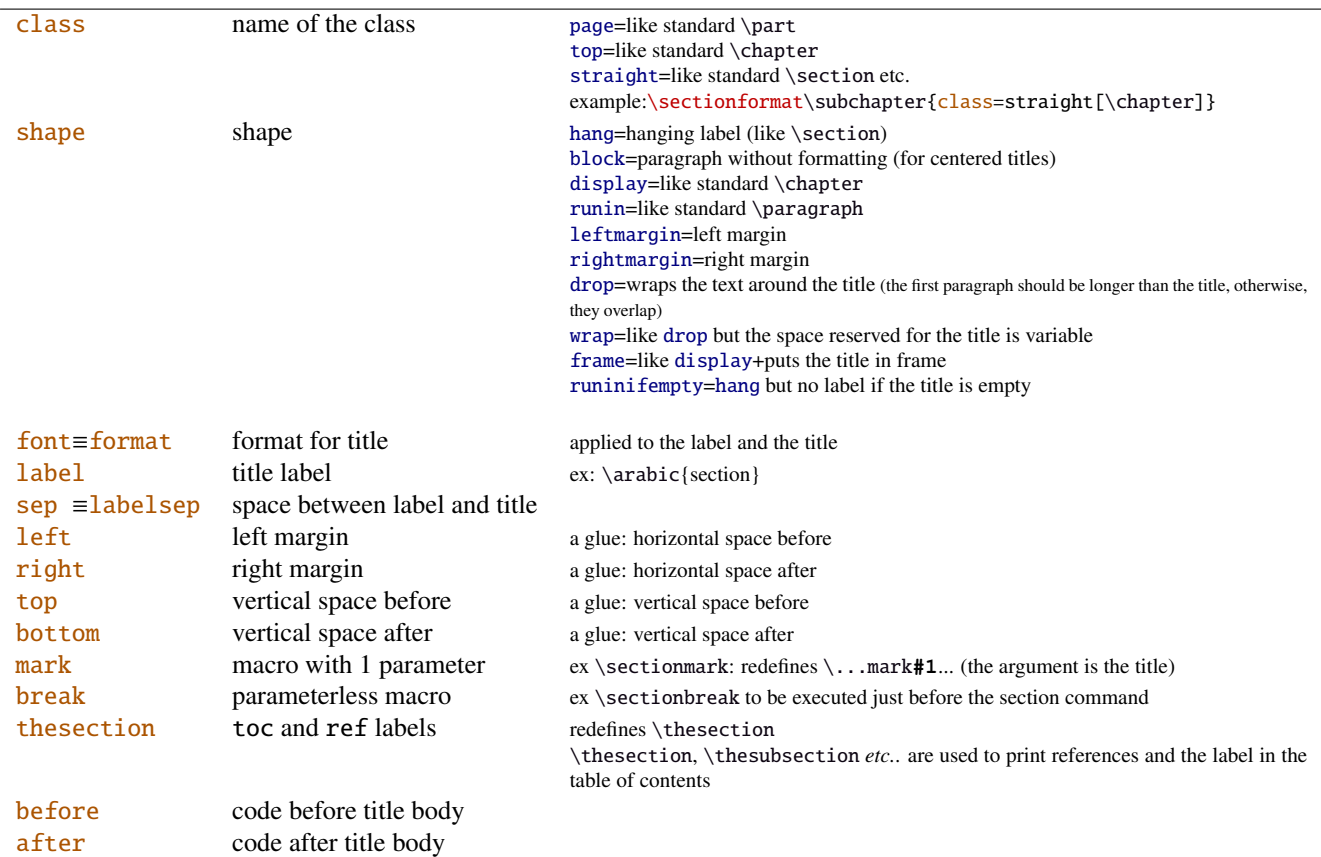

If the bookmark package is loaded, with [interfaces-bookmark](#page-5-1), the following keys are defined for each section:

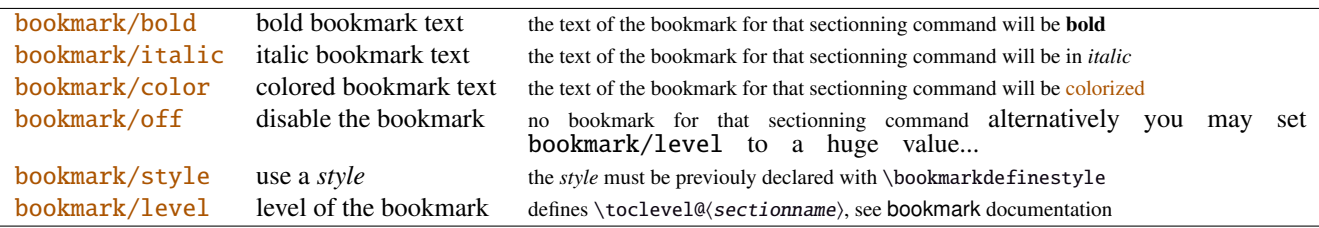

The syntax: \sectionformat\subsection{bookmark={bold,italic,color=green,on,view=FitB}} also works.

−→ *Key* bookmark *is an example of a key defined with the handler* /.is multiple choice .

The starred keys bold∗, italic∗, color∗ and off∗ are also provided. For example:

}

#### \sectionformat\section{

```
after=\sectionformat\subsection{bookmark/color∗=red}
```
makes the bookmarks corresponding to the first subsection in each section to be red. If you acertain that there is no bookmark between the one corresponding to the section and the one corresponding to its first subsection, then this is the same as: "after=\bookmarksetup{color∗=red}".

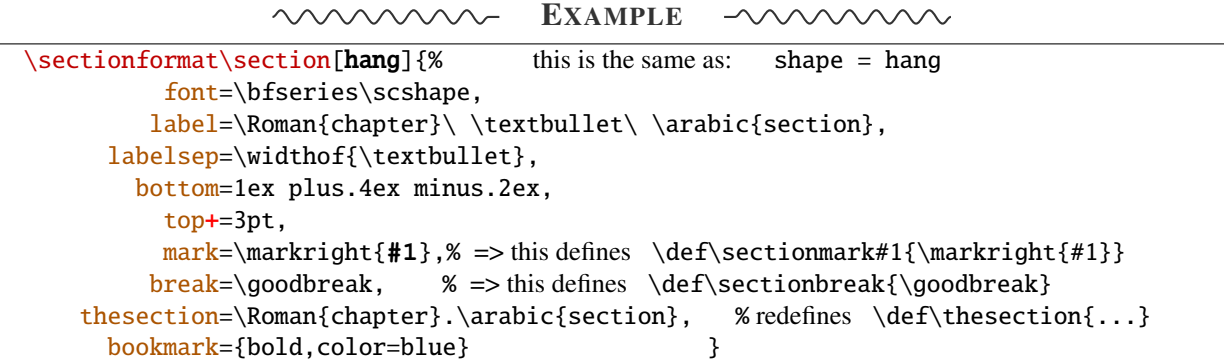

titlesec provides *extended settings* for numberless (*ie.*starred) sections with the syntax:

\titleformat{name=\section,numberless}{...}

One swallow does not a summer make, [interfaces-titlesec](#page-3-0) does not provides this feature in a key=value stuff but just type:

```
\sectionformat\section∗{ key=value }
```
to give to your \section<sup>\*</sup> command a special format. Keys label and labelsep are not ignored, this means that \section∗ can be defined in a way it produces a numbered section! Albeit, this would be weird because the  $\setminus$ section) counter is not updated for starred sections...

Presently, \sectionformat does not implement the *extended settings* of titlesec for odd and even pages.

However, it is always possible to use \sectionformat concurrently with \titleformat and \titlespacing. A better way to use different settings for odd and even pages is the use of \ifthispageodd from the KOMA - Script classes, or the features provided by changepage.sty, which is almost the same: actually titlesec test oddity of the **page** counter (*ie.* TEX \count register nr 0) while oddity of \pageref should be tested... Hence the decision I came not to implement different settings for odd and even pages in \sectionformat.

<span id="page-4-0"></span> $\boldsymbol{\delta}(\text{glue})$  percentage of  $\text{testheight}\$ 

This globally sets the value of \bottomtitlespace (see [titlesec](#page-0-0) documentation):

\bottomtitles{.2} sets \bottomtitlespace to .2\textheight \bottomtitles=.2\textheight is the same

You can globally set a negativ value:  $\bot$ tottomtitles = -1 to allow bottom titles.

# <span id="page-5-0"></span>4 Interface **F** [hyperref](#page-0-0)

\raisedhyperdef[ $\langle raised \ dimen \rangle$ ]{ $\langle category \rangle$ }{ $\langle name \rbrace$ }{ $\langle text \rbrace$ 

Package hyperref provides \hyperdef and \Hy@raisedlink but no easy way to insert a "raised link" with \hyperdef (or \hypertarget).

\raisedhyperdef can be used exactly like \hyperdef, but the pdf-anchor will be raised of the specified dimension.

# <span id="page-5-1"></span>5 Interface [bookmark](#page-0-0)

A few new keys appear with interfaces for the command \bookmarksetup:

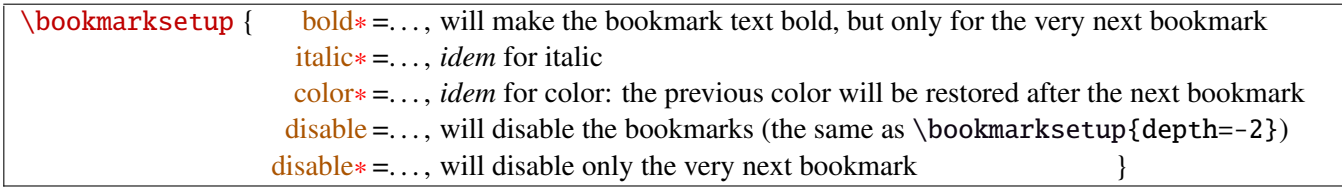

Furthermore the following code:

```
\sectionformat\section{bookmark={bold,color=blue}}
\bookmarksetup{color∗=red}
\section{A lovely red, bold bookmark here!}
\section{And the following bookmark is blue and bold}
```
will produce a bookmark with attributes: color=red,bold=true. In other words, the starred keys of \bookmarksetup overwrite the "default" settings of \sectionformat for the very next bookmark.

*Note that this code requires titlesec, bookmark, [interfaces-titlesec](#page-3-0) and [interfaces-bookmark](#page-5-1).*

Three new keys are added to the \bookmark command:

```
\boldsymbol{\delta} \bookmark { pageref = the destination of the bookmark is the page referenced
                    ref = the destination of the bookmark is the anchor associated to the reference
                 \alpha atend = the bookmark will be inserted at the end of the document \alpha
```
I admit those keys will not be used very often... but imagine you want to put a bookmark at the end, which points to the table of contents, then:

```
\bookmark[ref=TableOfContents,atend]{Back To Contents}
```
Provided that the label TableOfContents has been defined, for example with  $\sim$  tocsetup, if tocloft and [interfaces-tocloft](#page-7-1) are loaded:

\tocsetup{label=TableOfContents} \tableofcontents

The atend key requires of course that the package bookmark was loaded with the [atend] option (otherwise, bookmark.sty gives a warning).

# <span id="page-6-0"></span>6 Interface [hypbmsec](#page-0-0)

The features provided by [interfaces-hypbmsec](#page-6-0) are now independant of titlesec and [interfaces-titlesec](#page-3-0).

Package hypbmsec provides extended sectionning commands with the syntax:

\section(out)[toc]{title} or \section[toc](out){title} Where: (out) is used for the bookmark (outline) [toc] for tha table and contents and the marks

{title} to typeset the section title in the document

Internally, hypbmsec defines \hbs@bmstring (the string used for the bookmark entry) and \hbs@tocstring (the string used for the table of contents and the marks).

interfaces takes advantage of this and defines:

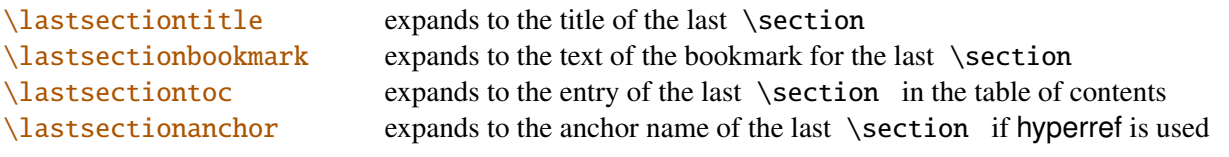

Macros for each sectionning command are defined:

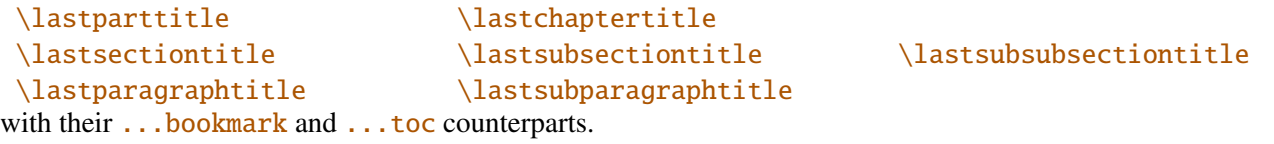

Assignation to those macros is automatic. More precisely, *\lastsectiontitle* is defined **after \sectionbreak** and before \sectionmark: this means that in the fields after or mark of  $\sim$  [\sectionformat](#page-3-1), \lastsectiontitle has been updated yet. While in the fields before, and break, *lastsectiontitle* is not yet updated. (For chapters, this is the same if titlesec formats the chapter titles, *ie.* if \sectionformat\chapter or \titleformat\chapter has been invoked. Otherwise, \lastchaptertitle, \lastchapterbookmark and \lastchaptertoc are set at \stepcounter{chapter}.).

Values are automatically reset to  $\text{relax}$  when a section of a superior level is created.

This feature has been implemented essentially to make the use of a \mark command at \sectionbreak easier. Mark at \sectionbreak is important to get the correct behaviour for marks described in [interfaces-marks](#page-10-2) (page [11](#page-10-2) under  $\sim$  [\ifmarksequal](#page-11-2)). With this feature, when a new \section is created, \lastsubsection is reset to  $\relax$  therefore,  $\mark$ narksthecs{ $\substack{\text{old}}{\text{lastsubsection}}$ } will not mark anything.

Another possibility is shown in this document: the header is clickable and has been defined with:

```
\sectionformat\section{
          mark=\marksthe{section}{#1}
               \marksthecs{sectionanchor}{lastsectionanchor}
}
\pagesetup{
    head/right=\hyperref{}{}{\thefirstmarks{sectionanchor}}
                                   {\thefirstmarks{section}}
}
```
# <span id="page-7-1"></span>7 Interface **or [tocloft](#page-0-0)**: \tocsetup, \lofsetup, \lotsetup and \listofsetup

Setting the keys overwrites the previous value, unless the  $+$  key (append code/add for dimensions), the  $-$  key (substract) or the starred-key∗ (scale dimensions) is used. \tocsetup settings apply to \tableofcontents and also to \shorttableofcontents (package shorttoc). \tocsetup can be invoked more than once in a document...

<span id="page-7-0"></span>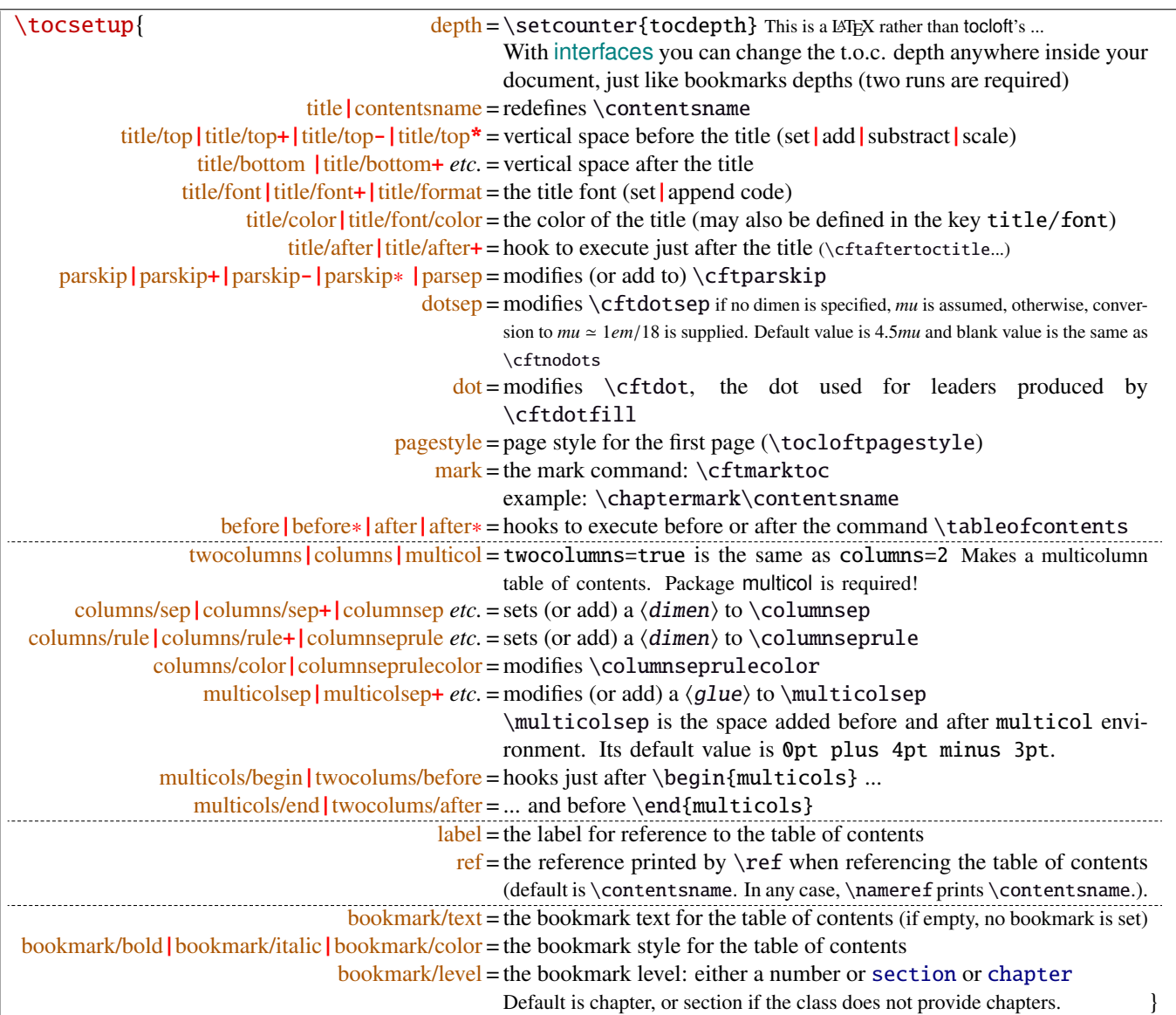

bookmark key and sub-keys are available only if the package bookmark is loaded with [interfaces-bookmark](#page-5-1).

The following keys apply to each section levels. Section level names are : part / chap *or* chapter / sec *or* section / subsec *or* subsection / subsubsec *or* subsubsection / para *or* paragraph / subpara *or* subparagraph / fig *or* figure / subfig *or* subfigure / tab *or* table / subtab *or* subtable. ¶ may be one of those names (see [tocloft](#page-0-0) documentation).

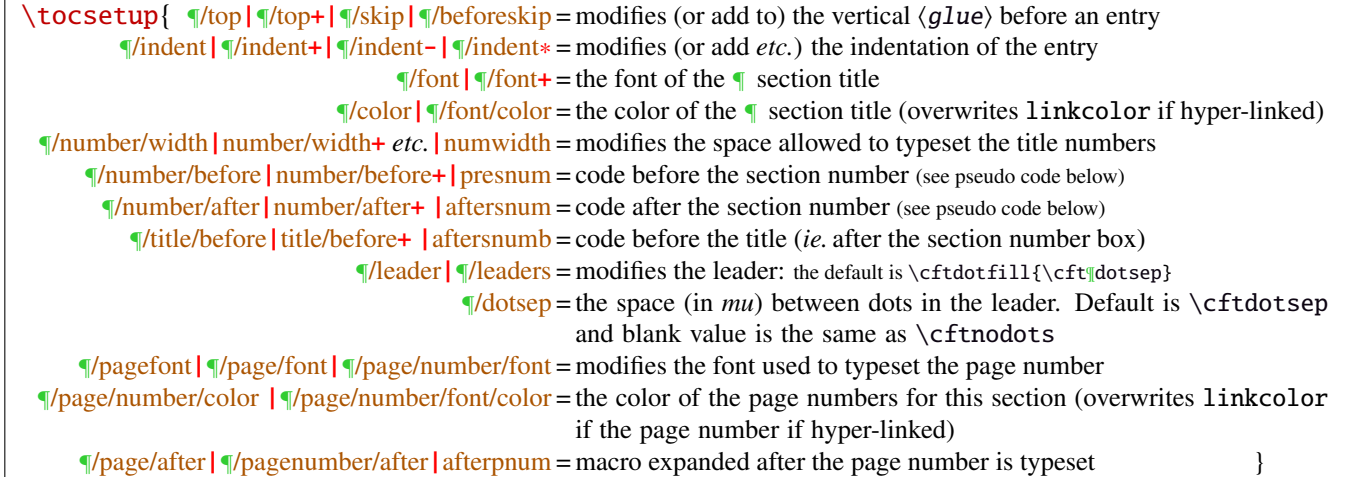

MEMO  $\sim$ 

numbered entries are typeset with this pseudo code: {\cftXfont {\cftXpresnum SNUM\cftXaftersnum\hfil} \cftXaftersnumb TITLE}% {\cftXleader}{\cftXpagefont PAGE}\cftXafterpnum\par

and for not numbered entries:

{\cftXfont TITLE}{\cftXleader}{\cftXpagefont PAGE}\cftXafterpnum\par

\lofsetup and \lotsetup behave the same.

 $\{list of setup({*list-name*})\}$ 

This command is provided to setup the parameters of user-defined lists created with tocloft's \newlistof and printed with  $\listofX$  (where X is the name given to the list). The keys are the same as  $\rightsquigarrow$  tocsetup, and the sub-keys correspond to the entries. In fact:

- \tocsetup is a shortcut for \listofsetup{toc}
- \lofsetup is a shortcut for \listofsetup{lof} and
- \lotsetup is a shortcut for \listofsetup{lot}

Example:

```
\newlistof[section]{answer}{ans}{List of Answers}
\newlistentry[answer]{subanswer}{ans}{1}
\listofsetup{ans}{
      depth=2, % can be changed inside the document body
      title=List of Answers of the section,% modifies the title
      title/font=\Huge,
      answer/font=\Large\bfseries, % font spec.
      subanswer/font=\large\itshape,
      answer/dotsep=3mu,
      subanswer/dotsep=, % no dot
      subanswer/pagenumbers=off,
}
\addcontentsline{ans}{answer}{\numberline{1}First answer}
\addcontentsline{ans}{subanswer}{\numberline{1.1}First sub-answer}
\listofanswer
                                                   )
                                                     preferably in
                                                     the preamble
```
# <span id="page-9-1"></span>8 Interface  $\mathbb F$  [fancyhdr](#page-0-0) : \pagesetup

<span id="page-9-0"></span>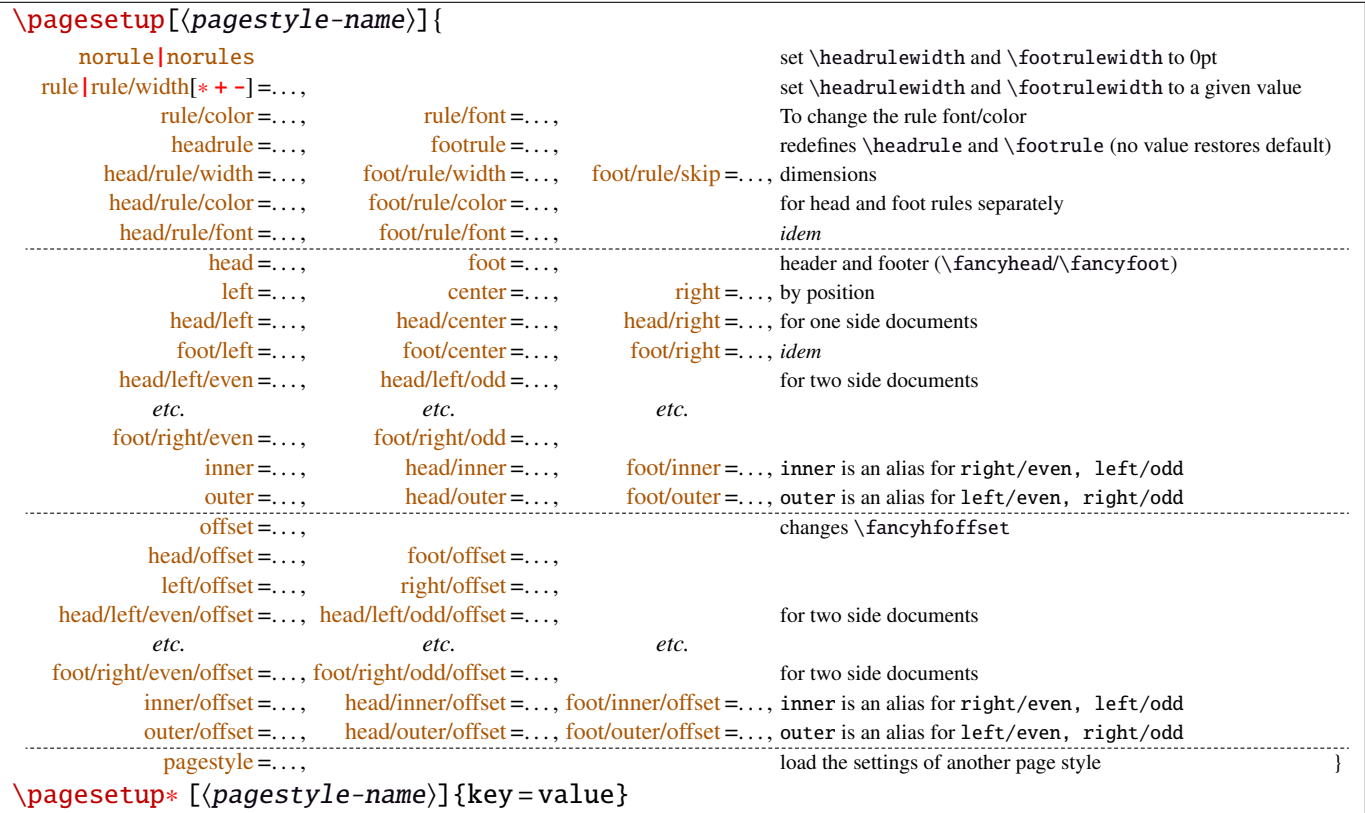

\pagesetup resets all headers and footers, rules etc. and modifies the current (active) page style depending on the key=value pairs.  $\page{page{page{page-style}}$  defines (or redefines) a page style, starting from default values. When a key is specified with no value, the default is used (f. ex. head/rule will be .4pt and foot/rule will be 0pt).

\pagesetup∗ does not reset current values: keys that are not specified remains the same.

\pagesetup∗ [\*page-style*}] defines or redefines \page-style\; the normal form starts from scratch, while the starred form \pagesetup\* keeps previous values if they are not overwritten, and if the  $\langle page-style\rangle$  exists, of course.

foot/left/odd is the same as odd/foot/left etc. but twoside option is not checked... Even pages are ignored in oneside documents: this is LAT<sub>E</sub>X, not fancyhdr nor [interfaces-fancyhdr](#page-9-1).

As usual, for dimensions or glues, +, - and ∗ keys are provided for addition, substraction and scaling . And for code (font keys) the + and ∗ keys are provided: both append their content to the previous value.

# <span id="page-10-2"></span>9 Interface marks

[interfaces-marks](#page-10-2) provides a few macros to make easier the use of  $\varepsilon$ -TEX \marks registers.  $\varepsilon$ -TEX defines 32 768 marks registers, making the use of them far more comfortable than "old" LATEX \markboth, \markright, \leftmark and \rightmark. Who gets the correct – I mean *expected* – result with such commands ? Not me, I can say !

```
\mathsf{h}(named - mark){\langle content\rangle}
\mathsf{hecs}\{\mathsf{mark}\}\{\langle cs-name\rangle\}
```
 $\mathbf{\simeq}$  \marksthe{ $\simeq$  \externtigmative into a mark register referenced by the control sequence  $\mark$ marks@(section).  $\langle$ **content**) is not expanded (You can expand before  $\mark$ marksthe if you need it).

If the mark  $\max\frac{\alpha}{\secation}$  is not defined, then a new mark register is allocated (with etex- $\max\$ s).

 $\mathsf{S}(subsubset)$   $({\cs-name})$  will similarly mark the unexpanded content of  $\cs-name$  by means of the marks register \marks@\subsubsection\. \cs-name\ is really the *name of the control sequence*, not the control sequence itself. If  $\cs$ -name is undefined or  $\relax$ , nothing is marked, making \marksthecs suitable to use with \lastsectiontitle *etc.*. at \sectionbreak (see [interfaces-hypbmsec](#page-6-0) p. [7\)](#page-6-0).

```
\thefirstmarks\{(named-mark)}<sup>EXPANDABLE</sup>
\thebotmarks{\{named-mark\}^{EXPANDABLE}\thetopmarks{\langlenamed-mark\rangle}<sup>EXPANDABLE</sup>
```
- $\theta$  (the firstmarks { $\chapter$ } expands to  $\first$  marks  $\chapter$  (this is expandable in exactly one step of expansion), *ie.* either the content of the first invocation of  $\mark$ marksthe{ $\langle chapter \rangle$ } on the current page, if \marks was used on the current page, or the last invocation of \marks if no marks occurs on the current page.
- \thebotmarks{\chapter\} expands to \botmarks\marks@\chapter\ *ie*. the content of the last invocation of  $\mathcal{h}$  (chapter) (the most recent \marks).
- $\theta(\text{chapter})$  expands to  $\to\theta(\text{chapter})$  and this is the content of  $\bot$ at the time TEX shipped out the last page.

If there is no mark or if the mark register does not exist, expansion is null (*ie.* nothing is done).

Those commands can be used in headers and footers, f.ex:

```
\sectionformat\section{
       mark=\marksthe{section}{\arabic{section}\hskip.4em\textendash\hskip.4em#1}}
\pagesetup{head/right=\thefirstmarks{section}}
```

```
\getthemarks\firstmarks|\botmarks|\topmarks{\named-mark}}{\control-sequence}
\getthefirstmarks{\mamed-mark}}{\control-sequence}
\getthe botmarks({named-mark}){\control-sequence}\getthetopmarks{\named-mark}}{\control-sequence}
```
You may wish to retrieve the values of \firstmarks, \botmarks or \topmarks into a macro. This is the purpose of these commands: \control-sequence is defined as a parameterless macro whose replacement text is the content of the specified marks register.

If the marks register  $\m{named - mark}$  does not exist, the meaning of  $\control$ -sequence is undefined.

#### <span id="page-11-2"></span>\ifmarksequal{\firstmarks}{\topmarks}{named-mark}{ $\true$  (true)}{ $\false$ }

Pretty often, we want to compare the botmarks with firstmarks or the topmarks, to adapt the header and/or footer in case those marks are equal or different, *ie.* in case the page contains a new section title or not:

 $\iint_{\mathbb{R}}$  is fractionnally code  $\{true\}$  only if the specified marks register to compare are equal, otherwise  $\{\langle false \rangle\}.$ 

- $\frac{\text{r}}{\text{r}}$  +  $\frac{\text{r}}{\text{r}}$  +  $\frac{\text{r}}{\text{r}}$  +  $\frac{\text{r}}{\text{r}}$  +  $\frac{\text{r}}{\text{r}}$  +  $\frac{\text{r}}{\text{r}}$  +  $\frac{\text{r}}{\text{r}}$  +  $\frac{\text{r}}{\text{r}}$  +  $\frac{\text{r}}{\text{r}}$  +  $\frac{\text{r}}{\text{r}}$  +  $\frac{\text{r}}{\text{r}}$  +  $\frac{\text{r}}{\text{r}}$  +  $\frac{\text{r}}{\text{r}}$
- \topmarks = \botmarks  $\Leftrightarrow$  there is no section title on the current page;
- $\leftarrow \text{if } t$  is the last section title continues on the current page.

Those assertions are true only if you mark the section title at \sectionmark and at \sectionbreak: this is easy when using [interfaces-hypbmsec](#page-6-0): \sectionformat\subsection{break=\marksthecs{subsection}{lastsubsectiontoc}}.

If the marks register \marks@ $\langle$ named-mark} does not exist, the { $\{false\}$ } part is expanded.

# <span id="page-11-1"></span>10 Interface **makes network**: \repeatcell

makecell provides \eline, \nline, \Xrows to fill a table with empty cells, or repeated rows.

interfaces extends the possibility with \repeatcell. Although it is of general use, \repeatcell should be used softly in order to keep the .tex document intelligible (see the examples below).

While repeating cells, \repeatcell can also make calculations with:

- \numexpr,
- $\pgfmath\ (\sim\use{pgfmath}$  required in preamble)
- $\$$  FPeval  $\$$  (\usepackage{fp} required in preamble)  $\Rightarrow$  use round to display the results!

Inside formulas  $\row$  expands to the current row,  $\column$  to the current column number ( $\row$  and  $\column$  are 1-based and relative to \repeatcell).

#### $\{countvalues\}$  (comma separated list)}

 $\countvalues({comma separated list})$  expands to the number of values in the list. This is also the number of steps a LAT<sub>EX</sub> \@for loop would do on the list: in other words, **empty values are counted.** \countvalues is provided to allow you to adjust automatically the number of columns of a tabular, depending on your data, with the ∗ operator: \begin{tabular}{∗{\countvalues\list}{c}}.

\countvalue is purely expandable in one expansion step. The hcomma separated listi is expanded once, exactly like in LAT<sub>EX</sub> \@for (*hint:* you can put \@empty before, to avoid expansion).

```
\repeatcell[\alignment}]{\columns}}{← number of columns or comma separated list of values
                                    text = the text to be inserted (repeated) in each cellfont = the font inside the cell
                                   rows = the number of rows (default is 1 row) or a comma separated list of value:
                                          {one,two,three,four,etc.} Empty values are not ignored.
                                 cr end = the end-of-row sequence (default is \setminus but you may want \c{cr}\h{line or
                                          \tabularnewline...)
                                          end of row sequence is never inserted after the last row.
    text/row1 \text{textrow2}\left[\text{textrow3}\right] etc. = If you want to change the text on the specified rows
      text/col1 | text/col2 | text/col3 etc. = If you want to change the text on the specified columns
   font/row1|font/row2|font/row3 etc. = If you want to change the font on the specified rows
     font/col1|font/col2|font/col3 etc. = If you want to change the font on the specified columns
         cr/row1|cr/row2 |cr/row3 etc. = If you want to change the end-of-line sequence on the specified rows
                              transpose = Do you wish to invert rows and columns ? Then transpose = true \odot.
                          any other key = can be used to make calculations using \numexpr or \pg{math>or $$\FPeval$$. Pay attention to put your formula inside curly brackets
                                          {\{\$formulas\}} if it contains a comma \lceil \cdot \rceil or an equal \lceil = \rceil sign!
```
- If  $[\langle \text{alignment} \rangle]$  is specified, then each cell is placed into a \makecell  $[\langle \text{alignment} \rangle]$  command.
- If both  $text/row < i >$  and  $text/col < i >$  are specified for the same cell, then makecell \diaghead is used to display the values in a diagonally divided cell.

If you want to see (in the .log file) the code introduced into the tabular (or array) by  $\epsilon$  repeatcell type \let\itf@message=\message before \repeatcell.

*Formulas:* if you say:  $x = $sin(10^x\colon \text{column})$ for example, then the formula is evaluated in each cell with$  $\pgfmath$ . The result is stored into the control sequence  $\x$  and can be used in text or in any other following formula. The order in which the computed keys are given determines the order of evaluation... *of course!*

If you specify the number of columns (*resp.* of rows) as an integer, then \repeatcell works exactly as if you gave it a list of integers {1, <sup>2</sup>, <sup>3</sup>, <sup>4</sup>, ..., *<sup>p</sup>*}.

If you specify the rows as a comma separated list of values, the following sequences are also admissible in text:

 $R\row$  refer to the value of the list for the current row.  $\lor$  is the same (unless you defined a formula named r).  $\{R\}(n)\}$  to the value of the list for row  $\{\langle n \rangle\}$ 

If the number of rows is specified as an integer, then  $\R\row$ ,  $\r$  and  $\row$  are equal (to the current row index).

Similarly if you specify the columns as a comma separated list of values, the following sequences are provided:

\C\column refer to the value of the list for the current column. \c is the same, unless you defined a formula named c.  $\setminus C({m})$  to the value of the list for column  ${\{m\}}$ 

If the number of columns is specified as an integer, then  $\Crow$ ,  $\c$  and  $\co$  are equal (to the current column index).

If the values in the lists are numeric,  $\mathbb{R}$ ,  $\mathbb{C}$ ,  $\mathbb{R}$  and  $\mathbb{C}$  can be used in formulas as well, *of course...* 

A few examples are better than a 10 pages description !  $\sim\sim\sim\sim\sim$  $\wedge \wedge \wedge \wedge$ 

#### <span id="page-12-0"></span>**10**·**1** ˆ **Conversion to scaled points**

```
\def\listofunits{ pt , cm , mm , bp , dd , pc , in , cc ,sp }
\begin{equation*} {\bf 1}={\bf 1} \end{equation*}\thead{units}
   & \repeatcell[c]\listofunits{ text = \c, font=\bfseries } \\ \hline
\thead{value in\\ scaled\\ points}
   & \repeatcell\listofunits{%
         sp =\number\dim expr 1\c\relax,text=\numprint[sp]\sp} \text{t}
```
\end{tabu}

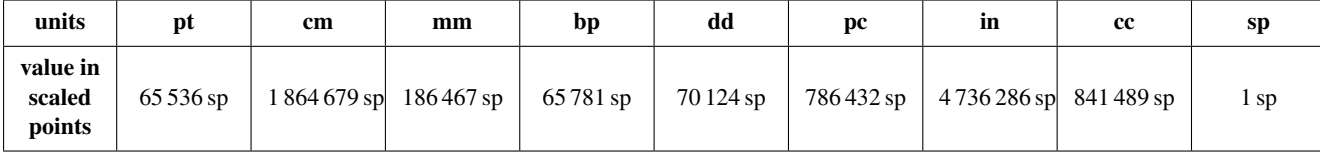

#### <span id="page-12-1"></span>**10**·**2** ˆ**Variable length cell**

```
\newcommand\FAMILY[3]{%
\begin{tabu}to .4\linewidth{|*3{X[mc]}|} \hline
Mother & Father & Children \setminus \Lambda hline
 #1 & #2 & \makecell{\repeatcell{#3}{text=\c, transpose} \\ \hline
\end{tabu}}
\FAMILY{Johanne}{Georg}{Priscilla,John,Tom}
\FAMILY{Nut}{Geb}{Isis,Osiris,Seth,Nephthys}
```
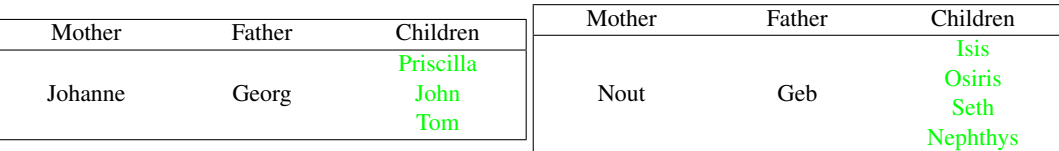

### <span id="page-13-0"></span>**10**·**3** ˆ**Empty rows**

```
\begin{bmatrix} {*6}{|c|} \end{bmatrix}\repeatcell 6{ text/col1=\row , rows=4, end=\\ \hline } \\ \hline
\end {tabu}
\begin{bmatrix} {*4}{|c|} \end{bmatrix}\repeatcell 6{ text/col1=\row , rows=4, end=\\ \hline , transpose} \\ \hline
\end {tabu}
```
#### <span id="page-13-1"></span>**10**·**4** ˆ **color palette**

```
\begin{tabular}{*{4}c}
\repeatcell {8}{transpose=true, rows=4,
  red = {$round(\c/8*255, 0)$$},
  greeni = \red, bluei = \red,
  greenii = {$$round(255-\red,0)$$}, blueii = \red,
  greeniii = \red, blueiii = {$$round(255-\red,0)$$},
  greeniv = \gtrsim, blueiv = \hbartext/row1={\cellcolor[RGB]{\red,\greeni,\bluei}(\red,\greeni,\bluei)},
  text/row2={\cellcolor[RGB]{\red,\greenii,\blueii}(\red,\greenii,\blueii)},
  text/row3={\cellcolor[RGB]{\red,\greeniii,\blueiii}(\red,\greeniii,\blueiii)},
  text/row4={\cellcolor[RGB]{\red,\greeniv,\blueiv}(\red,\greeniv,\blueiv)} }
\end{tabular}
```
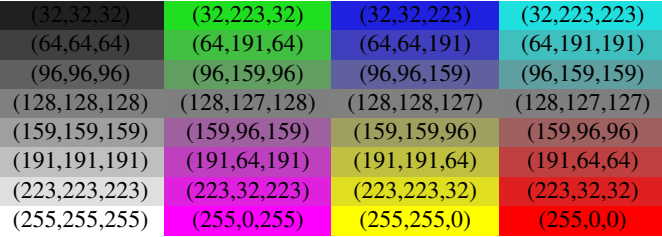

*Note:* makecell interact very badly with colortbl. Therefore, with \cellcolor or \rowcolor, the optional [\alignment)] parameter of \repeatcell does not give good results... colortbl remain a rather rough package, and deserve a finer implementation... in future.

#### <span id="page-13-2"></span>**10**·**5** ˆ **tabularcalc-like tables (with dcolumn package) and pgfmath**

```
\left\{ \left( -4 , -2 , 0 , 2.25 , 7 \right) \right\}$$\begin{tabu}{|c<{\bottopstrut}|*{5}{|D..{5.5}}|} \hline
\rowfont{\large\color{blue}}
x \&\repeated1\listofx{ text=\C\column } \f(x)=2x-3 &\repeatcell\listofx{ fx = $2*\c-3$, text=\fx } \\ \hline
x^2 &\repeatcell\listofx{ xsquare = \C\colon x^2 , text = \xsquare } \\ \hline
h(x) = \sqrt{x^2+1} &\repeatcell\listofx{ x=\C\column, hx = {$sqrt(pow(\x,2)+1)$}, text = \hx } \\ \hline
\end{tabu}$$
```
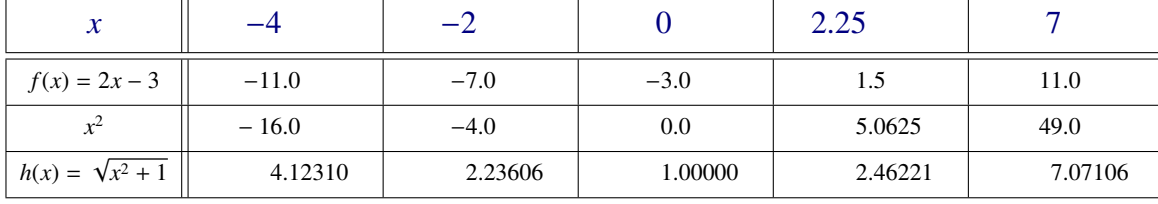

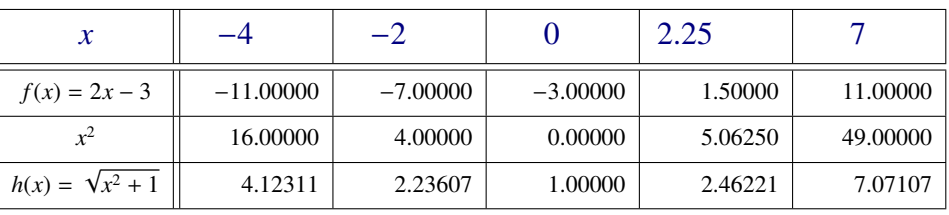

#### \$\pgfmath\$ computations

And the same with  $\$\$ FPeval\ (fp package)

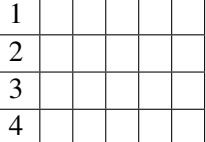

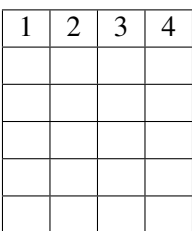

### <span id="page-14-0"></span>**10**·**6** ˆ **Double entry array: the Body Mass Index**

\def\weightlist{weight in kg, 30, 45, 50, 55, 60, 65, 70, 80, 90, 95, 100, 110, 120} \def\heightlist{height in cm, 190, 180, 170, 160, 150, 140, 130} \colorlet{denutrition}{Crimson} \colorlet{skinniness}{yellow} \colorlet{normal}{LawnGreen} \colorlet{obesity}{Moccasin} \colorlet{serious obesity}{DarkOrange} \colorlet{morbid obesity}{Fuchsia} \newcommand\*\mycolor[1]{\cellcolor{% \ifdim#1pt<17pt denutrition\else \ifdim#1pt<19pt skinniness\else \ifdim#1pt<26pt normal\else \ifdim#1pt<30pt obesity\else \ifdim#1pt<35pt serious obesity\else morbid obesity\fi\fi\fi\fi\fi}} \begin{tabu}{\*{\countvalues\heightlist}{|c}|} \hline

```
\repeatcell \heightlist {%
  rows = \weightightlist,
  height = \ifnum\column>1 \c\else 1\fi,
   weight = \ifnum\row>1 \r\else 1\fi,
  BMI = $$round(\weight/((\height/100)^2),1)$$},
   text = \mycolor{\BMI}\BMI,
   text/row1 = \c, font/row1 = \coloneq {NavyBlue}, cr/row1 = \iota \hline,
   text/col1 = \r, font/col1 = \coloneq font/col1 = \cdot} \qquad \qquad \qquad \\ \hline
\end{tabu}\quad
\begin{tabu}{|c|}
\repeatcell{denutrition,skinniness,normal,obesity,serious obesity,morbid obesity}{%
       text=\cellcolor{\c}{\c},transpose,font=\large\bfseries\bottopstrut}
```

```
\end{tabu}
```
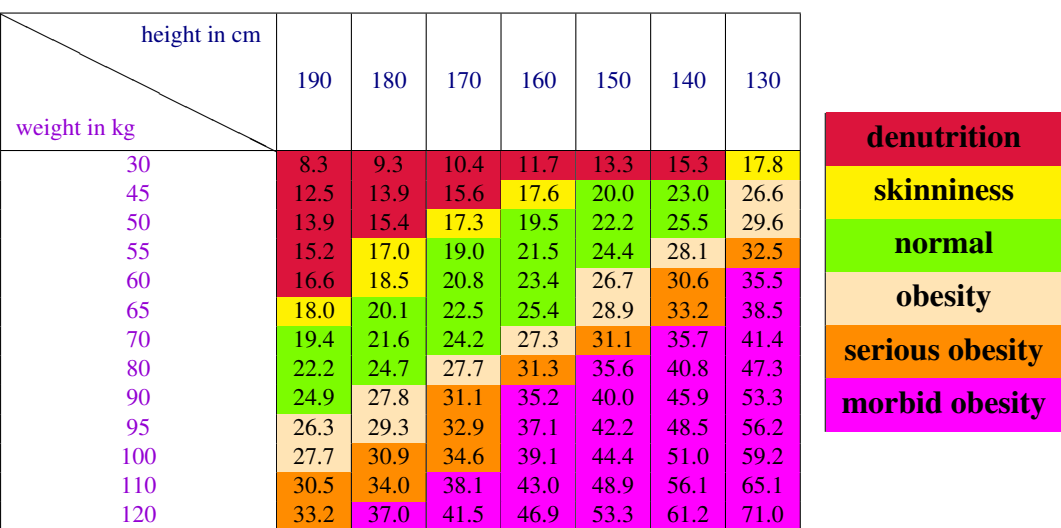

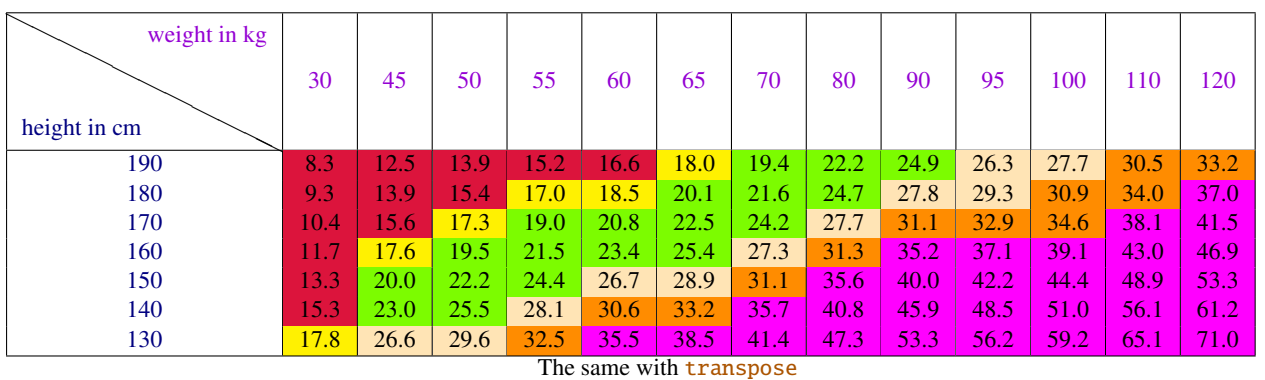

*Note that fp computation can be time consuming...* depending on the formula and the number of cells to fill in. While preparing first such a table, give to the computed keys a constant value, and plug the formulas only when you are satisfied with the displayed tabular...

# <span id="page-15-0"></span>11 Interface **regumitem : \setlist**

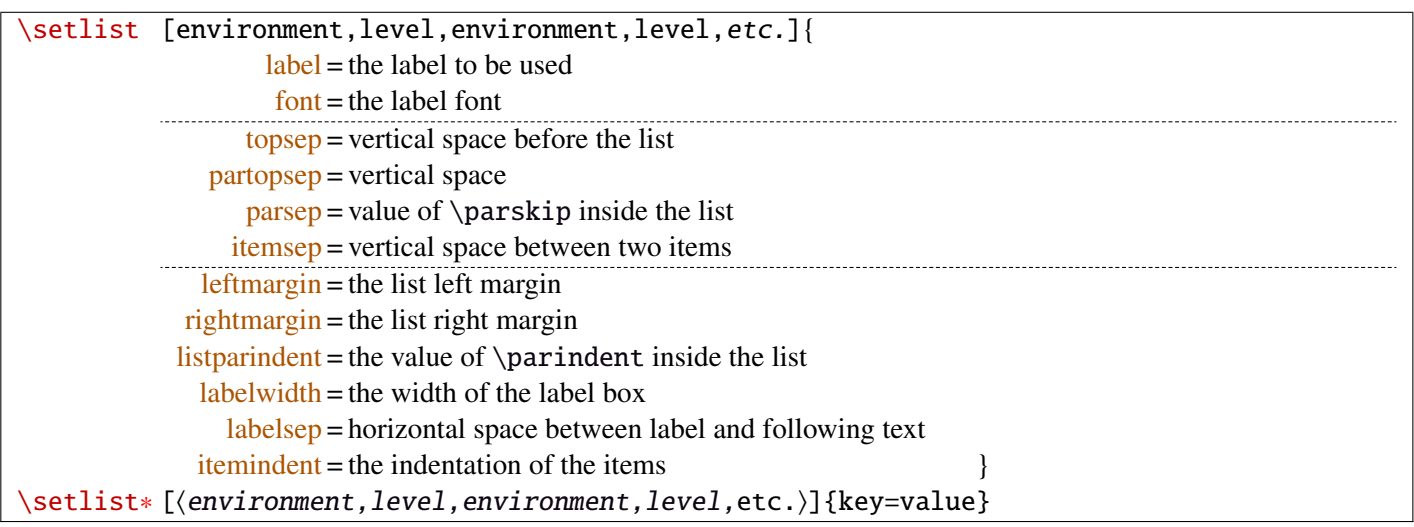

Enumerated lists, description lists or itemize lists can be defined by enumitem with the command \newlist.

For example: \newlist{mylegal}{enumerate}{10}

The list can be customized with \setlist, for example:

```
\setlist[mylegal,1]{label*=\arabic*.}
\setlist[mylegal,2]{label*=\arabic*.}
\setlist[mylegal,3]{label*=\roman*)}
```
With [interfaces-enumitem](#page-15-0) you may specify more than one level at a time in \setlist, (and even more than one environment at a time):

```
\setlist[mylegal,1,2]{label*=\arabic*.}
\setlist[mylegal,3]{label*=\roman*)}
```
A list can also be **modified** with **\setlist**\*: keys that are not specified remain the same.

```
\setlist∗[mylegal,1,2,3]{align=left,leftmargin=*}
```
or

\setlist∗[mylegal]{align=left,leftmargin=\*}

#### \interitem

Just like  $A\mathcal{M}$ S \intertext in math formulæ, \interitem allows to put some non intented text inside a list environment. Example:

```
\begin{enumerate}[label=\roman*)\,,parsep=0pt]
\item First item in the enumerate envir
\interitem or (intertext)
\item Second item
\end{enumerate}
```
The example give in real world:

i) First item in the enumerate envir or: (intertext)

ii) Second item

And the following follows...

### <span id="page-16-0"></span>12 Interface  $\mathbb F$  [truncate](#page-0-0)

The package truncate by Donal Arseneau provides the command:

\truncate[ $\langle TruncateMarker\rangle$ ]{ $\langle width\rangle$ }{ $\langle text\rangle$ }

to trunc the given  $\langle text \rangle$  to the specified  $\langle width \rangle$ , by means of  $\langle TruncateMarket \rangle$  if the the truncation occurs.

\trunctext[{TruncateMarker}]{\width}}{\text}}

\trunctext is the same as \truncate but it leaves {text} to its natural width if it has not to be truncated (*ie.* if  $\langle width \rangle \leq width$  of  $\langle text \rangle$ ). Example:

truncate: \truncate{ $\{5cm\}$ }{ $\{He11o world!\}$  Hello word!

trunctext: \trunctext{ $\mathcal{H}\$ {\tello world!} | Hello world!

This corresponds to the [fit] option of the truncate package.

### $\hbar$ truncadjust{ $\{total \ width\}\$ [ $\langle x_1, x_2, \ldots, x_n \rangle$ ] $\{ \langle text_1, text_2, \ldots, text_n \rangle\}$

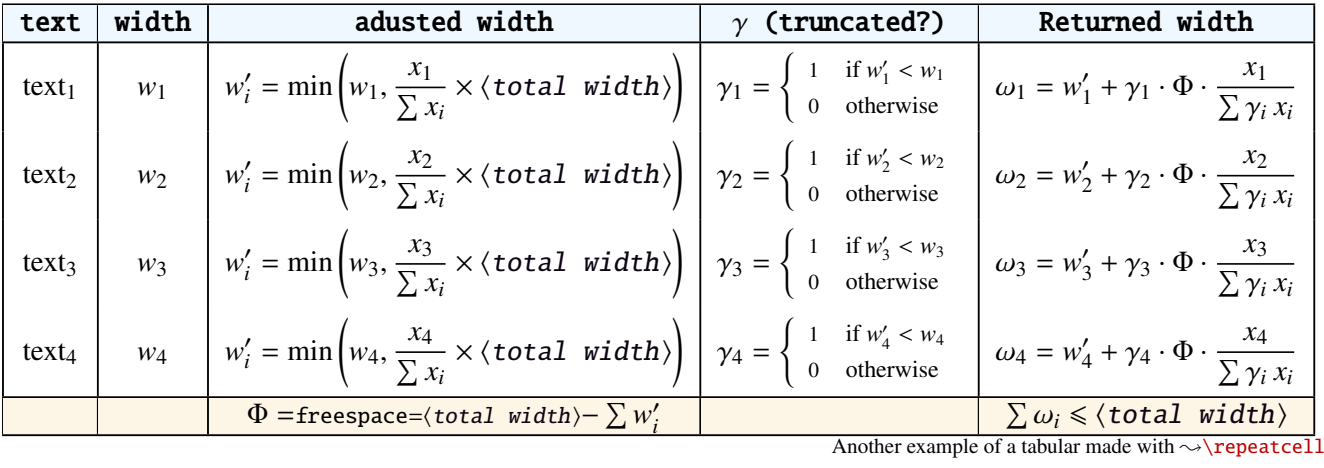

This macro will measure the width of  $text{text}_{1},text{text}_{2},...$ ,text<sub>n</sub> and adjust them for truncation:

The widths can be accessed with  $\hbar$  and then:

\trunctext[\fruncateMarker\]{\htruncwidth{\i}}}{\text<sub>i</sub>}.

 $x_i$  can be any real number provided that  $\sum_i x_i \leqslant 16\,383= \text{maxdimen in points}.$ *i*

Measuring the widths occur inside a  $\hbar x$ , thus text<sub>1</sub>,..., text<sub>n</sub> can contain macros, non expandable material *etc.*. For example:

\htruncadjust{4cm}[2,1]{Hello,world} will prepare the widths so that their sum does not exceed 4 centimeters, and  $w_1 = 2 \times w_2$ .

\htruncadjust{4cm}[2,1,2]{The,World,Is flat} will prepare the widths so that their sum does not exceed 4 centimeters, and  $w_1 = w_3 = 2 \times w_2$ .

If the optional parameters  $x_i$  are not given, then they are equal to the natural width of  $\{\texttt{text}_1,\dots,\texttt{text}_n\}$ . In other words,  $text{text}_1, \ldots, \text{text}_n$  are truncated to a width proportional to their natural widths. (And the sum of their widths will not exceed  $\langle total \ width \rangle$ ).

This macro has been designed to cleverly truncate the text of headers, when they contain titles on both sides... Usually then, there are only two pieces of text whose width have to be adjusted for truncation...

```
\htruncadjust{3cm}{first quite long,second short,third} % natural widths
\trunctext{\htruncwidth{1}}{first quite long}
             \trunctext{\htruncwidth{2}}{second short}
                       \trunctext{\htruncwidth{3}}{third}
   → first quit... second... t... (39.05698pt, 33.65436pt, 12.64691pt, total=85.35825pt).
```
\htruncadjust{3cm}[3,2,2]{first quite long,second short,third} % first is 3/2 of the two others

→ first quite...secon...third (41.01503pt, 27.34372pt, 17.00078pt, total=85.35953pt).

### <span id="page-17-0"></span>13 Interface  $\epsilon$  [appendix](#page-0-0) and the appendices environment

appendix provides a way to write appendices inside an environment. This feature is suitable for short appendices like the one included in this document. [interfaces-appendix](#page-17-0) gives an easier control on some parameter for the appendix with standard (optional) key names.

```
\begin{appendices}[%
  section = section | chapter, alternatively, the key chapter is provided
  title = the appendix title, if left blank, title is removed: [page] option of appendix
  \frac{\text{intoc}}{\text{intoc}} = \text{true} | false, put an entry in t.o.c. ?
  intoc/title = the entry in t.o.c.] if blank, no title in t.o.c., if no value: the appendix title
appendix content ...
\end{appendices}
```
### <span id="page-17-1"></span>14 Interface **r[embedfile](#page-0-0)** : \embedthisfile

\embedthisfile \embedthisfile∗

> \embedthisfile will embed into the final .pdf file, the current .tex file and all .tex files that are included (with \include) in it. If \includeonly is used, the only files embeded (*ie.* attached) to the .pdf file are the ones specified by \includeonly.

\embedthisfile∗ embeds only the main file.

This macro could disapear from [interfaces-embedfile](#page-17-1) if it is added to the main package... Depending on Mr Oberdiek moods  $\odot$ .

### <span id="page-17-2"></span>15 Interface **Example** 15 Interface

environ defines \Renewenviron but I found out it was usefull to have **\ReNewEnviron** (note the case!)

Therefore: \let\ReNewEnviron\RenewEnviron is made by interfaces (\AfterPackage{environ}).

### <span id="page-17-3"></span>16 Interface umrand

umrand defines the macro \ifnotempty which is already defined with a different meaning in etextools. interfaces provides a turn around to avoid redefinition.

For this turn around, interfaces must be loaded before umrand (because we use \BeforePackage{umrand}). This is – really – the only exception!

# <span id="page-18-0"></span>17 Interface pgfkeys  $(\sqrt{p}p$ gfmanual)

pgfkeys's the base of all... wonderfull and inimitable! ©

The following handlers allows to build fairly quickly a key=value interface for commands in almost any case:

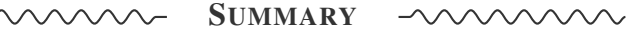

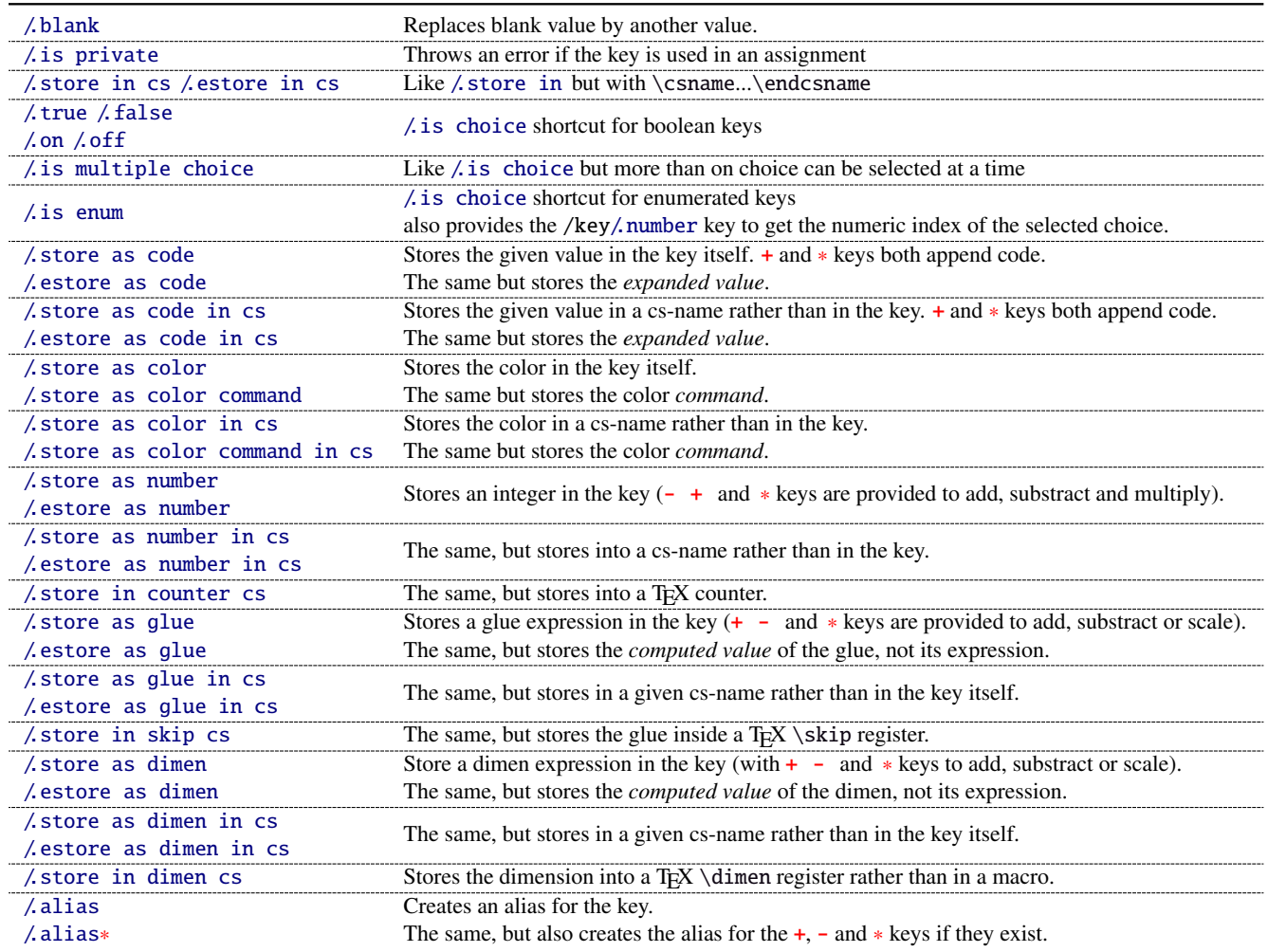

The command \pgfkeysmeaning is provided (with \providecommand): it expands to the meaning of the given pgfkey.

### <span id="page-18-1"></span>**17**·**1** ˆ **Handler definition:** /.blank

A new handler /.blank is defined to allow automatic replacement of empty or blank values by the "default" value specified:

\pgfkeys{/base/path/my key/.code=The key #1,% /base/path/my key/.default=has its default value!,% /base/path/my key/.blank=was left blank!} \pgfkeys{/base/path/my key, produces The key has its default value! /base/path/my key=} produces The key was left blank!

The following make blank value behave the same as default :

\pgfkeys{/base/path/my key/.blank=\pgfkeysnovalue}

And If you wish to forbid blank values you can add:

\pgfkeys{/base/path/my key/.value required}

With [interfaces-pgfkeys](#page-18-0) it is also possible to give a / default or/and a / blank value to a handler, or on the other hand to say that a handler must have (/.value required) or does not suffer (/.value forbidden) a value. (this feature was not implemented in pgfkeys.code.tex).

### <span id="page-19-0"></span>**17**·**2** ˆ **Handler definition:** /.is private

This handler is mainly addressed to package writers. A private key does not suffer any assignment: this is a package constant:

\pgfkeys{/base/path/@my key/.is private=mypackage}

Then any assignment to @my key will throw an error, explaining that @my key is private to the package mypackage.

Similarly, there is a /.is private to class handler (for \ClassError instead of \PackageError).

#### <span id="page-19-1"></span>**17**·**3** ˆ **Handler definition:** /.store in cs **and** /.estore in cs

A new handler /.store in cs is defined to store the value of a key in a named control sequence:

```
\pgfkeys{%
   /base/path/my key/.store in cs=some word,% will define : \"some word"
}
```
#### <span id="page-19-2"></span>**17**·**4** ˆ **Handlers definition::** /.true**,** /.false**,** /.on **and** /.off

A key of type /.true or /.false can take the only values true or false and its default value is true (unless /.default=false is explicitly given to \pgfkeys).

Similarly, a key of type /.on or /.off can take the only values on or off and its default value is on (unless / default=off is explicitly given to  $\pgfkeys$ ).

These are shortcuts and a special case of  $\lambda$  is choice keys:

```
\pgfkeys{
   my key/.true = \ncode if the value is true,
   my key/. false = code if the value is false,
   my key2/.on = code if the value is on,
   my key2/.off = code if the value is off \left\{ \right.
```
#### <span id="page-19-3"></span>**17**·**5** ˆ **Handler definition:** /.is multiple choice

A key defined with /.is multiple choice behaves like a /.is choice key but more than one choice can be selected at a time:

```
\pgfkeys{/path/.cd,
    format/.is multiple choice,
       format/bold/.code= ...,
       format/italic/.code= ...,
       format/color/.code= ... }
```
Possible values for key format are restricted to subkeys: bold, italic and color. But unlike simple /.is choice keys, it is possible to use:

```
\pgfkeys{/path/format={bold,italic,color=...}}
this is the same as:
```

```
\pgfkeys{/path/format=bold,/path/format=italic,path/format={color=...}}
```
*The* bookmark *key of*  $\sim$  *sectionformat (in [interfaces-titlesec](#page-3-0)) is a good example.* 

#### <span id="page-19-4"></span>**17**·**6** ˆ **Handler definition:** /.is enum

A key defined with /.is enum behaves like a /.is choice key: its possible values are limited to sub-keys. The name of the selected sub-key is stored into the key.

```
\pgfkeys{/path/.cd,
    enumKey/.is enum={one,two,three}
}
```
enumKey can be one or two or three and nothing else.

```
\pgfkeys{ enumKey=two }
```
assigns two to the value of the key:  $\pgfkeysvalueof{\text{enumKey}}$  is two. \pgfkeysvalueof{enumKey/.number} is 1 (zero based index)

#### <span id="page-20-0"></span>**17**·**7** ˆ **Handlers definition:** /.store as code**,** /.estore as code

This handler stores the value given to the key in the key itself. Furthermore, a starred key ∗ and a + keys are defined such that they append their value to the stored key.

\pgfkeys{/test/.store as code, /test=some code, /test+= the following follows... }

Defines the key /test so that \pgfkeysvalueof{/test} expands to some code. /test+ appends "the following follows" to the previous value of the key. (/test∗ does the same).

If you prefer not to have star keys ∗, or + keys, or only one of these, just say, for example:

```
\pgfkeys{/test/.store as code=+}
```
*This feature is very important for interfaces: almost any* font *keys are defined with the handler* /.store as code*.*

*A note for programmers:* /.store as code defines three keys: test, test+ and test∗. (The two former are the same). The "*append code*" keys (+ and ∗) call the *main key* test. This is handy because if you append code to the *main key* (with pgfkeys /.add code or /.append code) then this code will be expanded also in case the + or ∗ keys are called.

There is also a / estore as code handler which expands the given code before storing it in the key.

#### <span id="page-20-1"></span>**17** $\cdot$ **8**  $\dagger$  **Handlers definition:** /.store as code in cs= $\langle$ cs-name $\rangle$ , /.estore as code in  $cs = \langle cs - name \rangle$

This handler works like / store as code: the content is stored in the cs-name given as value for the handler, but not inside the key itself (useful for key=value interfaces to other packages).

The + and ∗ keys are provided: both append their value to the content of the given control sequence.

Typically, /font keys are defined this way for interface with other packages.

There is also a /.estore as code in cs handler which expands the given code before storing it in the  $\langle cs-name\rangle$ ..

#### <span id="page-20-2"></span>**17**·**9** ˆ **Handler definition:** /.store as color

When specifying a color, did you say:

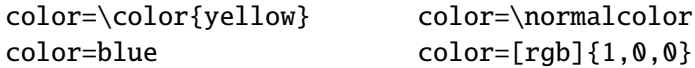

In any case,  $\ell$  store as color will transform the value as follow:

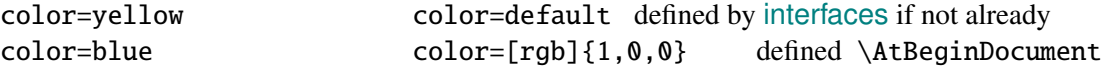

In any case,  $\ell$  store as color command will transform the value as follow:

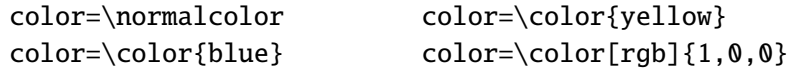

Please! Dont write: \def\myBlue{blue} color=\myBlue.

Use \colorlet{myBlue}{blue} instead, or \definecolor.

As for code, the color is stored inside the key.

#### <span id="page-20-3"></span>**17**·10  $\dagger$  **Handler definition:** / store as color in cs= $\langle cs$ -name)

The same as / store as color, but the color is stored in the given control sequence, rather than in the key itself. There is also a /. store as color command in cs handler. It is used to set the value to \columnseprulecolor by the key columns/rule/color of  $\rightarrow$  [\tocsetup](#page-7-0).

#### <span id="page-21-0"></span>**17**·**11** ˆ **Handlers definition:** /.store as number**,** /.estore as number

#### <span id="page-21-1"></span>**17**·**12** ˆ **Handlers definition:** /.store as number in cs**,** /.estore as number in cs

#### <span id="page-21-2"></span>**17**·**13** ˆ **Handler definition:** /.store as glue

This is quite the same as /.store as code, but the given code is sourrounded by \qlueexpr...\relax... and is stored inside the key.

Furthermore:

the + key adds to the length:\glueexpr old value + h argument i \relax. the - key substracts:  $\qquad \qquad \qquad \qquad - \langle \text{ argument } \text{ } \text{ real} \rangle$ the ∗ key scales: \glueexpr old value ∗ h argument i \relax

The  $\langle argument \rangle$  is not expanded but the content of the key is ready to be used in place of a length. Scaling of two forms are allowed: *fractionnal* and *real*. *Real* scaling is converted to a fraction of 65536:

```
\pgfkeys{/test/.store as glue,
       /test=12pt plus5pt,
       /test∗=.5,
       /test+=\parskip,
       /test∗=4/6 }
\pgfkeysmeaning{/test}
```
→ macro:->\glueexpr \glueexpr \glueexpr \glueexpr 12pt plus5pt\relax \*32768/65536\relax +\glueexpr \parskip \relax \relax \*4/6\relax

The value of \parskip is not expanded at \pgfkeys time, but only when the value of the key is used (for an assignment...)

There is also a handler called / estore as glue if you really want the value to be expanded (with \the) at the time of \pgfkeys setting.

#### <span id="page-21-3"></span>**17**·**14** ˆ **New handler:** /.store as dimen

Just like  $\Lambda$  store as glue but with \dimexpr instead of \glueexpr.

There is also a / estore as dimen handler, for immediate expansion.

#### <span id="page-21-4"></span>**17**·15 $\dagger$  **New handler:** / store as glue in  $cs = \langle cs - name \rangle$

This is like / store as glue but the the value is assigned to a macro whose name is given, rather than in the key itself. Expansion *does not* occur \pgfkeys time: the macro contains the glue definition in \glueexpr...\relax expressions.

+ (to add) - (to substract) and ∗ (to scale) keys are provided.

There is also a *l* estore as glue in cs handler, and expansion occurs when the key is set.

#### <span id="page-21-5"></span>**17**·**16**  $\dagger$  **New handler:** / store as dimen in  $cs = \langle cs - name \rangle$

Just like  $\Lambda$  store as glue in cs but with \dimexpr instead of \glueexpr.

#### <span id="page-21-6"></span>**17**·**17**  $\dagger$  **New handler:** / estore as dimen in  $cs = \langle cs - name \rangle$

This handler as a particularity: if the value is given without dimension, pt is assumed (that is... points).

This is the way the key size is defined for the command  $\sim$  changefont (in [interfaces-LaTeX](#page-2-0)). size defines \f@size, the macro used by LATEX to store the font size (and size+ adds, size- substracts, size∗ scales). But \f@size is stored in points, without the mention of the dimension: pt.

With its default units in pt, / estore as dimen in cs is the handler of the situation:

# <span id="page-22-1"></span>18 Interface **of etholbox** - [etoolbox](#page-0-0)-like commands

May be they will be added to etoolbox.sty one day or another... and disapear from interfaces  $\sim$ .

### <span id="page-22-2"></span>**18**·**1** ˆ **New macros provided with** \providecommand

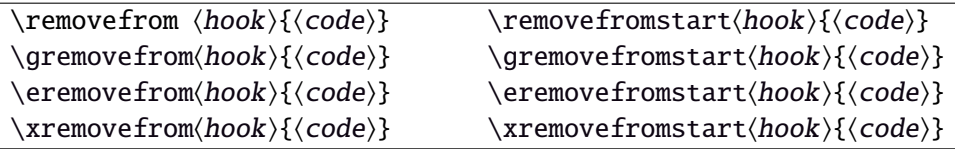

 $\Upsilon$  removes the first occurence of { $\{code}\$  from a  $\{hook\}$ . The command is robust.  $\{\langle code \rangle\}$  should not contain groups:  $\{\ldots\}$  but parameter characters are allowed, which need not to be doubled. The match for  $\{\langle code \rangle\}$  inside the replacement text of  $\langle hook \rangle$  is category-code sensitiv.

If the first occurence of  $\{\langle code \rangle\}$  into  $\langle hook \rangle$  has been removed

then  $\iint_{\mathbb{R}}$  is set to  $\iint_{\mathbb{R}}$  is set to  $\iint_{\mathbb{R}}$ 

```
otherwise \iint \in (hook) does not contain {\code}}.
```
this allows loops of the form:

\in@true

\@whilesw\ifin@\fi{\removefrom(hook){(code)}}

 $\cong \ker \text{move from and } \x$ removefrom expand  $\{ \langle code \rangle \}$  before trying to remove it from  $\langle \text{hook} \rangle$ . Only  $\{ \langle code \rangle \}$ is expanded, the current replacement text of  $\langle \textit{hook} \rangle$  is not.

 $\mathbb{F}$  g and **x** versions make the assignment to  $\langle \text{hook} \rangle$  global.

 $\mathbb{F}$  \removefromstart remove { $\langle code \rangle$ } only if it appears at the very beginning of  $\langle hook \rangle$ .

# <span id="page-22-0"></span>19 Interface **s** scrifile

# <span id="page-22-3"></span>**19**·**1** ˆ**Star forms for** \BeforeFile **and** \AfterFile

scrifile provides \BeforeFile and \AfterFile in order to execute some code when a file is loaded. The hooks are automatically reset to \relax after the file has been loaded, in other words, they are expanded at most one only time. This can be avoided by using \BeforeFile∗ and \AfterFile∗, for example:

```
\BeforeFile∗{\jobname.toc}{\begin{multicols}{2}}
\AfterFile∗{\jobname.toc}{\end{multicols}}
```
The hooks before and after will be executed every time \jobname.toc is loaded.

This feature is used in \tocsetup{twocolumns}.

### <span id="page-22-4"></span>**19**·**2** ˆ **Allowing** \BeforeFile **and** \AfterFile **when** \@input **is invoked**

The hooks \BeforeFile and \AfterFile are executed only when the file is loaded with \InputIfFileExists: indeed this macro is redefined by scrlfile.

interfaces redefine \@input in order to execute those hooks also in case \@input is used: this is useful because .toc files are input with \@input rather than with \InputIfFileExists.

# <span id="page-22-5"></span>20 List of corrected or patched commands

Here is the complete list of patched commands in other packages.

The modification occurs only if the given module of interfaces is loaded. For example, \addcontentsline is modified only if packages titlesec and bookmark are loaded, *and if* [interfaces-titlesec](#page-3-0) and [interfaces](#page-5-1)[bookmark](#page-5-1) are loaded.

#### <span id="page-23-0"></span>**20**·**1** <sup>ˆ</sup> **LATEX**

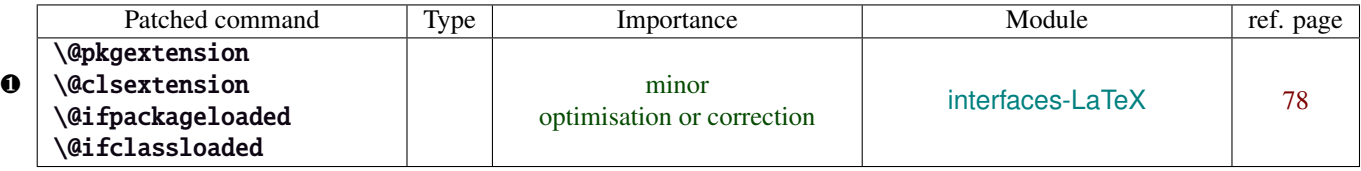

Those commands are replaced by their equivalent in the package ltxcmds:

\ltx@pkgextension \ltx@clsextension \ltx@ifpackageloaded \ltx@ifclassloaded

This is because LATEX defines those commands \@onlypreamble, while the equivalent macros in ltxcmds can be used inside document as well.

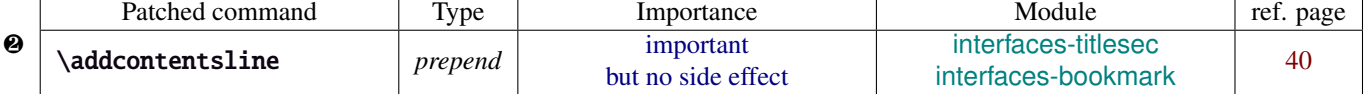

\addcontentsline does a lot a thing and in particular it expands the \bookmark command (if the bookmark package is loaded, otherwise it's hyperref). As long as \sectionformat can drive the attributes of the bookmark for each section, it is necessary to expand \bookmarksetup with the right options before the section-bookmark is written.

This is achived by \itf@ttl@BKM, placed at the beginning of \addcontentsline.

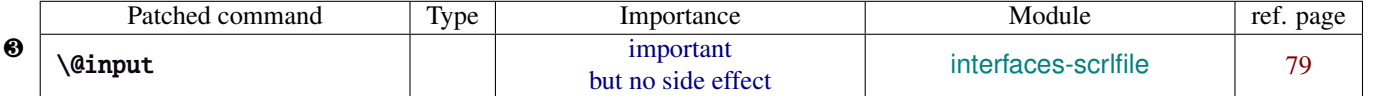

The \input primitive (same as LTEX control sequence \@@input) is surrounded by \scr@load@hook{before}...\scr@load@hook{after}:

Original:

```
\def\@input#1{\IfFileExists{#1}
{\@@input\@filef@und}
{\typeout{No file #1.}}%
}%
```
Modified:

```
\renewcommand*\@input[1]{\IfFileExists{#1}
   {\scr@load@hook{before}{#1}%
    \@@input\@filef@und
    \scr@load@hook{after}{#1}}
   {\typeout{No file #1.}}%
}%
```
#### <span id="page-23-1"></span>**20**·**2** ˆ **bookmark** \\bookmark

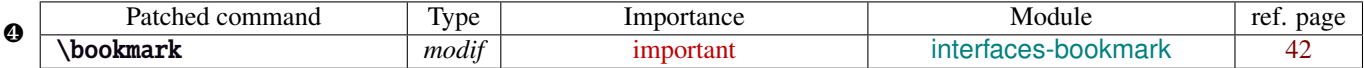

The ∗ keys for \bookmarksetup (italic∗ , color∗ , bold∗ , and disable∗ ) are local to the group, but govern only the very next bookmark.

After the bookmark has been written, previous values must be restored at the end of each group until the same group level as the one in which the ∗ option has been set is reached (if this group is the main group, level 0, then a global assignment is made).

Well... this is done at \write: \immediate\write{the bookmark entry} is replaced by \itf@BKM@write{the bookmark entry} to check first:

- 1) is the bookmark disable ?
- 2) is it necessary to restore previous values after write (*ie.* \aftergroup) ?

#### <span id="page-23-2"></span>**20**·**3** ˆ **tocloft** \\newlistof

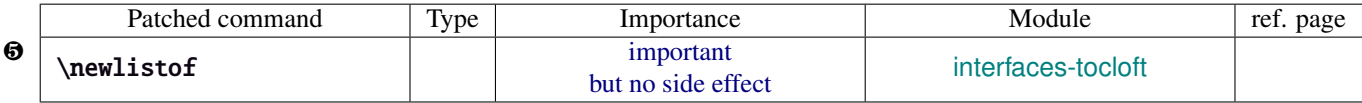

#### <span id="page-23-3"></span>**20**·**4** ˆ **colortbl**

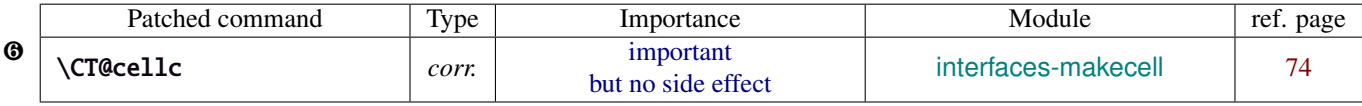

colortbl modifies the preamble of tabulars: it put each cell in a box, sets the color and then displays the box. The example shown page [14](#page-13-1) does not work without a minor modification: the color specification must be expanded short before their usage.

Original:

```
\def\CT@cellc#1[#2]#3{%
  \expandafter\gdef\expandafter\CT@cell@color\expandafter{%
    \expandafter\CT@color#1{[#2]}{#3}%
    \global\let\CT@cell@color\relax
```
Modified:

```
\def\CT@cellc#1[#2]#3{% #1 is either \@firstofone or \@gobble, [#2]#3 = color spec
   \xdef\CT@cell@color{\noexpand\CT@color#1{[{#2}]}{#3}%
   \global\let\noexpand\CT@cell@color\relax}%
```
}

Remember arydshln must be loaded after colortbl (this is not due to interfaces, but to the fact that both redefine \@classz from the array package).

#### <span id="page-24-0"></span>**20**·**5** ˆ **hypbmsec**

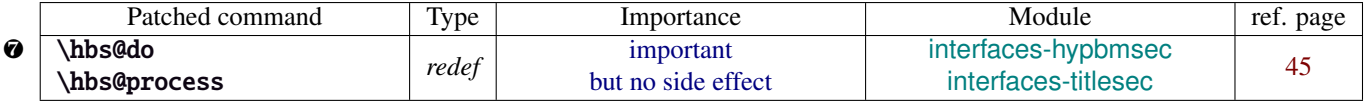

In order to get \lastsectiontitle, \lastsectionbookmark and \lastsectiontoc updated at the right place (*ie. after* \sectionbreak and *before* \sectionmark), some interfaces-macros have to be executed:

- at the beginning of \hbs@do −→ to get the word section or subsection *etc.*.
- at the beginning of \hbs@process  $→$  to store the next section title, bookmark and toc

#### <span id="page-24-1"></span>**20**·**6** ˆ **enumitem**

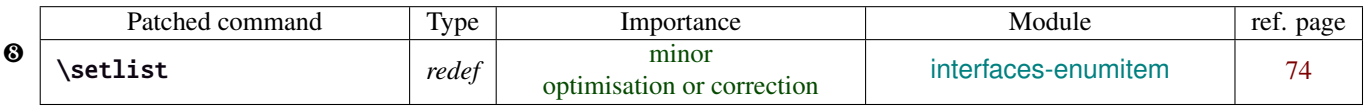

\setlist is redefined by [interfaces-enumitem](#page-15-0) in order to extend the syntax.

#### <span id="page-24-2"></span>**20**·**7** ˆ pgfkeys.code.tex

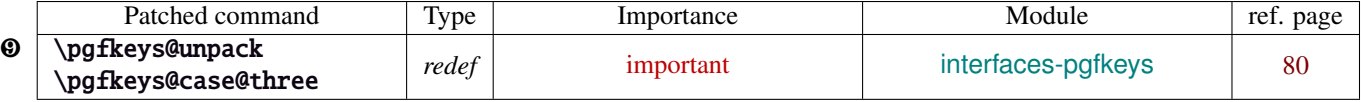

\pgfkeys@unpack is modified to handle the case of the /.blank handler: this is here that the value is conditionnally compared against /.default, /.blank or /.value required.

\pgfkeys@case@three is modified to allow handlers to have /.default, /.blank or /.value required values.

\pgfkeys@exp@call: missed a pair of braces around the value in \pgfkeysalso. Thus the code could break if the value contains an equal sign or a comma. Fixed.

### <span id="page-25-0"></span>Implementation

### <span id="page-25-1"></span>·**1** ˆ **Interfaces**

The package namespace is itf@.

```
1 \langle*package\rangle2 \NeedsTeXFormat{LaTeX2e}[2005/12/01]
3 \ProvidesPackage{interfaces}
4 [2010/12/27 v2.6 - pgfkeys interfaces - pgf 2.0 et 2.1 (FC)]
```
#### <span id="page-25-2"></span>**21.1.1 Requirements**

\RequirePackage{interfaces-base}

#### <span id="page-25-3"></span>**21.1.2 The package options / list of interfaces**

```
6 \DeclareOption{LaTeX}{\AtEndOfPackage{\LoadInterface{LaTeX}}}
7 \DeclareOption{marks}{\AtEndOfPackage{\LoadInterface{marks}}}
8 \def\itf@tp#1{%
9 \DeclareOption{#1}{\AtEndOfPackage{\LoadInterface{#1}}}%
10 }% \itf@tp
11 \itf@tp{titlesec}
12 \itf@tp{hyperref}
13 \itf@tp{bookmark}
14 \itf@tp{fancyhdr}
15 \itf@tp{tocloft}
16 \itf@tp{makecell}
17 \itf@tp{enumitem}
18 \itf@tp{hypbmsec}
19 \itf@tp{environ}
20 \itf@tp{truncate}
21 \itf@tp{appendix}
22 \itf@tp{embedfile}
23 \if\relax\@ptionlist{interfaces.sty}\relax % no option given
24 \ExecuteOptions\@declaredoptions % all interfaces are active
25 \setminus fi26 \ProcessOptions
27 \langle/package\rangle
```
#### <span id="page-25-4"></span>·**2** ˆ **Interfaces-base**

```
28 (*base)
                29 \ProvidesPackage{interfaces-base}
                30 [2010/12/27 v2.6 Interfaces core system layer (FC)]
                31\RequirePackage{etex,ltxcmds,etoolbox,pgfkeys,scrlfile,infwarerr}
                32 \AtEndOfPackage{%
                33 \RequirePackage{interfaces-etoolbox}%
                34 \RequirePackage{interfaces-scrlfile}%
                35 \RequirePackage{interfaces-pgfkeys}
                36 \RequirePackage{interfaces-tikz}%
                37 \RequirePackage{interfaces-umrand}% There is a \BeforePackage here !
                38 }% AtEndOfPackage
\LoadInterface Mechanic of interfaces: each module is loaded \AfterPackage.
```
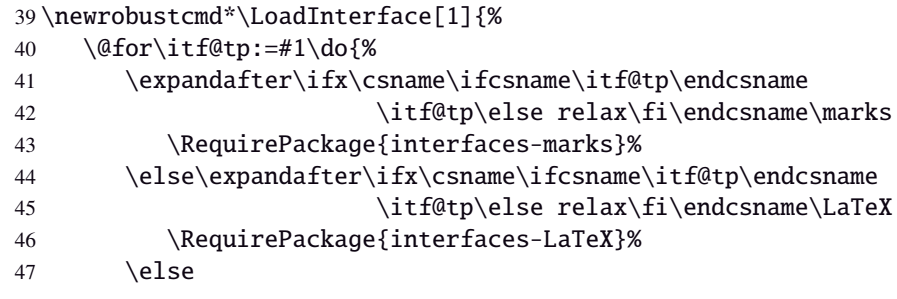

```
48 \expandafter\itf@LoadInterface\expandafter{\itf@tp}%
49 \{f_i\}_{i\}50 }% \LoadInterface
51 \@onlypreamble\LoadInterface
52 \newrobustcmd*\itf@LoadInterface[1]{\ltx@ifpackageloaded{interfaces-#1}
53 {}
54 {\AfterPackage*{#1}{\RequirePackage{interfaces-#1}}}%
55 }% \itf@LoadInterface
56 \newrobustcmd*\itf@Check@Package[1]{\itf@pgfkeys\ltx@ifpackageloaded{#1}
57 {}
58 {\PackageError{interfaces-#1}
59 {The package '#1' must be loaded before 'interfaces-#1'
60 \MessageBreak Please refer to 'interfaces.pdf' document
61 \MessageBreak for correct usage of the 'interfaces' package}\@ehd
62 }%
63 }% \itf@Check@Package
```
\itf@AfterPackage This is \AfterPackage∗ but it works inside document. ltxcmds provides \ltx@ifpackageloaded to check if a package is loaded and – unlike  $\mathbb{B}T_FX$ 's  $\mathbb{Q}$ i fpackageloaded – this macros is not restricted to the document preamble.

```
64 \newrobustcmd*\itf@AfterPackage[1]{%
65 \csname\ltx@ifpackageloaded{#1}{ltx@secondoftwo}{@AfterPackage}\endcsname{#1}%
66 }% \itf@AfterPackage
```
#### <span id="page-26-0"></span>**21.2.1 Interfaces patches**

First a warning for loading arydshln after colortbl. Those packages does not interact properly.

```
67 \AfterPackage{colortbl}{%
68 {\ltx@ifpackageloaded{arydshln}
69 {\@PackageWarningNoLine{interfaces-base}
70 {The package arydshln should be loaded after colortbl
71 \MessageBreak because both redefine \string\@classz}}%
72 {}}%
73 }% AfterPackage colortbl
```
\itf@preapptocmd The need for this macro has rised to make \itf@patch simpler.

This is also more secure to do \pretocmd and \apptocmd in the same time, for the result (success or failure) is always the same for both.

```
74 \newrobustcmd*\itf@preapptocmd[5]{%
75 \pretocmd#1{#2}%
76 {\apptocmd#1{#3}%
77 {#4}%
78 {#5}}%
79 {#5}%
80 }% \itf@preapptocmd
```
\itf@patch \itf@patch is used as a prefix to \pretocmd, \apptocmd and \patchcmd.

It's main purpose is to keep the information (\PackageInfo) in the case \usepackage{interfaces} has been put in a \dump format.

\PackageInfo is then deferred \AtBeginDocument time...

```
81 \def\itf@patch{\@makeother\#\futurelet\itf@tp\itf@patch@}
82 \def\itf@patch@{\csname itf@patch@%
83 \ifx\itf@tp\patchcmd inside\else
84 \ifx\itf@tp\itf@preapptocmd inside\else
85 boundary \fi \fi
86 \endcsname
87 }% \itf@patch@
88 \def\itf@patch@boundary#1#2#3#4#5{%
89 \catcode '\#=6%
```
\let\itf@tp#2%

```
91 #1\itf@tp{#3}%
92 {\let#2\itf@tp
93 \AtBeginDocument{#4}% in order to keep this info even after \dump
94 }
95 {#5}%
96 }% \itf@patch@boundary (for \pretocmd and \apptocmd)
97 \def\itf@patch@inside#1#2#3#4#5#6{%
98 \catcode'\#=6%
99 \let\itf@tp#2%
100 #1\itf@tp{#3}{#4}%
101 {\ifx#1\patchcmd \itf@patch@inside@{#1}{#3}{#4}\fi
102 \let#2\itf@tp
103 \AtBeginDocument{#5}%
104 }
105 {#6}%
106 }% \itf@patch@inside (for \patchcmd)
107 \def\itf@patch@inside@#1#2#3{%
108 \loop
109 \let\@tempa \itf@tp
110 #1\itf@tp{#2}{#3}{}{}%
111 \unless\ifx \@tempa\itf@tp
112 \repeat
113 }% \itf@patch@inside@
```
#### <span id="page-27-0"></span>**21.2.2 Helper macros**

```
114 \newskip\itf@sk
115 \newmuskip\itf@musk
116 \newtoks\itf@tk
117 \newcount\itf@cnt
```
\itf@strip@at

\itf@strip@dot

```
\itf@strip@at removes all until @ while \itf@strip@dot removes the fractional part.
```

```
118 %% H E L P E R M A C R O S
119 \begingroup\makeatother
120 \csgdef{itf@strip@at}#1@{}
121 \endgroup
122 \def\itf@strip@dot#1.#2\@nil{#1}
```
\itf@expandonceifcs This macro is used to expand or not a comma separated list.

USAGE: \itf@expandonceifcs\macrototest

 $\text{max}$  \macrototest is expanded once and its first token  $\tau$  is placed into a temporary macro \itf@tp.

If \macrotest equals \itf@tp: \macrotest is composed of that only token  $\tau$ , otherwise we leave and do nothing.

Then we test \noexpand $\tau$  against \relax with \ifcat. If false  $\tau$  cannot be a macro then we leave.

Then we test if  $\tau$  is expandable:  $\if{xx=\exp}$  and  $\tau$ ,  $\tau$  is not expandable and we leave. (may be \defτ{τ} but it's not *expandable*!).

Otherwise,τ is expandable and \macrotest contains a single expandable token. Thus \macrotest shall be expanded once: \let\macrotest=τ.

```
123 \def\itf@expandonceifcs#1{\expandafter\itf@exp@ndonceifcs\expandafter#1#1Q\@nnil}
124 \def\itf@exp@ndonceifcs#1#2#3\@nnil{%
```

```
125 \def\itf@tp{#2}%
```
- 126 \ifx\itf@tp#1%
- 127 \ifcat\relax\noexpand#2%
- 128 \expandafter\expandafter\expandafter\remove@to@nnil
- 129 \expandafter\ifx\expandafter#2#2\@nnil\else\@nnil\let#1#2\fi
- 130  $\ifmmode \big\vert\else\fi\fi\fi$
- 131 }% \itf@exp@ndonceifcs

### <span id="page-28-0"></span>**21.2.3 Numbers**

\itf@number \itf@number tries to get a number from its argument, and stores the result into the TeX count register given as first argument. Same syntax as LAT<sub>EX</sub>\@defaultunits.

A number is an integer that can be assigned to a count register, may be followed by one or more \relax.

```
132 %% G E T A N U M B E R (if possible)
133 %% USAGE: \itf@number\count<text>\relax\@nnil (like \@defaultunits)
134 \def\itf@number#1#2\relax\@nnil{% \relax is to mimick the syntax of \@defaultunits
135 \afterassignment\itf@number@#1\number0#2\relax\itf@number@
136 }
137 \def\itf@number@#1\relax#2\itf@number@{%
138 \iint\delta \{ \#1 \}139 {\itf@number@@{}#2\itf@number@@\@nnil
140 \csname ltx@\ifx\@let@token\itf@number@@
141 first\else second\fi oftwo\endcsname}
142 \ltx@secondoftwo
143 }% \itf@number@
144 \def\itf@number@@#1{\futurelet\@let@token\itf@number@@@}
145 \def\itf@number@@@{%
146 \csname \ifx\@let@token\relax itf@number@@%
147 \else remove@to@nnil%
148 \fi \endcsname
149 }% \itf@number@@@
```
#### <span id="page-28-1"></span>**21.2.4 Units and math units**

\itf@setlength To be able to write: \pgfkeys{key=\widthof{some text}} (package calc), interfaces-base defines \itf@setlength:

\protected\def\itf@setlength#1#2{#1\glueexpr#2\relax}

\itf@units@scale For multiplication of units: \qlueexpr...\relax\*\itf@units@scale(scaling factor)!

The scaling factor can be a fraction or a real number. Real numbers are approximated by a fraction of 65536.

```
151 %% glue * 1.5 = glue * 98302 / 65536
152 %% glue * 3/2 = glue * 3/2
153 \def\itf@units@scale#1!{\itf@units@scale@normalize#1/\@nnil/\@nil}
154 \def\itf@units@scale@normalize#1/#2/#3\@nil{%
155 \ifx#2\@nnil \number\dimexpr#1pt\relax/65536
156 \else#1/#2
157 \quad \text{If}158 }% \itf@units@scale@normalize
159 \def\itf@units@scaleNoCalc#1!{\itf@units@scale@normalizeNoCalc#1/\@nnil/\@nil}
160 \let\itf@units@scale@normalizeNoCalc \itf@units@scale@normalize
```
\itf@setlength@calc The version for the calc package. calc removes stretch and shrink components of glues when a scaling operation is done using \real or \ratio. This limitation is lifted for key=value assignments.

\itf@units@scale@normalize@calc The version of \itf@units@scale@normalize when using the calc package.

\ratio is used.

```
161 \protected\def\itf@setlength@calc#1#2{\begingroup
162 \let\calc@multiply@by@real \itf@calc@multiply@by@real
163 \let\calc@Adimen \itf@calc@Askip \let\calc@Bdimen \itf@calc@Bskip
164 \setlength{#1}{#2}%
165 \expandafter\endgroup\expandafter#1\the#1\relax
166 }% \itf@setlength@calc
167 \def\itf@units@scale@normalize@calc#1/#2/#3\@nil{%
168 \ifx#2\@nnil 1*\ratio{\dimexpr#1pt\relax}\p@
169 \else 1*\ratio{\dimexpr#1pt\relax}/{\dimexpr#2pt\relax}%
170 \quad \text{if}171 }% \itf@units@scale@normalize@calc
172 \def\itf@calc@multiply@by@real#1{%
173 \calc@Bdimen\glueexpr\calc@B*\number\dimexpr#1pt\relax/65536\relax
```

```
174 \calc@B\calc@Bdimen
                  175 }% \itf@calc@multiply@by@real
                  176 \AfterPackage*{calc}{%
                  177 \newskip\itf@calc@Askip \newskip\itf@calc@Bskip
                  178 \let\itf@setlength \itf@setlength@calc
                  179 \let\itf@units@scale@normalize \itf@units@scale@normalize@calc
                  180 }% AfterPackage calc
   \itf@strip@mu This is the equivalent of LATEX's \strip@pt but for math units:
                  181 %% U N I T S F O R D I M E N S
                  182 \def\itf@strip@mu{\expandafter\itf@rem@mu\the}
                  183 {%
                  184 \@makeother\M\@makeother\U
                  185 \lowercase{%
                  186 \gdef\itf@rem@mu#1.#2MU{#1\ifnum#2>\z@.#2\fi}%
                  187 }}%
\itf@units@pttomu
\itf@units@mutopt
                 1mu is exactly 1em/18 where the em is taken from \textfont2.
                 Thus the scaling: \fontdimen6\textfont2 ∗ 100/1800.
                  188 %% \skip = \itf@units@mutopt \muskip
                  189 \def\itf@units@pttomu#1{\gluetomu\glueexpr
                  190 \glueexpr#1\relax*1800/%
                  191 \expandafter\itf@strip@dot\the\dimexpr
                  192 \fontdimen6\textfont2*100\relax.\@nil
                  193 \relax
                  194 }% \itf@units@pttomu
                  195 \def\itf@units@mutopt#1{\glueexpr
                  196 \mutoglue\muexpr#1\relax*
                  197 \expandafter\itf@strip@dot\the\dimexpr
                  198 \fontdimen6\textfont2*100\relax.\@nil/1800
                  199 \relax
                  200 }% \itf@units@mutopt
   \itf@units@mu Forces a dimension to be expressed in terms of math units (mu), convert if needed. \cftdotsep in tocloft
                 is expressed in math units.
                  201%% \muskip = \itf@units@mu{ \skip or \muskip or number}
                  202 {%
                  203 \@makeother\P\@makeother\T\@makeother\S\@makeother\B
                  204 \@makeother\C\@makeother\M\@makeother\D\@makeother\I\@makeother\N
                  205 \lowercase{%
                  206 \gdef\itf@units@mu#1#2{\begingroup
                  207 \edef\itf@tp{#2}%
                  208 \@tfor\x:={PT}{pt}{PC}{pc}{IN}{in}{BP}{bp}%
                  209 {CM}{cm}{MM}{mm}{DD}{dd}{CC}{cc}{SP}{sp}\do{%
                  210 \@expandtwoargs\in@\x\itf@tp\ifin@\@break@tfor\fi
                  211 }%
                  212 \expandafter\endgroup
                  213 \iint_{0}214 #1=\itf@units@pttomu{#2}%
                  215 \text{else}216 \@defaultunits#1 #2mu\relax\@nnil
                  217 \quad \text{If}218 }% \itf@units@mu
                  219 }}
   \itf@units@pt Conversely, forces a unit to be expressed in terms of points. Convert (from mu) if needed.
                  220 %% \skip = \itf@units@pt( \muskip or \skip or number )
                  221 {%
                  222 \@makeother\M\@makeother\U
                  223 \lowercase{%
                  224 \gdef\itf@units@pt#1#2{\begingroup
                  225 \@expandtwoargs\in@{MU}{#2}%
                  226 \ifin@\else\@expandtwoargs\in@{mu}{#2}\fi
```

```
227 \expandafter\endgroup
228 \iint_{0}229 #1=\itf@units@mutopt{#2}%
230 \else
231 \@defaultunits#1 #2pt\relax\@nnil
232 \quad \text{If}233 }}}% \itf@units@pt
```
#### <span id="page-30-0"></span>**21.2.5 Default color**

A trick about \normalcolor, which refers to \default@color:

\default@color is not expressed in terms of a color model. Therefore, it is not possible to convert it into a universally correct parameter for the \color command. That's why, for example, \bookmark ignore blank parameter for color: because it can do nothing with \normalcolor !

Solution: if a color named "default" has been defined in the preamble, then it is used as the default color. Otherwise, we define, \AtBeginDocument a color named "default"

If xcolor is loaded, an assignment: \colorlet{default}{.} is made \AtBeginDocument. If only color is loaded, then \color{default} means \color{\default@color} (this syntax is not admissible with xolor, but it works with color).

```
234 \AtBeginDocument{%
235 \ltx@ifpackageloaded{xcolor}
236 {\@ifundefinedcolor{default}
237 {\colorlet{default}{.}}
238 {}}%
239 {\ltx@ifpackageloaded{color}
240 {\@ifundefined{\string\color @default}
241 {\expandafter\def\csname\string\color @default\endcsname{\default@color}}
242 {}}%
243 {}}%
244 }
```
 $245$   $\langle$  /base)

### <span id="page-30-1"></span>**21**·**3** <sup>ˆ</sup> **Interface LATEX**

```
246 (*LaTeX)
247 \ProvidesPackage{interfaces-LaTeX}
248 [2010/12/27 v2.6 pgfkeys macros for LaTeX (FC)]
249 \RequirePackage{interfaces-base}
250 \itf@pgfkeys
```
#### <span id="page-30-2"></span>**21.3.1** \changefont

\changefont First use of \pgfkeys handlers /.store as glue in cs , /.estore as dimen in cs... The handlers create the  $+$  - and  $*$  keys automatically. As far as the  $+$  - and  $*$  keys invoke the main key, it is possible to  $\lambda$  append code to the main key, without taking care of the + - and  $*$  keys.

The /.alias\* handler creates the aliases for the main key and the + - and \* keys in one shot.

```
251 \newrobustcmd*\changefont[1]{\itf@pgfkeys
```

```
252 \pgfqkeys{/itf/LaTeX/changefont}{#1}\selectfont
```

```
253 }% \changefont
```

```
254 \AfterPackage*{hyperref}
```

```
255 {\pdfstringdefDisableCommands{\let\changefont\@gobble}}
```

```
256 \pgfqkeys{/itf/LaTeX/changefont}{%
```

```
257 encoding/.code=\fontencoding{#1},encoding/.value required,%
```

```
258 enc/.alias=encoding,%
```

```
259 family/.code=\fontfamily{#1},family/.value required,%
```

```
260 fam/.alias=family,%
```

```
261 series/.code=\fontseries{#1},series/.value required,%
```

```
262 ser/.alias=series,%
```

```
263 shape/.code=\fontshape{#1},shape/.value required,%
264 sha/.alias=shape,%
265 size/.estore as dimen in cs=f@size,%
266 size/.append code=\set@fontsize\f@linespread\f@size\f@baselineskip,%
267 siz/.alias*=size,%
268 baselineskip/.estore as glue in cs=f@baselineskip,%
269 baselineskip/.append code=\set@fontsize\f@linespread\f@size\f@baselineskip,%
270 skip/.alias*=baselineskip,%
271 @linespread/.estore as dimen,%
272 @linespread/.append code=
273 \pgfkeysgetvalue{/itf/LaTeX/changefont/@linespread}\pgfkeys@temp
274 \ifx\pgfkeys@temp\@empty \let\pgfkeys@temp \p@ \fi
275 \edef\f@linespread{\expandafter\rem@pt\pgfkeys@temp}%
276 \set@fontsize\f@linespread\f@size\f@baselineskip,%
277 @linespread/.initial=\p@,%
278 linespread/.code=\@defaultunits\itf@sk #1pt\relax\@nnil
279 \pgfkeysalso{/itf/LaTeX/changefont/@linespread=\itf@sk},%
280 linespread+/.code=\@defaultunits\itf@sk #1pt\relax\@nnil
281 \pgfkeysalso{/itf/LaTeX/changefont/@linespread+=\itf@sk},%
282 linespread-/.code=\@defaultunits\itf@sk #1pt\relax\@nnil
283 \pgfkeysalso{/itf/LaTeX/changefont/@linespread-=\itf@sk},%
284 linespread*/.alias=@linespread*,%
285 spread/.alias*=linespread,%
286 }% \pgfkeys definitions for \changefont
287 \itf@AfterPackage{color}{%
288 \pgfkeysifdefined{/itf/LaTeX/changefont/color/.@cmd}{}
289 {\pgfkeys{/itf/LaTeX/changefont/color/.code=\color{#1}}}%
290 }% AfterPackage color
291 \itf@AfterPackage{xcolor}{%
292 \pgfkeysifdefined{/itf/LaTeX/changefont/color/.@cmd}{}
293 {\pgfkeys{/itf/LaTeX/changefont/color/.code=\color{#1}}}%
294 }% AfterPackage xcolor
295\langle/LaTeX\rangle
```
#### <span id="page-31-0"></span>·**4** ˆ **Interface TikZ (**[pgfmanual](#page-0-0) **)**

```
296 (*tikz)
297 \ProvidesPackage{interfaces-tikz}
298 [2010/12/27 v2.6 load tikz libraries easily (FC)]
299 \RequirePackage{interfaces-base}
300 \itf@pgfkeys
```
#### <span id="page-31-1"></span>**21.4.1 Catcode verifications**

Some languages (french) changes the catcode of punctuations symbols: : and ! are active, and this is bad for tikz calculations.

\tikzset{every picture/.style=\@makeother...} solves the problem.

```
301 %% Some catcode checking
302 \AfterPackage*{tikz}{%
303 \AtEndPreamble{%
304 \tikzset{every picture/.add style={%
305 /utils/exec={\@makeother\!\@makeother\:}}{}}%
306 }%
307 }%
```
#### <span id="page-31-2"></span>**21.4.2 List of pgf/TikZ packages and libraries**

\alltikzpackages Record "modules" that must be loaded with \usepackage:

\newcommand\*\alltikzpackages{%

```
tikz,pgf,pgfcore,pgfcalendar,pgffor,pgfkeys,pgfpages,pgfrcs,xxcolor,%
```
pgfplots,pgfsys,

 pgfpict2e,fp%%,% + fp required for fixedpointarithmetic %% tikzexternal,%% needs special setup %% pgfmath,% pgfmath should not be loaded twice (\pgfmathdeclarefunction) }% \alltikzpackages \allpgfmodules Record modules that must be loaded with \usepgfmodule: \newcommand\*\allpgfmodules{datavisualization,% decorations,% matrix,% oo,% parser,% plot,% shapes,% snakes% %%sorting% bug in pgfmodulesorting.code.tex }% \allpgfmodules \alltikzlibraries Record modules that must be loaded with \usetizlibrary. If a module is a module is not found in any of the three lists \alltikzpackage, \allpgfmodules, and \alltikzlibraries then \usetikzlibrary is used by default. \newcommand\*\alltikzlibraries{3d,% arrows,% automata,% backgrounds,% calc,% calendar,% chains,% circuits,% circuits.ee,% circuits.ee.IEC,% circuits.logic,% circuits.logic.CDH,% circuits.logic.IEC,% circuits.logic.US,% datavisualization,% datavisualization.3d,% datavisualization.barcharts,% datavisualization.formats.functions,% datavisualization.polar,% datavisualization.sparklines,% decorations,% decorations.footprints,% decorations.fractals,% decorations.markings,% decorations.pathmorphing,% decorations.pathreplacing,% decorations.shapes,% decorations.text,% er,% %%external,% needs special setup fadings,% fit,% fixedpointarithmetic,% folding,% fpu,% graphs,% graphs.basic,% intersections,% lindenmayersystems,% matrix,% mindmap,% patterns,% petri,% plothandlers,%

```
369 plotmarks,%
370 positioning,%
371 scopes,%
372 shadings,%
373 shadows,%
374 shapes,%
375 shapes.arrows,%
376 shapes.callouts,%
377 shapes.gates.logic.IEC,%
378 shapes.gates.logic.US,%
379 shapes.geometric,%
380 shapes.misc,%
381 shapes.multipart,%
382 shapes.symbols,%
383 snakes,%
384 spy,%
385 svg.path,%
386 through,%
387 topaths,%
388 trees,%
389 turtle%
390 }% \alltikzlibraries
```
#### <span id="page-33-0"></span>**21.4.3 pgfkeys definitions for** \usetikz

```
391 \pgfqkeys{/itf/tikz}{%
392 basic/.code={%
393 \usetikzlibrary{calc,% for coordinate calculations
394 arrows,% for arrows
395 backgrounds,% for framed
396 scopes,% for scopes and shortcut : { [scope] ... }
397 shapes,% for ellipse shapes of nodes
398 }%
399 },%
400 basic/.value forbidden,% \alltikzpackages
401 base/.alias=basic,%
402 all/.code={%
403 \expandafter\RequirePackage\expandafter{\alltikzpackages}%
404 \expandafter\usepgfmodule\expandafter{\allpgfmodules}% see pgfcorescopes.code.tex
405 \expandafter\usetikzlibrary\expandafter{\alltikzlibraries}% from: tikz.code.tex
406 },%
407 .unknown/.code=\itf@usetikzcode\pgfkeyscurrentname
408 }% \pgfkeys for \usetikz
```
#### \usetikz

 \newrobustcmd\*\usetikz[1]{% \RequirePackage{tikz}% 411 \ifblank ${#1}$  {\pgfqkeys{/itf/tikz}{all}} {\pgfqkeys{/itf/tikz}{#1}}% \itf@pgfkeys% overwritten by \input primitive otherwise \itf@usetikzsetup }% \usetikz

#### \itf@usetikzsetup

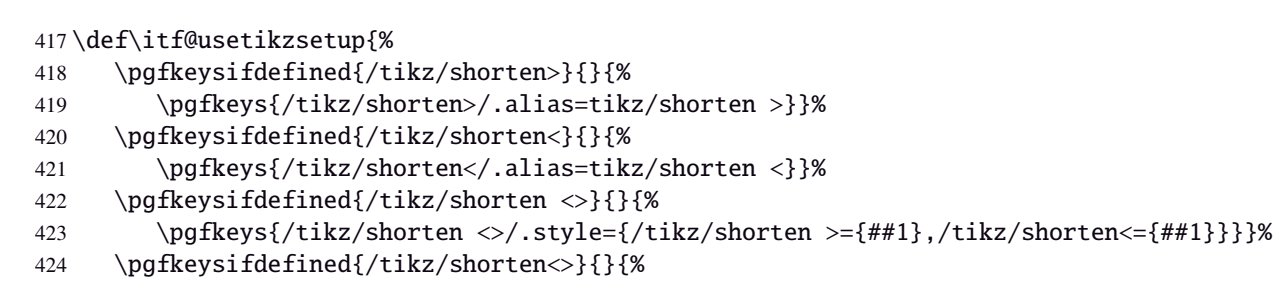

```
425 \pgfkeys{/tikz/shorten<>/.alias=tikz/shorten <>}}%
               426 }%
\itf@usetikzcode For unknown keys: when a library is referenced.
               427 \newrobustcmd*\itf@usetikzcode[1]{\begingroup
               428 \edef\x{%
               429 \noexpand\in@{,#1,}{,\alltikzpackages,}%
               430 \noexpand\ifin@ \noexpand\usepackage{#1}%
               431 \noexpand\else
               432 \noexpand\in@{,#1,}{,\allpgfmodules,}%
               433 \noexpand\ifin@ \noexpand\usepgfmodule{#1}%
               434 \noexpand\else \noexpand\usetikzlibrary{#1}% \usetikzlibrary by default
               435 \noexpand\fi
               436 \noexpand\fi
               437 }\expandafter\endgroup\x
               438 }% \itf@usetikzcode
```

```
439 \langle /tikz \rangle
```
#### <span id="page-34-0"></span>·**5** ˆ **Interface [titlesec](#page-0-0) :** \sectionformat

```
440 (*titlesec)
441 \ProvidesPackage{interfaces-titlesec}
442 [2010/12/27 v2.6 pgfkeys macros for titlesec (FC)]
443 \RequirePackage{interfaces-base}
444 \RequirePackage{auxhook}% <fix for \ttlp@append (odd/even pages)>
445 \RequirePackage{gettitlestring}
446 \itf@Check@Package{titlesec}
```
#### <span id="page-34-1"></span>**21.5.1 titlesec modifications**

```
447 %% t i t l e s e c "p a t c h e s"
448 \robustify\titleclass \robustify\titleformat \robustify\titlespacing
449 \AddLineBeginMainAux{%
450 \string\providecommand\string\ttlp@append[2]{}%
451 }
452 \BeforeFile*{ttlkeys.def}{%
453 \expandafter\edef\csname itf@ttlkeys.def\endcsname{%
454 \catcode32 \the\catcode32\relax
455 \catcode37 \the\catcode37\relax
456 \endlinechar\the\endlinechar\relax}%
457 \catcode37 14\relax % percent=comment (inside .dtx files...)
458 \catcode32 9\relax % ignore spaces
459 \endlinechar\m@ne % and line feeds
460 }
461 \AfterFile*{ttlkeys.def}{\csname itf@ttlkeys.def\endcsname}%
```
\ttlh@runinifempty A "new" shape which behaves like hang but no paragraph break is inserted if the title is empty. Hence the name: runinifempty.

```
462 %%-----------------------------------------------------------------------------
463 %% runinifempty => like hang but no paragraph break (like runin) if title is empty
464 \def\ttlh@runinifempty{%
465 \csname ttlh@\ifx\ttl@savetitle\@empty runin\else hang\fi\endcsname
466 }% \ttlh@runinifempty
```
#### <span id="page-34-2"></span>**21.5.2** \sectionformat

```
\sectionformat \sectionformat\subsection* [\shape\]{\\sey=value\}
               467 \newrobustcmd*\sectionformat[1]{\@ifstar
               468 {\itf@sectionformat{#1}{/*}}
               469 {\itf@sectionformat{#1}{}}%
               470 }% \sectionformat
               471 \def\itf@sectionformat#1#2{\@testopt
```

```
472 {\expandafter\expandafter\expandafter%
                 473 \itf@sectionf@rmat\expandafter\@gobble\string#1\@nil{#2}}{}%
                 474 }% \sectionformat
                  475 \def\itf@sectionf@rmat#1\@nil#2[#3]#4{\itf@pgfkeys\ifblank{#3}
                 476 {\pgfqkeys{/itf/titlesec/#1#2}
                 477 {/itf/titlesec/@setup={#1}{#2},#4,/itf/titlesec/@update={#1}{#2}}}
                  478 {\pgfqkeys{/itf/titlesec/#1#2}
                  479 {/itf/titlesec/@setup={#1}{#2},#4,shape={#3},/itf/titlesec/@update={#1}{#2}}}%
                  480 }% \itf@ttl@sectionformat
  \itf@ttl@setup
\itf@ttl@getformat
\sectionformat concurrently with \titleformat and \titlespacing provided by titlesec.
                   Macros used to retrieve the values set by \titleformat and/or \titlespacing. This allows to use
```

```
\itf@ttl@getspacing
481 %% private keys @setup and @update
                482 \pgfqkeys{/itf/titlesec}{%
                483 @setup/.code 2 args=\itf@ttl@setup{#1}{#2},%
                484 @update/.code 2 args=\expandafter\itf@ttl@update
                485 \csname#1\endcsname{/itf/titlesec/#1}{#2}%
                486 }
                487 \newrobustcmd*\itf@ttl@setup[2]{%
                488 \pgfkeysifdefined{/itf/titlesec/#1#2/shape}{}
                489 {\itf@ttl@newsection{#1}{#2}}%
                490 \ifcsundef{ttls@#1#2}{}% no previous spacing settings
                491 {\expandafter\expandafter\expandafter%
                492 \itf@ttl@getspacing\csname ttls@#1#2\endcsname{/itf/titlesec/#1#2}}%
                493 \ifcsundef{ttlf@#1#2}{}% no previous format settings
                494 {\ifttl@explicit
                495 \expandafter\expandafter\expandafter%
                496 \itf@ttl@getformat\csname ttlf@#1#2\endcsname{}{/itf/titlesec/#1#2}%
                497 \else
                498 \expandafter\expandafter\expandafter%
                499 \itf@ttl@getformat\csname ttlf@#1#2\endcsname{/itf/titlesec/#1#2}%
                500 \{f_i\}%
                501 }% \itf@ttl@setup
                502 \def\itf@ttl@setkey#1#2{\begingroup
                503 \def\x{\pgfkeysvalueof{#1}}\def\y{#2}%
                504 \expandafter\endgroup\ifx\x\y\else
                505 \pgfkeyssetvalue{#1}{#2}\fi
                506 }% \itf@ttl@setkey
                507 \def\itf@ttl@getspacing#1#2#3#4#5#6{%
                508 \itf@ttl@setkey{#6/left}{#1}%
                509 \itf@ttl@setkey{#6/right}{#2}%
                510 \itf@ttl@setkey{#6/top}{#3}%
                511 \itf@ttl@setkey{#6/bottom}{#4}%
                512 \itf@ttl@setkey{#6/indent first}{#5}%
                513 }% \itf@ttl@getspacing
                514 \def\itf@ttl@getformat#1#2{%
                515 \csname ltx@\ifx\pgfkeysvalueof#1first\else second\fi oftwo\endcsname
                516 {\itf@ttl@get@format{}}
                517 {\itf@ttl@get@format{#1}{#2}}%
                518 }% \itf@ttl@getformat
                519 \def\itf@ttl@get@format#1#2#3#4#5#6#7{%
                520 \if\relax\detokenize{#1}\relax\else
                521 \pgfkeysEsetvalue{#7/shape}{\expandafter\itf@strip@at\string#1}%
                522 \quad \text{If}523 \itf@ttl@setkey{#7/font}{#2}%
                524 \itf@ttl@setkey{#7/label}{#3}%
                525 \itf@ttl@setkey{#7/sep}{#4}%
                526 \itf@ttl@setkey{#7/before}{#5}%
                527 \itf@ttl@setkey{#7/after}{#6}%
                528 }% \itf@ttl@get@format
```
\itf@ttl@update This macros plugs the values set before with \pgfkeys into the special macros \ttlf@\section\ (for format) and  $\text{Setion}$  (for spacing).

\newrobustcmd\*\itf@ttl@update[3]{%
```
530 \ifblank{#3}
                531 {\ttl@getkeys{#1}{titlesec}}
                532 {\ttl@getkeys{name=#1,numberless}{titlesec}}%
                533 \pgfkeysgetvalue{#2#3/shape}\itf@tp
                534 \ifcsundef{ttlh@\itf@tp}
                535 {\begingroup \makeatletter
                536 \InputIfFileExists{\itf@tp.tss}{}{%
                537 \PackageError{titlesec}{Unknown shape}%
                538 {Shapes are defined in files with extension tss\MessageBreak
                539 Either you have misspelled the shape\MessageBreak
                540 or there is no a \itf@tp.tss file}}%
                541 \endgroup }
                542 \{ \}543 \ifttl@explicit \begingroup
                544 \pgfkeysgetvalue{#2#3/before}\pgfkeys@temp
                545 \toks@\expandafter{\pgfkeys@temp}%
                546 \edef\x{\endgroup\def\noexpand\itf@tp####1{\the\toks@}}%
                547 \x \pgfkeyslet{#2#3/before@cmd}\itf@tp
                548 \@temptokena{\csdef{ttlf@\ttl@a}##1}%
                549 \the\@temptokena{%
                550 \pgfkeysvalueof{#2#3/shape@cs}%
                551 {\pgfkeysvalueof{#2#3/font}}%
                552 {\pgfkeysvalueof{#2#3/label}}%
                553 {\pgfkeysvalueof{#2#3/sep}}%
                554 {\pgfkeysvalueof{#2#3/before@cmd}{##1}}%
                555 {\pgfkeysvalueof{#2#3/after}}}%
                556 \else\@temptokena{\csdef{ttlf@\ttl@a}}%
                557 \the\@temptokena{%
                558 \pgfkeysvalueof{#2#3/shape@cs}%
                559 {\pgfkeysvalueof{#2#3/font}}%
                560 {\pgfkeysvalueof{#2#3/label}}%
                561 {\pgfkeysvalueof{#2#3/sep}}%
                562 {\pgfkeysvalueof{#2#3/before}}%
                563 {\pgfkeysvalueof{#2#3/after}}}%
                564 \setminusfi
                565 \csname ttl@compat\ttl@a\endcsname
                566 \ttl@spacing@ii
                567 {\pgfkeysvalueof{#2#3/indent first}}%
                568 {\pgfkeysvalueof{#2#3/left}}%
                569 {\pgfkeysvalueof{#2#3/top}}%
                570 {\pgfkeysvalueof{#2#3/bottom}}%
                571 [\pgfkeysvalueof{#2#3/right}]%
                572 }% \itf@ttl@update
\itf@ttl@titleclass This macro calls \titleclass to either:
                   • change the class of an existing sectionning command;
                or:
                   • create a new sectionning command.
                 573 %%----------------------------------------------------------------------------
                574 %% t i t l e c l a s s
                575 \newrobustcmd*\itf@ttl@titleclass{\@ifstar
                576 {\itf@ttl@titleclass@i*}
                577 {\itf@ttl@titleclass@i{}}%
                578 }% \itf@ttl@titleclass
                579 \def\itf@ttl@titleclass@i#1#2#3[#4]#5\@nil{\ifblank{#4}
                580 {%
                581 \expandafter\titleclass\csname#2\endcsname{#3}%
                582 }
                583 {%
                584 \expandafter\titleclass\csname#2\endcsname{#3}[{#4}]% #4 = sup-level
                585 \if\relax#1\relax % not starred
                586 \expandafter\expandafter\expandafter%
                587 \itf@ttl@titleclass@ii\expandafter\@gobble\string#4\relax{#2}% \@addtoreset...
                588 \fi
```

```
589 }%
590 \expandafter\providecommand\csname l@#2\endcsname[2]{}% no entry in toc
591 }% \itf@ttl@titleclass@i
592 \def\itf@ttl@titleclass@ii#1\relax#2{%
593 \ifcsundef{c@#2}
594 {\newcounter{#2}[{#1}]}% creates counter for #1
595 {\@addtoreset{#2}{#1}}%
596 \csxdef{the#2}{%
597 \expandafter\noexpand\csname the#1\endcsname
598 .\noexpand\@arabic\expandafter\noexpand\csname c@#2\endcsname
599 }% \the#2
600 \ifcsundef{l@#1}{}{%
601 \expandafter\providecommand\csname l@#2\endcsname[2]{%
602 \csname l@#1\endcsname{##1}{##2}%
603 \frac{1042}{2} = \lceil \frac{10}{2} \rceil (by default) the same as \lceil \frac{10}{2} \rceil evel
604 }%
605 }% \itf@ttl@titleclass@ii
```
\itf@ttl@createsection If \sectionformat is invoked with an unknown sectionning command (*ie.* an undefined macro as first argument) then \itf@ttl@createsection is expanded in order to:

- 1) create the new sectionning command with \titleclass,
- 2) create the pgfkeys keys for this section,

3) do some additionnal setup if [interfaces-hypbmsec](#page-6-0) and/or [interfaces-tocloft](#page-7-0) are loaded.

```
606 %%-----------------------------------------------------------------------------
607 %% C r e a t i n g n e w s e c t i o n s
608 \def\itf@ttl@createsection#1{% sectionning command undefined: temporarily defined
609 \expandafter\titleclass\csname#1\endcsname{straight}[*]% in straight class
610 \itf@AfterPackage{hypbmsec}{%
611 \AfterPreamble{%
612 \csletcs{hbs@#1}{#1}%
613 \csxdef{#1}{\noexpand\hbs@do\expandafter\noexpand\csname hbs@#1\endcsname}%
614 }%
615 }%
616 \itf@AfterPackage{interfaces-tocloft}{%
617 \itf@cft@newsection{toc}{#1}%
618 }%
619 \itf@AfterPackage{interfaces-hypbmsec}{%
620 \expandafter\let\csname last#1title\endcsname\relax
621 \expandafter\let\csname last#1bookmark\endcsname\relax
622 \expandafter\let\csname last#1toc\endcsname\relax
623 }%
624 }% \itf@ttl@createsection
```
#### **21.5.3 Keys for** \sectionformat

\itf@ttl@newsection This macro creates the pgfkeys keys for each sectionning command.

The pgfkeys keys are not created at once, but only when \sectionformat is invoked first.

```
625 %%-----------------------------------------------------------------------------
626 %% D e f i n i n g k e y s f o r e a c h s e c t i o n
627 \def\itf@ttl@newsection#1#2{% #1=section, #2=/* or empty
628 \ifcsundef{#1}% sectionning command undefined: temporarily defined in straight class
629 {\itf@ttl@createsection{#1}}
630 {}%
631 \ifblank{#2}{%
632 \pgfqkeys{/itf/titlesec/#1}{% these keys do not exist for starred sections
633 class/.code=\itf@ttl@titleclass{#1}##1[]\@nil,% with \@addtoreset
634 class/.value required,% if sup-level is given
635 class*/.code=\itf@ttl@titleclass*{#1}##1[]\@nil,% without \@addtoreset
636 class*/.value required,% even if sup-level is given
637 shape/.initial=,% initial shapes set by titlesec.sty for not numbered sections.
638 the#1/.store in cs=the#1,%
```

```
639 the#1/.default=\pgfkeysvalueof{/itf/titlesec/#1/label},%
640 }}
641 {% starred section: unless titlesec, we do not put the default shape to hang,
642 \pgfkeysifdefined{/itf/titlesec/#1/shape}%but to the shape of the not starred
643 {\pgfkeysgetvalue{/itf/titlesec/#1/shape}\itf@tp}% sectionning command
644 {\def\itf@tp{hang}}%
645 \pgfkeyslet{/itf/titlesec/#1#2/shape}\itf@tp%
646 }%
647 \pgfqkeys{/itf/titlesec/#1#2}{%
648 shape/.value required,%
649 shape@cs/.initial=
650 \csname ttlh@\pgfkeysvalueof{/itf/titlesec/#1#2/shape}\endcsname,% constant
651 shape@cs/.is private=interfaces-titlesec,% constant
652 font/.store as code,%
653 format/.alias*=font,%
654 label/.store as code,%
655 sep/.estore as glue,%
656 labelsep/.alias*=sep,%
657 before/.store as code,%
658 before@cmd/.is private=interfaces-titlesec,%
659 after/.store as code,%
660 indent first/.true=\pgfkeyssetvalue{/itf/titlesec/#1#2/indent first}{\@ne},%
661 indent first/.false=\pgfkeyssetvalue{/itf/titlesec/#1#2/indent first}{\z@},%
662 identfirst/.alias=indent first,%
663 indent first=true,%
664 left/.estore as glue,%
665 top/.estore as glue,%
666 bottom/.estore as glue,%
667 right/.estore as glue,%
668 break/.code=\ifblank{##1}
669 {\c{s}+{\threak}}\@{empty}670 {\protected\csdef{#1break}{##1}},%
671 break*/.code=\protected\csappto{#1break}{##1},%
672 break+/.alias=break*,%
673 mark/.code=\ifblank{##1}
674 \{\c{s}{\#1mark}\}\675 {\protected\long\csdef{#1mark}####1{##1}},%
676 mark/.default=,%
677 }% \pgfkeys
678 \ifblank{#2}{% no default marks for stared (numberless) \section*
679 \itf@AfterPackage{interfaces-marks}{% requires interfaces-marks
680 \pgfkeys{/itf/titlesec/#1/mark/.default=\marksthe{#1}{##1}}%
681 }% AfterPackage interfaces-mark
682 \itf@AfterPackage{interfaces-bookmark}{% requires interfaces-bookmark
683 \pgfqkeys{/itf/titlesec/#1}{% does not exist for starred sections
684 bookmark/.is multiple choice,%
685 bookmark/level/.estore in cs=toclevel@#1,% depth of the bookmark
686 bookmark/level/.default=\ifcsvoid{ttll@#1}{99}{\csuse{ttll@#1}},%
687 bookmark/level/.blank=\ifcsvoid{toclevel@#1}
688 {\ifcsvoid{ttll@#1}{99}{\csuse{ttll@#1}}}{\csuse{toclevel@#1}},%
689 bookmark/toclevel/.alias=bookmark/level,%
690 bookmark/bold/.code=\ifblank{##1}
691 {\pgfkeyslet{/itf/titlesec/#1/bookmark/bold}\@empty}
692 {\pgfkeyssetvalue{/itf/titlesec/#1/bookmark/bold}{bold=##1,}},%
693 bookmark/bold/.default=true,%
694 bookmark/bold*/.code=\ifblank{##1}
695 {\pgfkeyslet{/itf/titlesec/#1/bookmark/bold*}\@empty}
696 {\pgfkeyssetvalue{/itf/titlesec/#1/bookmark/bold*}{bold*=##1,}},%
697 bookmark/bold*/.default=true,%
698 bookmark/italic/.code=\ifblank{##1}
699 {\pgfkeyslet{/itf/titlesec/#1/bookmark/italic}\@empty}
700 {\pgfkeyssetvalue{/itf/titlesec/#1/bookmark/italic}{italic=##1,}},%
701 bookmark/italic/.default=true,%
702 bookmark/italic*/.code=\ifblank{##1}
703 {\pgfkeyslet{/itf/titlesec/#1/bookmark/italic*}\@empty}
```
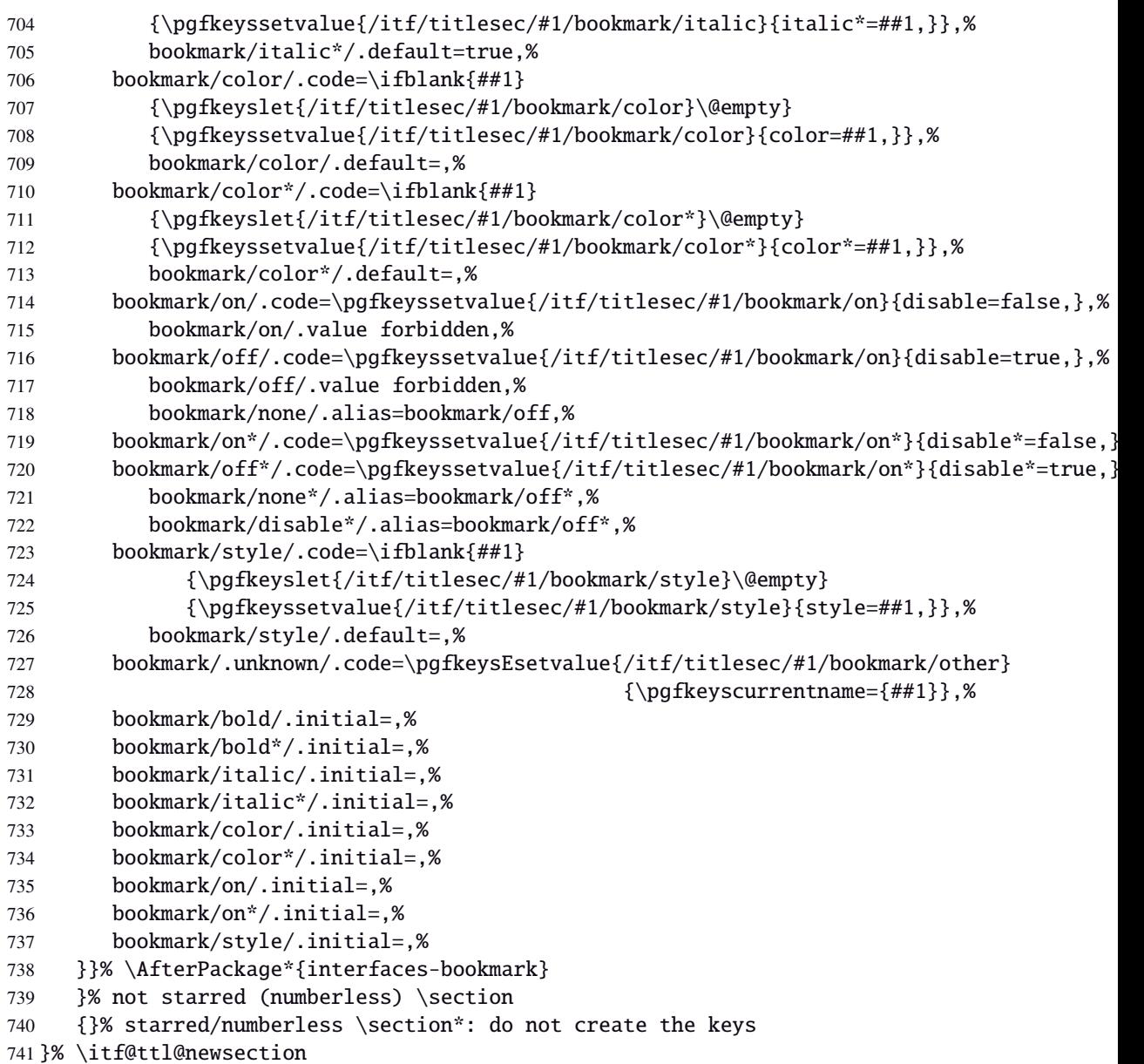

\addcontentsline (patch) This modification of \addcontentsline occurs only if both [interfaces-bookmark](#page-5-0) and [interfaces-titlesec](#page-3-0) are loaded. Implementation of the bookmark key and sub-keys of \sectionformat for each sectionning command.

```
742 %% bookmarks styles for sectionning commands:
743 \@makeother\#
744 \itf@AfterPackage{interfaces-bookmark}{%
745 \itf@patch\itf@preapptocmd\addcontentsline % #2=section name in
746 {\begingroup\itf@ttl@BKM{/itf/titlesec/#2/bookmark}}% \addcontentsline
747 {\endgroup}
748 {\@PackageInfoNoLine{interfaces-titlesec}
749 {Command \string\addcontentsline\space successfully patched!}}
750 {\@PackageWarningNoLine{interfaces-titlesec}
751 {Patch of \string\addcontentsline\space failed
752 \MessageBreak bookmark-style specs for sections
753 \MessageBreak will be unavailable}}%
754 }% AfterPackage interfaces-bookmark
755 \catcode'\#=6
756 \def\itf@ttl@BKM#1{%
757 \pgfkeysifdefined{#1/.@cmd}
758 {%
759 \edef\itf@tp{% do nothing if the keys are not set (shortcut)
760 \pgfkeysvalueof{#1/bold}%
761 \pgfkeysvalueof{#1/bold*}%
762 \pgfkeysvalueof{#1/italic}%
763 \pgfkeysvalueof{#1/italic*}%
```
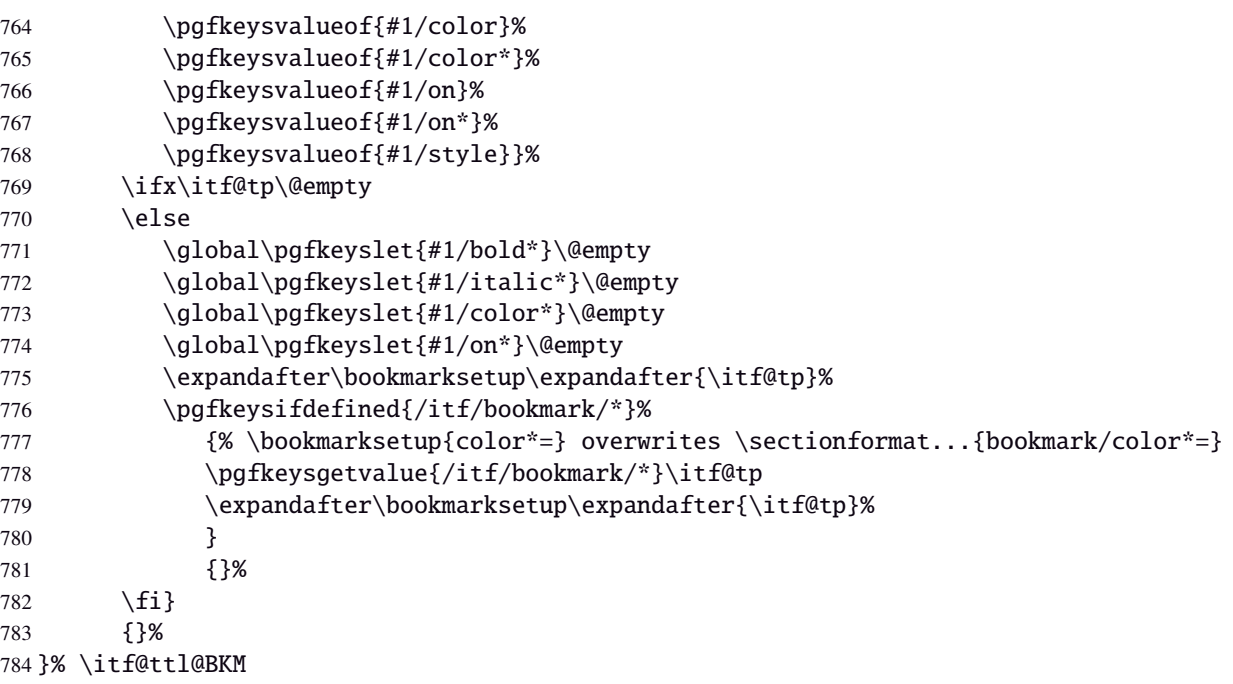

## **21.5.4** \bottomtitles

\bottomtitles This is a "skip command": it can be assigned a number or a skip.

```
785 %%-----------------------------------------------------------------------------
786 %% b o t t o m t i t l e s
787 \newrobustcmd*\bottomtitles{\@ifnextchar\bgroup
788 \itf@setbottomtitlespace
789 {\afterassignment\itf@set@bottomtitle@space\itf@sk}%
790 }% \bottomtitles
791 \def\itf@setbottomtitlespace#1{%
792 \@defaultunits\itf@sk#1\textheight\relax\@nnil
793 \itf@set@bottomtitle@space
794 }% \itf@setbottomtitlespace
795 \def\itf@set@bottomtitle@space{\xdef\bottomtitlespace{\the\dimexpr\itf@sk}}
```
796  $\langle$ /titlesec $\rangle$ 

## <span id="page-40-0"></span>·**6** ˆ **Interface [hyperref](#page-0-0)**

```
797 (*hyperref)
               798 \ProvidesPackage{interfaces-hyperref}
               799 [2010/12/27 v2.6 provides raised hyperdef (FC)]
               800 \RequirePackage{interfaces-base}
               801 \itf@Check@Package{hyperref}
\raisedhyperdef The anchor is made with \Hy@raisedlink. The raised amount is used in \HyperRaiseLinkHook:
               802 \newrobustcmd\raisedhyperdef[4][]{\begingroup
               803 \i{fblank{#1}804 {}
               805 {%
               806 \expandafter\def\expandafter\HyperRaiseLinkHook\expandafter{%
               807 \expandafter\def\expandafter\HyperRaiseLinkHook
               808 \expandafter{\HyperRaiseLinkHook}% restore current definition
               809 \HyperRaiseLinkHook
               810 \advance\noexpand\HyperRaiseLinkLength by\dimexpr#1\relax\relax}%
               811 }%
               812 \ifx \\#2\\\def \Hy@AnchorName {#3}\else
               813 \def \Hy@AnchorName {#2.#3}%
               814 \fi
               815 \ltx@leavevmode
               816 \Hy@raisedlink{\hyper@anchorstart{\Hy@AnchorName}\hyper@anchorend}%
```
\endgroup

 #4% }% \raisedhyperdef

 $820 \langle /$ hyperref $\rangle$ 

#### <span id="page-41-0"></span>·**7** ˆ **Interface [bookmark](#page-0-0)**

```
821 (*bookmark)
822 \ProvidesPackage{interfaces-bookmark}
823 [2010/12/27 v2.6 more control on bookmarks (FC)]
824 \RequirePackage{interfaces-base}
825 \RequirePackage{interfaces-hyperref}
826 \RequirePackage{refcount}
827 \itf@Check@Package{bookmark}
```
\\bookmark (patch) Implementation of disable, and starred keys \* (previous values must be restored after \write):

```
828 \expandafter\itf@patch\expandafter\patchcmd\csname\string\bookmark\endcsname
```
- {\immediate\write\@mainaux}{\itf@BKM@write}
- {\@PackageInfoNoLine{interfaces-bookmark}
- {Command \expandafter\string\csname\string\bookmark\endcsname\space
- successfully patched!}}
- {\@PackageWarningNoLine{interfaces-bookmark}
- {Command \expandafter\string\csname\string\bookmark\endcsname\space
- could not be patched\MessageBreak
- Loading of interfaces-bookmark is canceled}%
- \endinput}

## **21.7.1 star keys**\* **definitions**

```
838 \global\let\itf@BKM@enable\@ne % 0 = disable*, 1=enable, \@M = disable
839 \pgfqkeys{/itf/bookmark}{%
840 disable/.true=\global\let\itf@BKM@enable\@M,%
841 disable/.false=\global\let\itf@BKM@enable\@ne,%
842 disable*/.true=\global\let\itf@BKM@enable\z@,%
843 disable*/.false=\global\let\itf@BKM@enable\@ne,%
844 atend/.true=\ifnum\itf@BKM@enable>0\edef\itf@BKM@enable{\number-\itf@BKM@enable}\fi,%
845 atend/.false=\ifnum\itf@BKM@enable<0\edef\itf@BKM@enable{\number-\itf@BKM@enable}\fi,%
846 bold*/.true=\pgfqkeys{/itf/bookmark}{@save={bold=true}},%
847 bold*/.false=\pgfqkeys{/itf/bookmark}{@save={bold=false}},%
848 bold*/@blank/.code=\pgfqkeys{/itf/bookmark/@restore}{bold},%
849 bold*/.blank=@blank,%
850 italic*/.true=\pgfqkeys{/itf/bookmark}{@save={italic=true}},%
851 italic*/.false=\pgfkeys{/itf/bookmark}{@save={italic=false}},%
852 italic*/@blank/.code=\pgfqkeys{/itf/bookmark/@restore}{italic},%
853 italic*/.blank=@blank,%
854 color*/.code={\ifblank{#1}
855 {\pgfqkeys{/itf/bookmark/@restore}{color}}
856 {\pgfqkeys{/itf/bookmark}{@save={color={#1}}}}%
857 },%
858 @save/.code={%
859 \pgfkeysifdefined{/itf/bookmark/@save/color}{}
860 {\pgfkeyslet{/itf/bookmark/@save/color}\BKM@color}%
861 \pgfkeysifdefined{/itf/bookmark/@save/FontStyle}{}
862 {\pgfkeyslet{/itf/bookmark/@save/FontStyle}\BS@BKM@FontStyle}%
863 \pgfkeysifdefined{/itf/bookmark/@save/grouplevel}{}
864 {\pgfkeysEsetvalue{/itf/bookmark/@save/grouplevel}{\the\currentgrouplevel}}%
865 \pgfkeysaddvalue{/itf/bookmark/*}{}{,#1}%
866 \bookmarksetup{#1}%
867 },%
868 @restore/color/.code=%
869 \pgfkeysifdefined{/itf/bookmark/@save/color}
870 {\pgfkeysgetvalue{/itf/bookmark/@save/color}\BKM@color}
871 {},%
```

```
872 @restore/FontStyle/.code=%
873 \pgfkeysifdefined{/itf/bookmark/@save/FontStyle}
874 {\pgfkeysgetvalue{/itf/bookmark/@save/FontStyle}\BS@BKM@FontStyle}
875 {},%
876 @restore/.code={%
877 \pgfkeysifdefined{/itf/bookmark/@save/color}
878 {\pgfkeysgetvalue{/itf/bookmark/@save/color}\BKM@color}
879 {}%
880 \pgfkeysifdefined{/itf/bookmark/@save/FontStyle}
881 {\pgfkeysgetvalue{/itf/bookmark/@save/FontStyle}\BS@BKM@FontStyle}
882 {}%
883 \pgfkeysifdefined{/itf/bookmark/@save/grouplevel}
884 {% shortcut: \bookmarksetup{bold*} called inside main group (level 0)
885 \ifnum\pgfkeysvalueof{/itf/bookmark/@save/grouplevel}=\z@
886 \global\pgfkeyslet{/itf/bookmark/@save/FontStyle}\@undefined
887 \global\pgfkeyslet{/itf/bookmark/@save/color}\@undefined
888 \global\pgfkeyslet{/itf/bookmark/@save/grouplevel}\@undefined
889 \global\pgfkeyslet{/itf/bookmark/*}\@undefined
890 \global\let\BKM@color\BKM@color
891 \global\let\BS@BKM@FontStyle\BS@BKM@FontStyle
892 \else % restore after each group as needed
893 \pgfkeyslet{/itf/bookmark/@save/FontStyle}\@undefined
894 \pgfkeyslet{/itf/bookmark/@save/color}\@undefined
895 \pgfkeyslet{/itf/bookmark/*}\@undefined
896 \ifnum\currentgrouplevel>\z@
897 \aftergroup\itf@BKM@restore
898 \else
899 \pgfkeyslet{/itf/bookmark/@save/grouplevel}\@undefined
900 \forallfi\forallfi
901 }
902 {}%
903 },%
904 @restore/bold/.code={% bold is "hidden" in \BS@BKM@FontStyle
905 \begingroup
906 \edef\itf@tp{\bookmarkget{bold}}%
907 \pgfqkeys{/itf/bookmark/@restore}{FontStyle}%
908 \count@=\bookmarkget{bold}%
909 \edef\itf@tp{\endgroup
910 \ifnum\itf@tp=\count@
911 \else \noexpand\bookmarksetup{%
912 bold\ifcase\count@ =false\fi}\fi
913 }\itf@tp},%
914 @restore/italic/.code={% italic is "hidden" in \BS@BKM@FontStyle
915 \begingroup
916 \edef\itf@tp{\bookmarkget{italic}}%
917 \pgfqkeys{/itf/bookmark/@restore}{FontStyle}%
918 \count@=\bookmarkget{italic}%
919 \edef\itf@tp{\endgroup
920 \ifnum\itf@tp=\count@
921 \else \noexpand\bookmarksetup{%
922 italic\ifcase\count@ =false\fi}\fi
923 }\itf@tp},%
924 }
925 \def\itf@BKM@restore{%
926 \pgfkeysifdefined{/itf/bookmark/@save/grouplevel}
927 {\pgfkeysalso{/itf/bookmark/@restore}}
928 {}%
929 }% \itf@BKM@restore
930 %% Plug the BKM keys in the interfaces pgfkeys (not efficient but quickly written...)
931 \define@key{BKM}{disable}[true]{\itf@pgfkeys\pgfkeysalso{/itf/bookmark/disable={#1}}}
932 \define@key{BKM}{disable*}[true]{\itf@pgfkeys\pgfkeysalso{/itf/bookmark/disable*={#1}}}
933 \define@key{BKM}{bold*}[true]{\itf@pgfkeys\pgfkeysalso{/itf/bookmark/bold*={#1}}}
934 \define@key{BKM}{italic*}[true]{\itf@pgfkeys\pgfkeysalso{/itf/bookmark/italic*={#1}}}
935 \define@key{BKM}{color*}[]{\itf@pgfkeys\pgfkeysalso{/itf/bookmark/color*={#1}}}
936 \define@key{BKM}{atend}[true]{\itf@pgfkeys\pgfkeysalso{/itf/bookmark/atend={#1}}}%
```
check if the bookmark is disable

2) restore previous values in case starred∗ keys have been set.

```
937 \def\itf@BKM@write#1{%
938 \aftergroup\itf@BKM@restore
939 \ifcase\itf@BKM@enable
940 \global\let\itf@BKM@enable\@ne
941 \overline{\arctan}942 \immediate\write\@mainaux{#1}%
943 \else
944 \ifcase -\itf@BKM@enable % (case -0 = 0 tested before)
945 \qquad \qquad \qquad \qquad \qquad \qquad \qquad \qquad \qquad \qquad \qquad \qquad \qquad \qquad \qquad \qquad \qquad \qquad \qquad \qquad \qquad \qquad \qquad \qquad \qquad \qquad \qquad \qquad \qquad \qquad \qquad \qquad \qquad \qquad \qquad \qquad \qquad 946 \let\itf@BKM@enable\@ne
947 \edef\itf@tp{\immediate\write\@mainaux{#1}}%
948 \expandafter\BookmarkAtEnd\expandafter{\itf@tp}%
949 \fi
950 \setminusfi
951 }% \itf@BKM@write
```
#### **21.7.2** ref **and** pageref **keys**

#### \itf@BKM@pageref

\itf@BKM@ref

```
952 %% pageref= key for \bookmark (using refcount : \getpagerefnumber)
953 \def\itf@BKM@pageref[#1]{%
954 \expandafter\itf@BKM@@pageref
955 \csname r@#1\endcsname{#1}%
956 }% \itf@BKM@pageref
957 \def\itf@BKM@@pageref#1#2{%
958 \ifx#1\relax
959 \protect\G@refundefinedtrue
960 \@latex@warning{%
961 Hyper reference '#2' on page \thepage \space undefined
962 \MessageBreak for bookmark destination page
963 }%
964 \fi
965 \edef\BKM@page{\getrefbykeydefault{#2}{page}{1}}%
966 }% \itf@BKM@@pageref
967 \define@key{BKM}{pageref}{%
968 \Hy@babelnormalise\itf@BKM@pageref[{#1}]}
969 %% ref= key for \bookmark
970 \def\itf@BKM@ref[#1]{%
971 \expandafter\itf@BKM@@ref
972 \csname r@#1\endcsname{#1}%
973 }% \itf@BKM@ref
974 \def\itf@BKM@@ref#1#2{%
975 \ifx#1\relax
976 \protect\G@refundefinedtrue
977 \@latex@warning{%
978 Hyper reference '#2' on page \thepage \space undefined
979 \MessageBreak for bookmark destination
980 }%
981 \def\BKM@dest{??}%
982 \else
983 \edef\BKM@dest{\expandafter\@fourthoffive#1\@empty\@empty}%
984 \setminusfi
985 }% \BKM@@ref
986 \define@key{BKM}{ref}{%
987 \Hy@babelnormalise\itf@BKM@ref[{#1}]}
988 (/bookmark)
```
# <span id="page-44-0"></span>·**8** ˆ **Interface [hypbmsec](#page-0-0)**

## **21.8.1 interfaces-hypbmsec**

```
989 (*hypbmsec)
990 \ProvidesPackage{interfaces-hypbmsec}
991 [2010/12/27 v2.6 lastsection,title,anchor, etc. (FC)]
992 \RequirePackage{interfaces-base}
993 \RequirePackage{gettitlestring}
994 \itf@Check@Package{hypbmsec}
```
\hbs@do (patch)

```
995 \def\itf@hbs@do#1{%
996 \xdef\itf@hbs@currentname{\expandafter\itf@strip@at\string#1}%
997 \let\hbs@tocstring\relax % <for starred sections>
998 \let\hbs@bmstring\relax % <for starred sections>
999 \@ifstar
1000 {\itf@hbs@ssect#1}%
1001 {\let\hbs@seccmd=#1\hbs@checkarg}%
1002 }% \itf@hbs@do
1003 \let\hbs@do\itf@hbs@do
```
\hbs@process (patch)

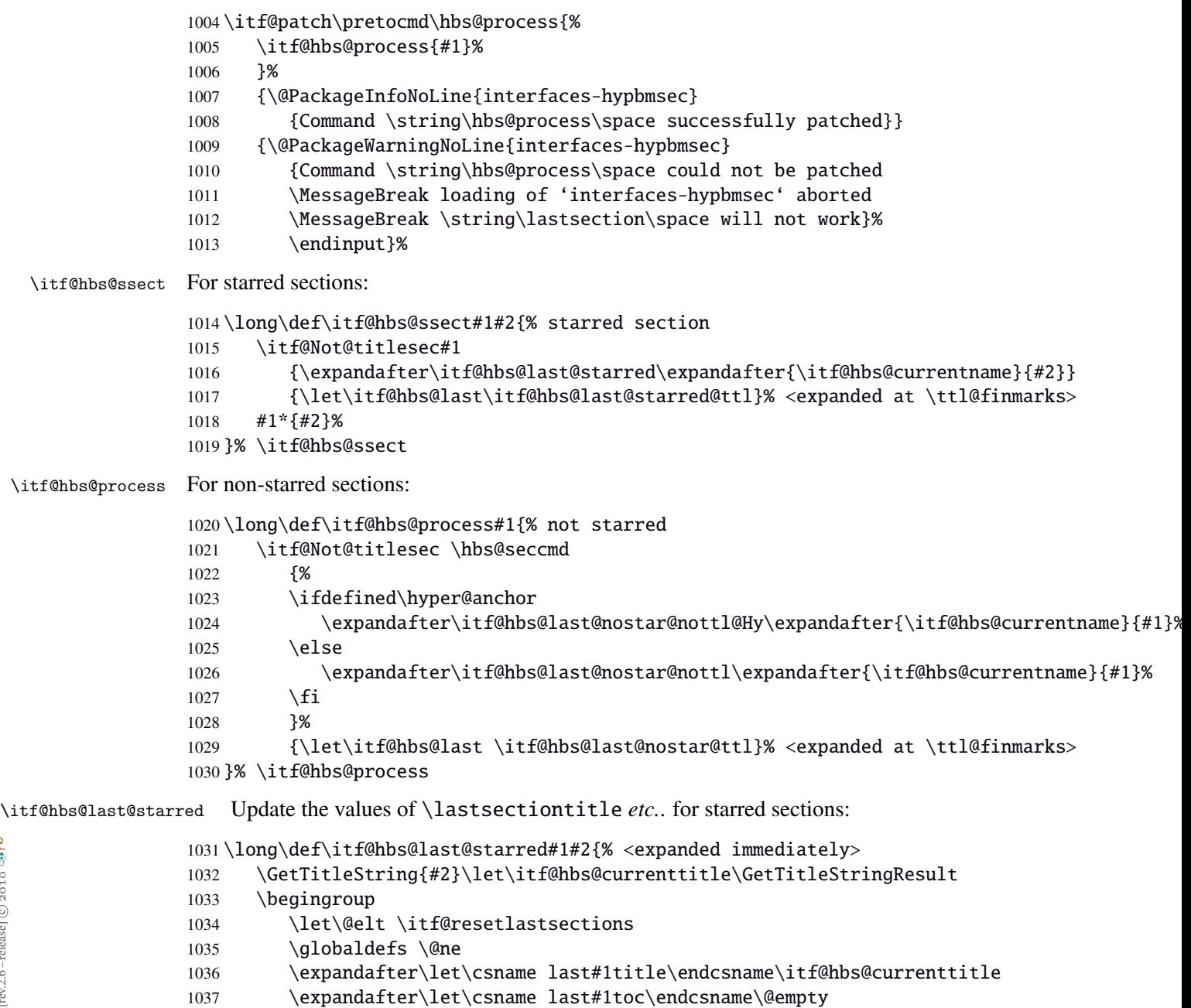

interfaces [rev.2.6 – release]  $\copyright$  2010 interfaces [rev.2.6 - release]  $@$  2010  $@$  FC

 \expandafter\let\csname last#1bookmark\endcsname\@empty \expandafter\let\csname last#1anchor\endcsname\relax \let\lastsectionname \itf@hbs@currentname 1041 \csname cl@#1\endcsname \endgroup }% \itf@hbs@last@starred \def\itf@hbs@last@starred@ttl{% <expanded at \ttl@finmarks> \global\let\itf@hbs@last \@empty \expandafter\itf@hbs@last@starred \expandafter\itf@hbs@currentname \expandafter{\ttl@savetitle}% }% \itf@hbs@last@starred@ttl \itf@hbs@last@nostar \itf@hbs@last@nostar@ttl 1049 \long\def\itf@hbs@last@nostar#1#2{% \itf@hbs@last@nostar@nottl\GetTitleString{#2}\let\itf@hbs@currenttitle\GetTitleStringResult \itf@hbs@last@nost<sub>@</sub>r@nott\<mark>l@Hwjingroup</mark> Update de values of \lastsectiontitle *etc.*. for non-starred sections: \let\@elt \itf@resetlastsections 1053 \qlobaldefs \@ne \expandafter\let\csname last#1title\endcsname\itf@hbs@currenttitle \expandafter\let\csname last#1toc\expandafter\endcsname 1056 \csname \ifx\hbs@tocstring\relax itf@hbs@currenttitle\else hbs@tocstring\fi \endcsname \expandafter\let\csname last#1bookmark\expandafter\endcsname 1059 \csname \ifx\hbs@bmstring\relax last#1toc\else hbs@bmstring\fi \endcsname \expandafter\let\csname last#1anchor\endcsname\HyperLocalCurrentHref \let\lastsectionname \itf@hbs@currentname 1063 \csname cl@#1\endcsname \endgroup }% \itf@hbs@last@starred \def\itf@hbs@last@nostar@ttl{% <expanded at \ttl@finmarks> 1067 \global\let\itf@hbs@last \@empty \expandafter\itf@hbs@last@nostar \expandafter\itf@hbs@currentname \expandafter{\ttl@savetitle}% }% \itf@hbs@last@nostar@ttl \long\def\itf@hbs@last@nostar@nottl#1#2{% <expanded at \cl@section> \expandafter\let\expandafter\itf@hbs@cl@ORI\csname cl@#1\endcsname \expandafter\def\csname cl@#1\endcsname{% \expandafter\let\csname cl@#1\endcsname\itf@hbs@cl@ORI \itf@hbs@cl@ORI \itf@hbs@last@nostar {#1}{#2}}% }% \itf@hbs@last@nostar@nottl \long\def\itf@hbs@last@nostar@nottl@Hy#1#2{% <expanded at \hyper@anchorend> \begingroup \toks@\expandafter{% \expandafter\def\expandafter\hyper@anchorend 1082 \expandafter{\hyper@anchorend}% \itf@hbs@last@nostar{#1}{#2}}% 1084 \edef\x{\endgroup 1085 \def\noexpand\hyper@anchorend{\the\toks@}% } \ x }% \itf@hbs@last@nostar@nottl@Hy \itf@Not@titlesec Expands to \@firstoftwo if the section is not formatted by a class of titlesec package. Otherwise (titlesec formats the given section): expands to \@secondoftwo. \def\itf@Not@titlesec#1{\@firstoftwo} \AfterPackage\*{titlesec}{% \def\itf@Not@titlesec#1{\begingroup \@onelevel@sanitize#1% \edef\@tempa{\noexpand\in@ 1093 {\noexpand\@nil \string\ttl@} {\noexpand\@nil #1}%

}\@tempa

\expandafter\endgroup

```
1097 \ifin@ \expandafter\@secondoftwo
                 1098 \else \expandafter\@firstoftwo
                 1099 \fi
                 1100 }% \itf@Not@titlesec
                 1101 }% AfterPackage titlesec
   \ttl@finmarks When titlesec is used, assignments to \lastsectiontitle, \lastsubsectiontoc etc.. are done at this
                 point.
                 1102 \AfterPackage*{titlesec}{%
                 1103 \expandafter\def\expandafter\ttl@finmarks\expandafter{%
                 1104 \expandafter\itf@hbs@last \ttl@finmarks}%
                 1105 \let\itf@hbs@last \@empty
                 1106 }% AfterPackage
\itf@resetlastsections Assignments are global (\globaldefs= 1).
                 1107 \def\itf@resetlastsections#1{%
                 1108 \expandafter\let\csname last#1title\endcsname\relax
                 1109 \expandafter\let\csname last#1toc\endcsname\relax
                 1110 \expandafter\let\csname last#1bookmark\endcsname\relax
                 1111 \expandafter\let\csname last#1anchor\endcsname\relax
                 1112 \csname cl@#1\endcsname
                 1113 }% \itf@resetlastsections
                 1114 \let\lastsectionname\relax
                 1115 \@for\itf@tp:=part,section,subsection,subsubsection,paragraph,subparagraph%
                 1116 \do{\expandafter\let\csname last\itf@tp title\endcsname\relax
                 1117 \expandafter\let\csname last\itf@tp toc\endcsname\relax
                 1118 \expandafter\let\csname last\itf@tp bookmark\endcsname\relax
                 1119 \expandafter\let\csname last\itf@tp anchor\endcsname\relax
                 1120 }%
                 1121 \AtBeginDocument{\ifundef\chapter{}
                 1122 {\let\lastchaptertitle\relax
                 1123 \let\lastchaptertoc\relax
                 1124 \let\lastchapterbookmark\relax
                 1125 \let\lastchapteranchor\relax}%
                 1126 }%
```
 $1127 \langle /hypbmsec \rangle$ 

# <span id="page-46-0"></span>·**9** ˆ **Interface [fancyhdr](#page-0-0) :** \pagesetup

```
1128 (*fancyhdr)
1129 \ProvidesPackage{interfaces-fancyhdr}
1130 [2010/12/27 v2.6 pgfkeys macros for fancyhdr (FC)]
1131 \RequirePackage{interfaces-base}
1132 \itf@Check@Package{fancyhdr}
1133 \robustify\fancyhf
1134 \robustify\fancyhfoffset
```
# **21.9.1** \pagesetup

## \pagesetup

```
1135 \newrobustcmd*\pagesetup{%
1136 \let\fancy@gbl\relax % Just in case...
1137 \@ifstar
1138 {\itf@pagesetup{}}
1139 {\itf@pagesetup{reset,}}%
1140 }% \pagesetup
1141 \def\itf@pagesetup#1{\@testopt
1142 {\itf@p@gesetup{#1}}{}%
1143 }% \itf@pagesetup
1144 \def\itf@p@gesetup#1[#2]#3{\ifblank{#2}
1145 {% modifies the current page style
1146 \itf@pgfkeys\pgfqkeys{/itf/fancyhdr}{#1#3}\relax\ps@@fancy}%
```

```
1147 {% defines or modifies a given page style
              1148 \{ \text{+1} \}1149 \csappto% star form: keep existing value (if not overwritten)
              1150 \csdef% no star form: overwrite (+ reset at \pagestyle time)
              1151 {ps@#2}{\itf@pgfkeys\pgfqkeys{/itf/fancyhdr}{#1#3}\relax\ps@@fancy}%
              1152 }%
              1153 }% \itf@p@gesetup
              1154 \pgfqkeys{/itf/pagesetup}{%
              1155 @current/.is private=interfaces-fancyhdr,%
              1156 @style/.is private=interfaces-fancyhdr,%
              1157 }
   \pagestyle
              1158 \renewrobustcmd*\pagestyle[1]{\ifcsundef{ps@#1}
              1159 {\itf@undefinedpagestyle{#1}}
              1160 {\csname ps@#1\endcsname}%
              1161 }% \pagestyle
\thispagestyle
              1162 \renewrobustcmd*\thispagestyle[1]{\ifcsundef{ps@#1}
              1163 {\itf@undefinedpagestyle{#1}}
              1164 {\global\@specialpagetrue\gdef\@specialstyle{#1}}%
              1165 }% \thispagestyle
              1166 \newcommand*\itf@undefinedpagestyle[1]{%
              1167 \@latex@error{Undefined page style: #1
              1168 \MessageBreak your command will be ignored}\@eha
              1169 }% \itf@undefinedpagestyle
```
## **21.9.2 Keys for** \pagesetup

```
1170 \pgfkeys{%
1171 /handlers/.fancy@hf/.code=%
1172 \edef\itf@tp{\pgfkeyscurrentpath}%
1173 \pgfkeysalso{\pgfkeyscurrentpath/.store as code}%
1174 \pgfkeysalso{\pgfkeyscurrentpath/.append code/.expanded=%
1175 \csdef{f@ncy#1}{%
1176 \noexpand\pgfkeysvalueof{\itf@tp/font}
1177 \noexpand\pgfkeysvalueof{\itf@tp}\noexpand\strut}},%
1178 }% handler for fancyhdr interface
1179 \pgfqkeys{/itf/fancyhdr}{% keys for \pagesetup
1180 code/.code={#1},% execution at expansion of \ps@... => \pgfqkeys{...,code={...},...}
1181 pagestyle/.style={code=\pagestyle{#1}},%
1182 page style/.alias=pagestyle,%
1183 load style/.alias=pagestyle,%
1184 head/rule/.store as dimen in cs=headrulewidth,%
1185 head/rule/.default=.4pt,%
1186 head/rule/.blank=\z@,%
1187 head/rulewidth/.alias*=head/rule,%
1188 headrulewidth/.alias*=head/rule,%
1189 head/rule/width/.alias*=head/rule,%
1190 head/rule/font/.store as code,%
1191 head/rule/color/.style={head/rule/font+=\color{#1}},%
1192 headruler/.code=%
1193 \let\headrule\pgfkeyscurrentvalue
1194 \ifx\headrule\@empty\else
1195 \preto\headrule{\bgroup\pgfkeysvalueof{/itf/fancyhdr/head/rule/font}}%
1196 \appto\headrule{\egroup}%
1197 \fi, \frac{1}{97}1198 headruler/.default=%
1199 \if@fancyplain\let\headrulewidth\plainheadrulewidth\fi
1200 \hrule\@height\headrulewidth \@width\headwidth
1201 \vskip-\headrulewidth\relax,%
1202 headrule/.alias=headruler,%
```

```
1203 headrule,% sets default
1204 foot/rule/.store as dimen in cs=footrulewidth,%
1205 foot/rule/.default=.4pt,%
1206 foot/rule/.blank=\z@,%
1207 foot/rulewidth/.alias*=foot/rule,%
1208 footrulewidth/.alias*=foot/rule,%
1209 foot/rule/width/.alias*=foot/rule,%
1210 foot/rule/font/.store as code,%
1211 foot/rule/color/.style={foot/rule/font+=\color{#1}},%
1212 footruler/.code=%
1213 \let\footrule\pgfkeyscurrentvalue
1214 \ifx\footrule\@empty\else
1215 \preto\footrule{\bgroup\pgfkeysvalueof{/itf/fancyhdr/head/rule/font}}%
1216 \appto\footrule{\egroup}
1217 \fi.%
1218 footruler/.default=%
1219 \if@fancyplain\let\footrulewidth\plainfootrulewidth\fi
1220 \vskip-2\footrulewidth
1221 \hrule\@height\footrulewidth \@width\headwidth\vskip\footrulewidth,%
1222 footrule/.alias=footruler,%
1223 footrule,% sets default
1224 rule/.style={head/rule={#1},foot/rule={#1}},%
1225 rule+/.style={head/rule+={#1},foot/rule+={#1}},%
1226 rule-/.style={head/rule-={#1},foot/rule-={#1}},%
1227 rule*/.style={head/rule*={#1},foot/rule*={#1}},%
1228 rules/.alias*=rule,rulewidth/.alias*=rule,%
1229 rule/width/.alias*=rule,rules/width/.alias*=rule,%
1230 norule/.style={rule=\z@},%
1231 norule/.value forbidden,%
1232 norules/.alias=norule,%
1233 rule/font/.style={head/rule/font={#1},foot/rule/font={#1}},%
1234 rule/font+/.style={head/rule/font+={#1},foot/rule/font+={#1}},%
1235 rule/font*/.alias=rule/font+,%
1236 rules/font/.alias=rule/font,
1237 rules/font+/.alias=rule/font+,%
1238 rules/font*/.alias=rule/font+,%
1239 rule/color/.style={head/rule/color={#1},foot/rule/color={#1}},%
1240 rules/color/.alias=rule/color,%
1241 foot/rule/skip/.estore as glue in cs=footruleskip,%
1242 foot/rule/skip/.default=.3\normalbaselineskip,%
1243 foot/rule/skip/.blank=\z@,%
1244 foot/ruleskip/.alias*=foot/rule/skip,%
1245 footruleskip/.alias*=foot/rule/skip,%
1246 font/.style={head/font={#1},foot/font={#1}},%
1247 font+/.style={head/font+={#1},foot/font+={#1}},%
1248 font*/.alias=font+,%
1249 color/.style={head/color={#1},foot/color={#1},%
1250 head/rule/color={#1},foot/rule/color={#1}},%
1251 head/.style={head/left={#1},head/center={#1},head/right={#1}},%
1252 head+/.style={head/left+={#1},head/center+={#1},head/right+={#1}},
1253 head*/.alias=head+,%
1254 head/font/.style={head/left/font={#1},head/center/font={#1},head/right/font={#1}},%
1255 head/font+/.style={head/left/font+={#1},head/center/font+={#1},head/right/font+={#1}
1256 head/font*/.alias=head/font+,%
1257 head/color/.style={head/left/color={#1},head/center/color={#1},head/right/color={#1}
1258 head/rule/color={#1}},%
1259 nohead/.style={head=,head/font=,head/rule=,head/rule/font=},
1260 foot/.style={foot/left={#1},foot/center={#1},foot/right={#1}},%
1261 foot+/.style={foot/left+={#1},foot/center+={#1},foot/right+={#1}},
1262 foot*/.alias=foot+,%
1263 foot/font/.style={foot/left/font={#1},foot/center/font={#1},foot/right/font={#1}},%
1264 foot/font+/.style={foot/left/font+={#1},foot/center/font+={#1},foot/right/font+={#1}},%
1265 foot/font*/.alias=foot/font+,%
1266 foot/color/.style={foot/left/color={#1},foot/center/color={#1},foot/right/color={#1},%
1267 foot/rule/color={#1}},%
```

```
1268 nofoot/.style={foot=,foot/font=,foot/rule=,foot/rule/font=},
1269 left/.style={head/left={#1},foot/left={#1}},%
1270 left+/.style={head/left+={#1},foot/left+={#1}},%
1271 left*/.alias=left+,%
1272 left/font/.style={head/left/font={#1},foot/left/font={#1}},%
1273 left/font+/.style={head/left/font+={#1},foot/left/font+={#1}},%
1274 left/font*/.alias=left/font+,%
1275 left/color/.style={head/left/color={#1},foot/left/color={#1}},%
1276 center/.style={head/center={#1},foot/center={#1}},%
1277 center+/.style={head/center+={#1},foot/center+={#1}},%
1278 center*/.alias=center+,%
1279 center/font/.style={head/center/font={#1},foot/center/font={#1}},%
1280 center/font+/.style={head/center/font+={#1},foot/center/font+={#1}},%
1281 center/font*/.alias=center/font+,%
1282 center/color/.style={head/center/color={#1},foot/center/color={#1}},%
1283 right/.style={head/right={#1},foot/right={#1}},%
1284 right+/.style={head/right+={#1},foot/right+={#1}},%
1285 right*/.alias=right+,%
1286 right/font/.style={head/right/font={#1},foot/right/font={#1}},%
1287 right/font+/.style={head/right/font+={#1},foot/right/font+={#1}},%
1288 right/font*/.alias=right/font+,%
1289 right/color/.style={head/right/color={#1},foot/right/color={#1}},%
1290 head/left/.style={head/left/even={#1},head/left/odd={#1}},%
1291 head/left+/.style={head/left/even+={#1},head/left/odd+={#1}},%
1292 head/left*/.alias=head/left+,%
1293 head/left/font/.style={head/left/even/font={#1},head/left/odd/font={#1}},%
1294 head/left/font+/.style={head/left/even/font+={#1},head/left/odd/font+={#1}},%
1295 head/left/font*/.alias=head/left/font+,%
1296 head/left/color/.style={head/left/even/color={#1},head/left/odd/color={#1}},%
1297 left/head/.alias*=head/left,%
1298 left/head/font/.alias*=head/left/font,%
1299 left/head/color/.alias=head/left/color,%
1300 head/center/.style={head/center/even={#1},head/center/odd={#1}},%
1301 head/center+/.style={head/center/even+={#1},head/center/odd+={#1}},%
1302 head/center*/.alias=head/center+,%
1303 head/center/font/.style={head/center/even/font={#1},head/center/odd/font={#1}},%
1304 head/center/font+/.style={head/center/even/font+={#1},head/center/odd/font+={#1}},%
1305 head/center/font*/.alias=head/center/font+,%
1306 head/center/color/.style={head/center/even/color={#1},head/center/odd/color={#1}},%
1307 center/head/.alias*=head/center,%
1308 center/head/font/.alias*=head/center/font,%
1309 center/head/color/.alias=head/center/color,%
1310 head/right/.style={head/right/even={#1},head/right/odd={#1}},%
1311 head/right+/.style={head/right/even+={#1},head/right/odd+={#1}},%
1312 head/right*/.alias=head/right+,%
1313 head/right/font/.style={head/right/even/font={#1},head/right/odd/font={#1}},%
1314 head/right/font+/.style={head/right/even/font+={#1},head/right/odd/font+={#1}},%
1315 head/right/font*/.alias=head/right/font+,%
1316 head/right/color/.style={head/right/even/color={#1},head/right/odd/color={#1}},%
1317 right/head/.alias*=head/right,%
1318 right/head/font/.alias*=head/right/font,%
1319 right/head/color/.alias=head/right/color,%
1320 foot/left/.style={foot/left/even={#1},foot/left/odd={#1}},%
1321 foot/left+/.style={foot/left/even+={#1},foot/left/odd+={#1}},%
1322 foot/left*/.alias=foot/left+,%
1323 foot/left/font/.style={foot/left/even/font={#1},foot/left/odd/font={#1}},%
1324 foot/left/font+/.style={foot/left/even/font+={#1},foot/left/odd/font+={#1}},%
1325 foot/left/font*/.alias=foot/left/font+,%
1326 foot/left/color/.style={foot/left/even/color={#1},foot/left/odd/color={#1}},%
1327 left/foot/.alias*=foot/left,%
1328 left/foot/font/.alias*=foot/left/font,%
1329 left/foot/color/.alias=foot/left/color,%
1330 foot/center/.style={foot/center/even={#1},foot/center/odd={#1}},%
1331 foot/center+/.style={foot/center/even+={#1},foot/center/odd+={#1}},%
1332 foot/center*/.alias=foot/center,%
```
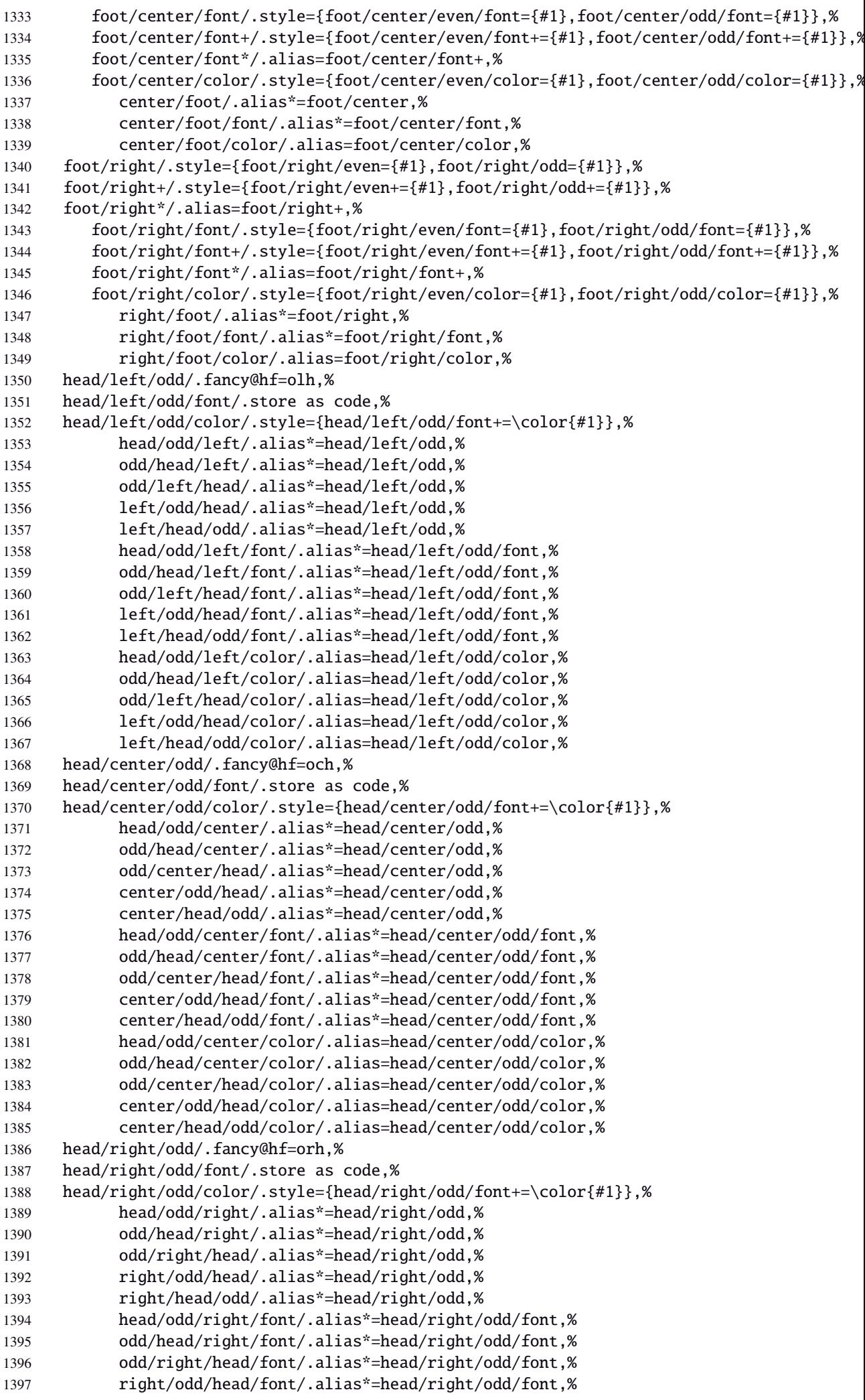

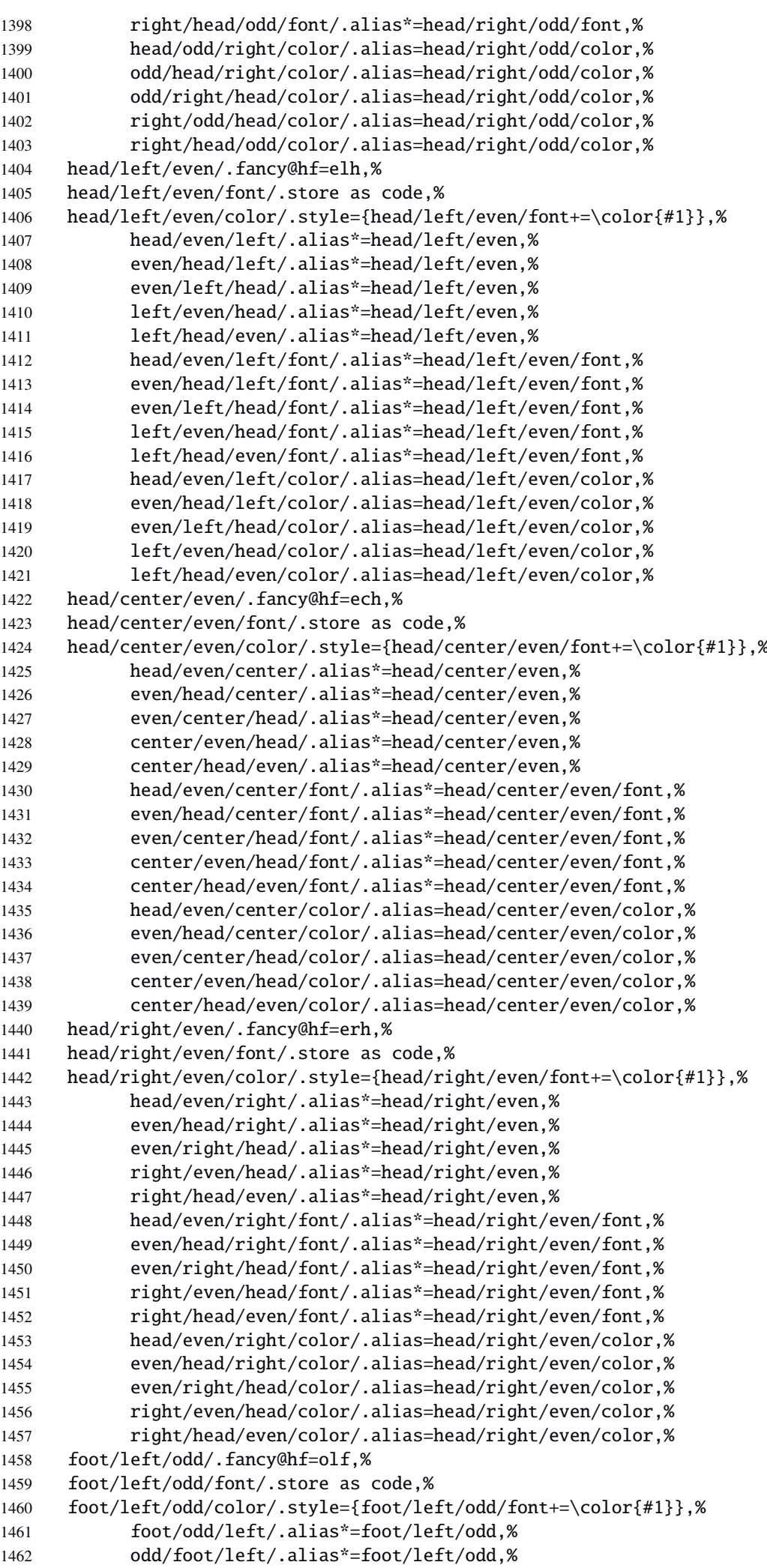

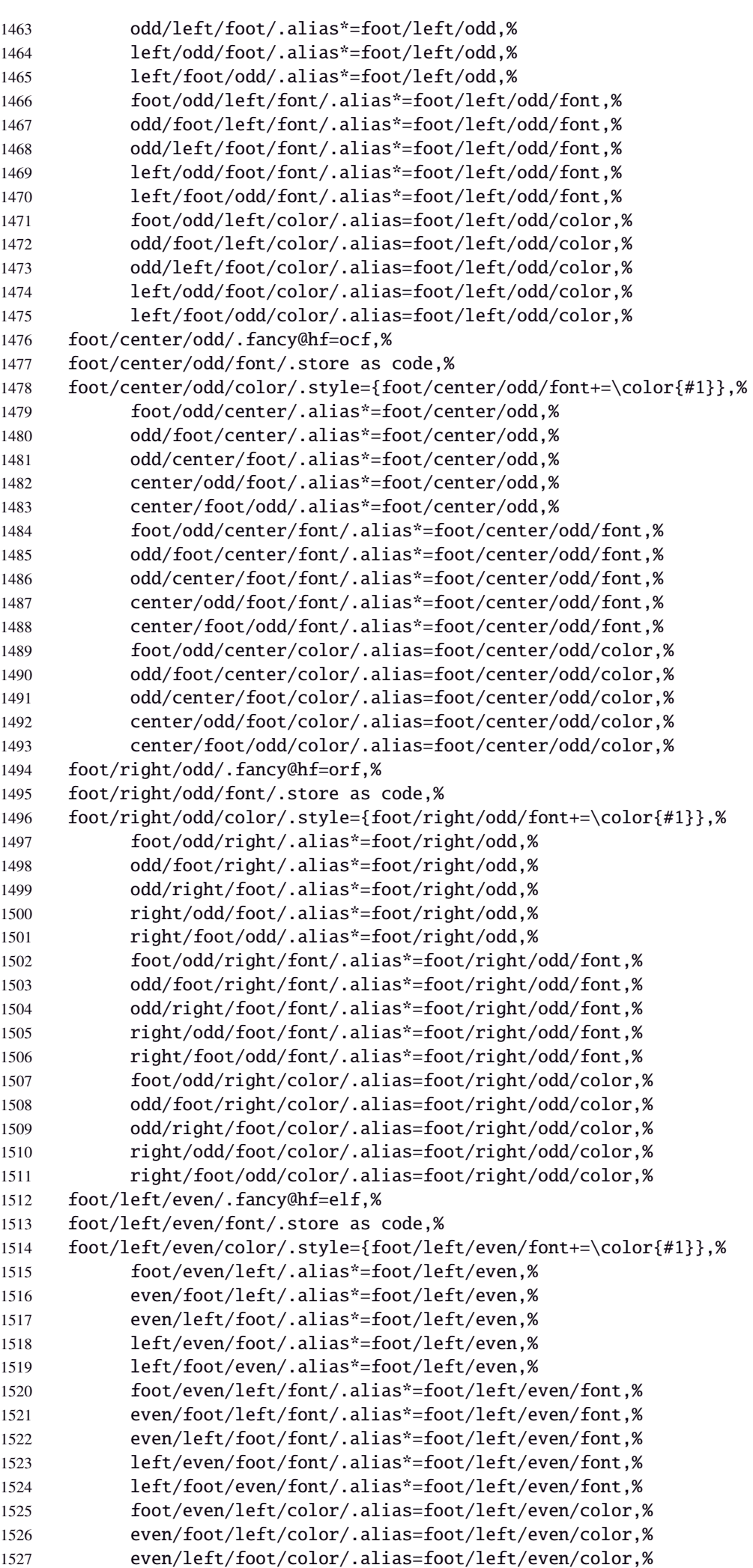

```
1528 left/even/foot/color/.alias=foot/left/even/color,%
1529 left/foot/even/color/.alias=foot/left/even/color,%
1530 foot/center/even/.fancy@hf=ecf,%
1531 foot/center/even/font/.store as code,%
1532 foot/center/even/color/.style={foot/center/even/font+=\color{#1}},%
1533 foot/even/center/.alias*=foot/center/even,%
1534 even/foot/center/.alias*=foot/center/even,%
1535 even/center/foot/.alias*=foot/center/even,%
1536 center/even/foot/.alias*=foot/center/even,%
1537 center/foot/even/.alias*=foot/center/even,%
1538 foot/even/center/font/.alias*=foot/center/even/font,%
1539 even/foot/center/font/.alias*=foot/center/even/font,%
1540 even/center/foot/font/.alias*=foot/center/even/font,%
1541 center/even/foot/font/.alias*=foot/center/even/font,%
1542 center/foot/even/font/.alias*=foot/center/even/font,%
1543 foot/even/center/color/.alias=foot/center/even/color,%
1544 even/foot/center/color/.alias=foot/center/even/color,%
1545 even/center/foot/color/.alias=foot/center/even/color,%
1546 center/even/foot/color/.alias=foot/center/even/color,%
1547 center/foot/even/color/.alias=foot/center/even/color,%
1548 foot/right/even/.fancy@hf=erf,%
1549 foot/right/even/font/.store as code,%
1550 foot/right/even/color/.style={foot/right/even/font+=\color{#1}},%
1551 foot/even/right/.alias*=foot/right/even,%
1552 even/foot/right/.alias*=foot/right/even,%
1553 even/right/foot/.alias*=foot/right/even,%
1554 right/even/foot/.alias*=foot/right/even,%
1555 right/foot/even/.alias*=foot/right/even,%
1556 foot/even/right/font/.alias*=foot/right/even/font,%
1557 even/foot/right/font/.alias*=foot/right/even/font,%
1558 even/right/foot/font/.alias*=foot/right/even/font,%
1559 right/even/foot/font/.alias*=foot/right/even/font,%
1560 right/foot/even/font/.alias*=foot/right/even/font,%
1561 foot/even/right/color/.alias=foot/right/even/color,%
1562 even/foot/right/color/.alias=foot/right/even/color,%
1563 even/right/foot/color/.alias=foot/right/even/color,%
1564 right/even/foot/color/.alias=foot/right/even/color,%
1565 right/foot/even/color/.alias=foot/right/even/color,%
1566 foot/inner/.style={foot/right/even={#1},foot/left/odd={#1}},%
1567 foot/inner+/.style={foot/right/even+={#1},foot/left/odd+={#1}},%
1568 foot/inner*/.alias=foot/inner+,%
1569 foot/inner/font/.style={foot/right/even/font={#1},foot/left/odd/font={#1}},%
1570 foot/inner/color/.style={foot/right/even/color={#1},foot/left/odd/color={#1}},%
1571 foot/inner/font+/.style={foot/right/even/font+={#1},foot/left/odd/font+={#1}},%
1572 foot/inner/font*/.alias=foot/inner/font+,%
1573 inner/foot/.alias*=foot/inner,%
1574 inner/foot/font/.alias*=foot/inner/font,%
1575 inner/foot/color/.alias=foot/inner/color,%
1576 foot/outer/.style={foot/left/even={#1},foot/right/odd={#1}},%
1577 foot/outer+/.style={foot/left/even+={#1},foot/right/odd+={#1}},%
1578 foot/outer*/.alias=foot/outer+,%
1579 foot/outer/font/.style={foot/left/even/font={#1},foot/right/odd/font={#1}},%
1580 foot/outer/color/.style={foot/left/even/color={#1},foot/right/odd/color={#1}},%
1581 foot/outer/font+/.style={foot/left/even/font+={#1},foot/right/odd/font+={#1}},%
1582 foot/outer/font*/.alias=foot/outer/font+,%
1583 outer/foot/.alias*=foot/outer,%
1584 outer/foot/font/.alias*=foot/outer/font,%
1585 outer/foot/color/.alias=foot/outer/color,%
1586 head/inner/.style={head/right/even={#1},head/left/odd={#1}},%
1587 head/inner+/.style={head/right/even+={#1},head/left/odd+={#1}},%
1588 head/inner*/.alias=head/inner+,%
1589 head/inner/font/.style={head/right/even/font={#1},head/left/odd/font={#1}},%
1590 head/inner/color/.style={head/right/even/color={#1},head/left/odd/color={#1}},%
1591 head/inner/font+/.style={head/right/even/font+={#1},head/left/odd/font+={#1}},%
1592 head/inner/font*/.alias=head/inner/font+,%
```

```
1593 inner/head/.alias*=head/inner,%
1594 inner/head/font/.alias*=head/inner/font,%
1595 inner/head/color/.alias=head/inner/color,%
1596 head/outer/.style={head/left/even={#1},head/right/odd={#1}},%
1597 head/outer+/.style={head/left/even+={#1},head/right/odd+={#1}},%
1598 head/outer*/.alias=head/outer+,%
1599 head/outer/font/.style={head/left/even/font={#1},head/right/odd/font={#1}},%
1600 head/outer/color/.style={head/left/even/color={#1},head/right/odd/color={#1}},%
1601 head/outer/font+/.style={head/left/even/font+={#1},head/right/odd/font+={#1}},%
1602 head/outer/font*/.alias=head/outer/font+,%
1603 outer/head/.alias*=head/outer,%
1604 outer/head/font/.alias*=head/outer/font,%
1605 outer/head/color/.alias=head/outer/color,%
1606 inner/.style={foot/inner={#1},head/inner={#1}},%
1607 inner+/.style={foot/inner+={#1},head/inner+={#1}},%
1608 inner*/.alias=inner+,%
1609 inner/font/.style={foot/inner/font={#1},head/inner/font={#1}},%
1610 inner/font+/.style={foot/inner/font+={#1},head/inner/font+={#1}},%
1611 inner/font*/.alias=inner/font+,%
1612 inner/color/.style={foot/inner/color={#1},head/inner/color={#1}},%
1613 outer/.style={foot/outer={#1},head/outer={#1}},%
1614 outer+/.style={foot/outer+={#1},head/outer+={#1}},%
1615 outer*/.alias=outer+,%
1616 outer/font/.style={foot/outer/font={#1},head/outer/font={#1}},%
1617 outer/font+/.style={foot/outer/font+={#1},head/outer/font+={#1}},%
1618 outer/font*/.alias=outer/font+,%
1619 outer/color/.style={foot/outer/color={#1},head/outer/color={#1}},%
1620 offset/.style={head/offset={#1},foot/offset={#1}},%
1621 offset+/.style={head/offset+={#1},foot/offset+={#1}},%
1622 offset-/.style={head/offset-={#1},foot/offset-={#1}},%
1623 offset*/.style={head/offset*={#1},foot/offset*={#1}},%
1624 head/offset/.style={head/left/offset={#1},head/right/offset={#1}},%
1625 head/offset+/.style={head/left/offset+={#1},head/right/offset+={#1}},%
1626 head/offset-/.style={head/left/offset-={#1},head/right/offset-={#1}},%
1627 head/offset*/.style={head/left/offset*={#1},head/right/offset*={#1}},%
1628 offset/head/.alias*=head/offset,%
1629 foot/offset/.style={foot/left/offset={#1},foot/right/offset={#1}},%
1630 foot/offset+/.style={foot/left/offset+={#1},foot/right/offset+={#1}},%
1631 foot/offset-/.style={foot/left/offset-={#1},foot/right/offset-={#1}},%
1632 foot/offset*/.style={foot/left/offset*={#1},foot/right/offset*={#1}},%
1633 offset/foot/.alias*=foot/offset,%
1634 odd/offset/.style={left/odd/offset={#1},right/odd/offset={#1}},%
1635 odd/offset+/.style={left/odd/offset+={#1},right/odd/offset+={#1}},%
1636 odd/offset-/.style={left/odd/offset-={#1},right/odd/offset-={#1}},%
1637 offset/odd/.alias*=odd/offset,%
1638 even/offset/.style={left/even/offset={#1},right/even/offset={#1}},%
1639 even/offset+/.style={left/even/offset+={#1},right/even/offset+={#1}},%
1640 even/offset-/.style={left/even/offset-={#1},right/even/offset-={#1}},%
1641 offset/even/.alias*=even/offset,%
1642 left/offset/.style={foot/left/offset={#1},head/left/offset={#1}},%
1643 left/offset+/.style={foot/left/offset+={#1},head/left/offset+={#1}},%
1644 left/offset-/.style={foot/left/offset-={#1},head/left/offset-={#1}},%
1645 left/offset*/.style={foot/left/offset*={#1},head/left/offset*={#1}},%
1646 offset/left/.alias*=left/offset,%
1647 left/even/offset/.style={foot/left/even/offset={#1},head/left/even/offset={#1}},%
1648 left/even/offset+/.style={foot/left/even/offset+={#1},head/left/even/offset+={#1}},%
1649 left/even/offset-/.style={foot/left/even/offset-={#1},head/left/even/offset-={#1}}
1650 left/even/offset*/.style={foot/left/even/offset*={#1},head/left/even/offset*={#1}},%
1651 left/offset/even/.alias*=left/even/offset,%
1652 even/left/offset/.alias*=left/even/offset,%
1653 even/offset/left/.alias*=left/even/offset,%
1654 offset/even/left/.alias*=left/even/offset,%
1655 offset/left/even/.alias*=left/even/offset,%
1656 left/odd/offset/.style={foot/left/odd/offset={#1},head/left/odd/offset={#1}},%
1657 left/odd/offset+/.style={foot/left/odd/offset+={#1},head/left/odd/offset+={#1}},%
```
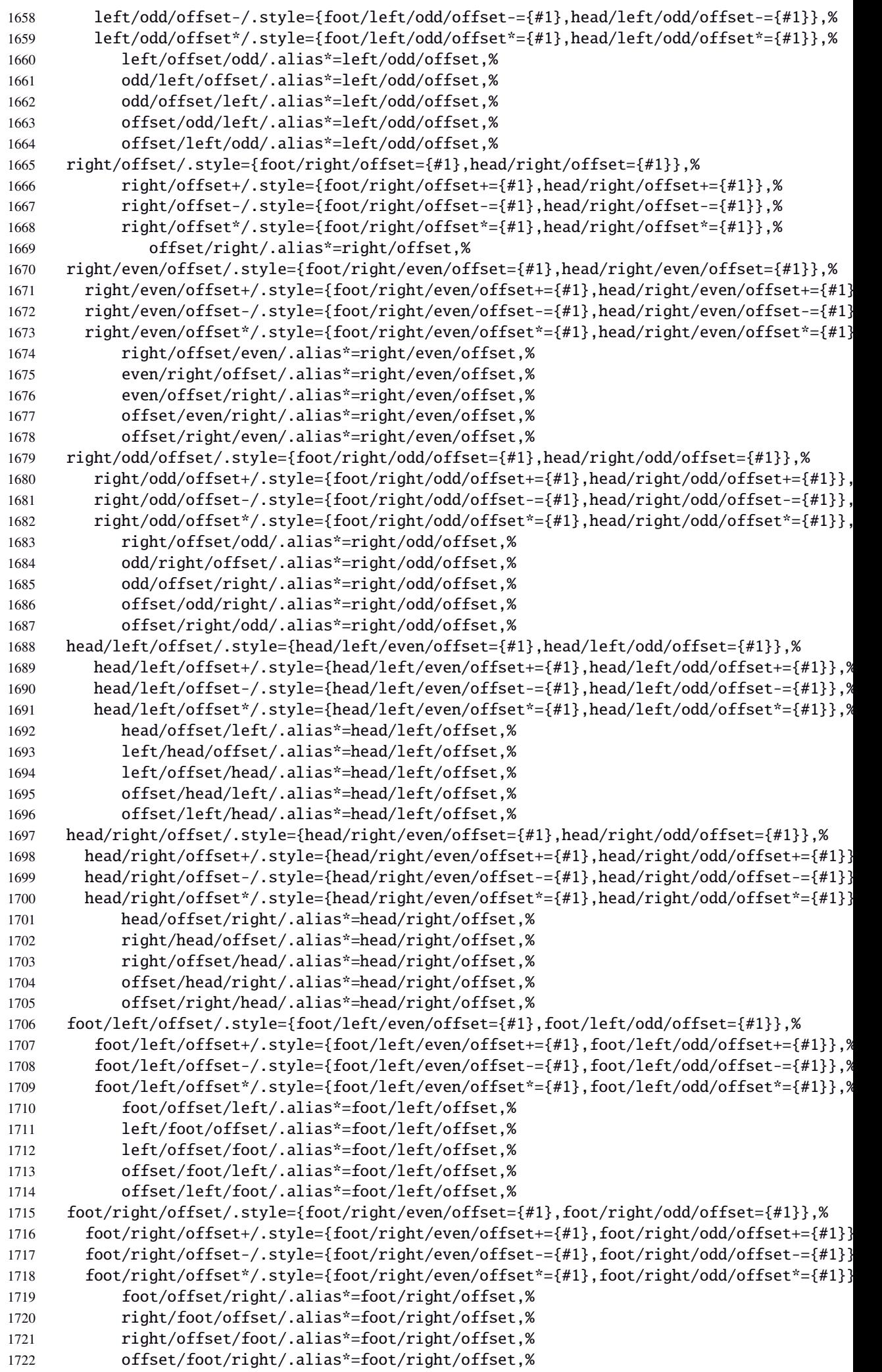

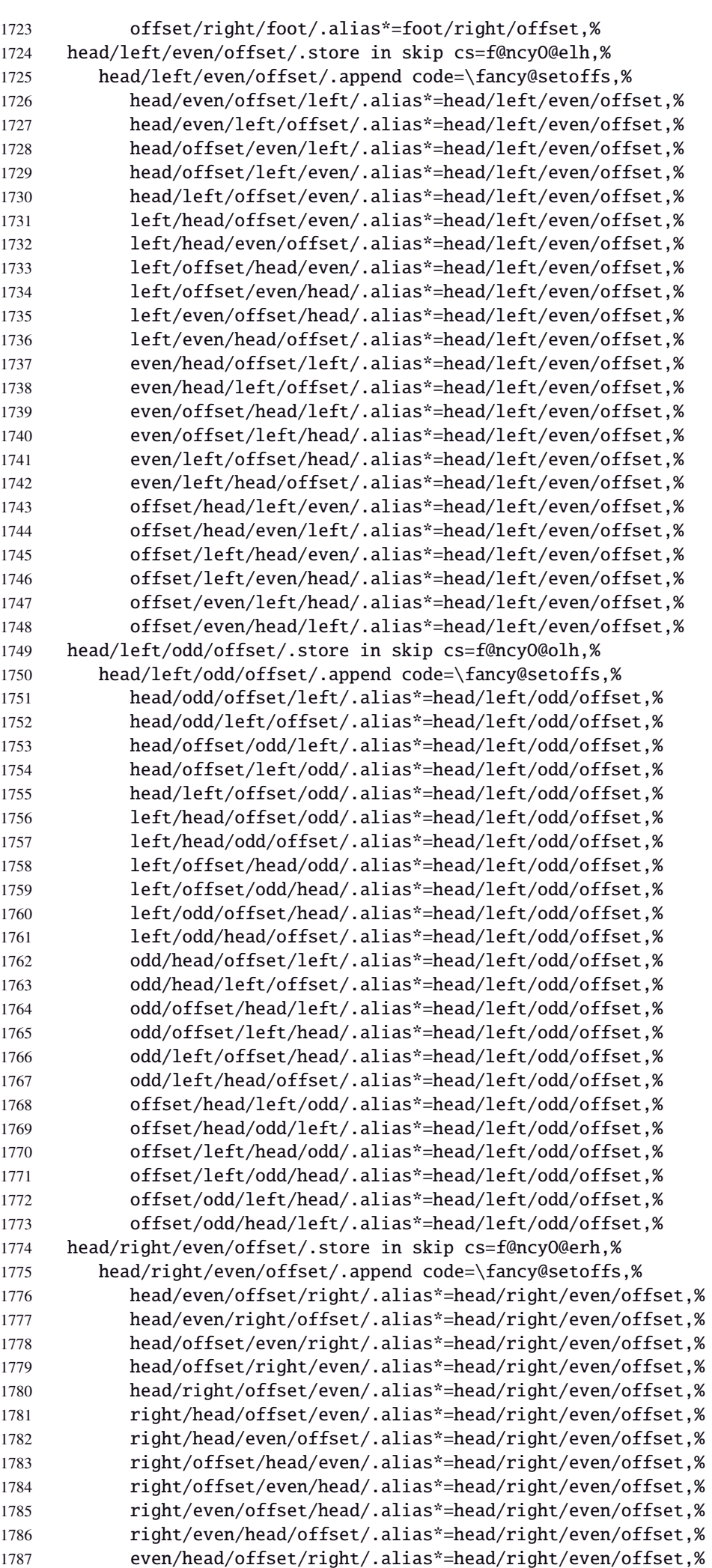

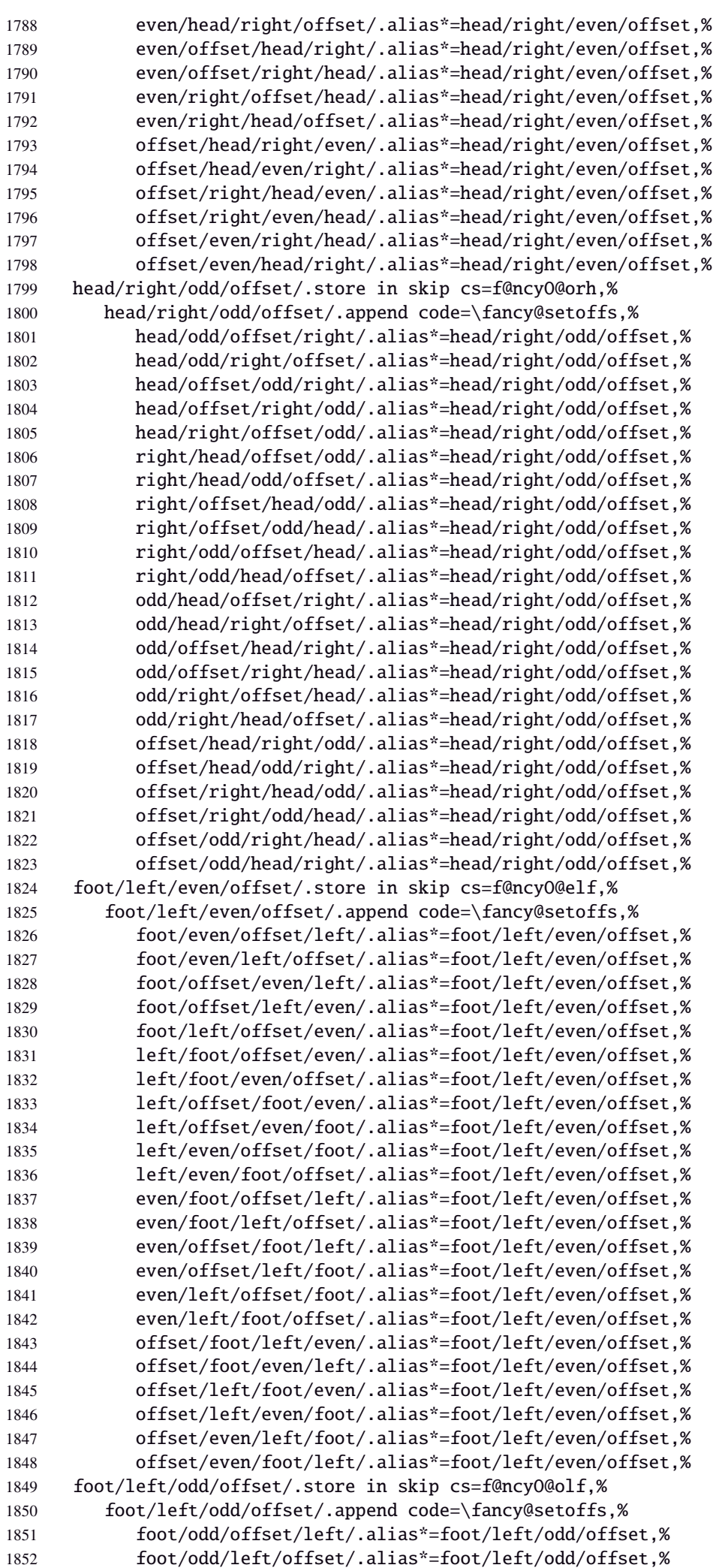

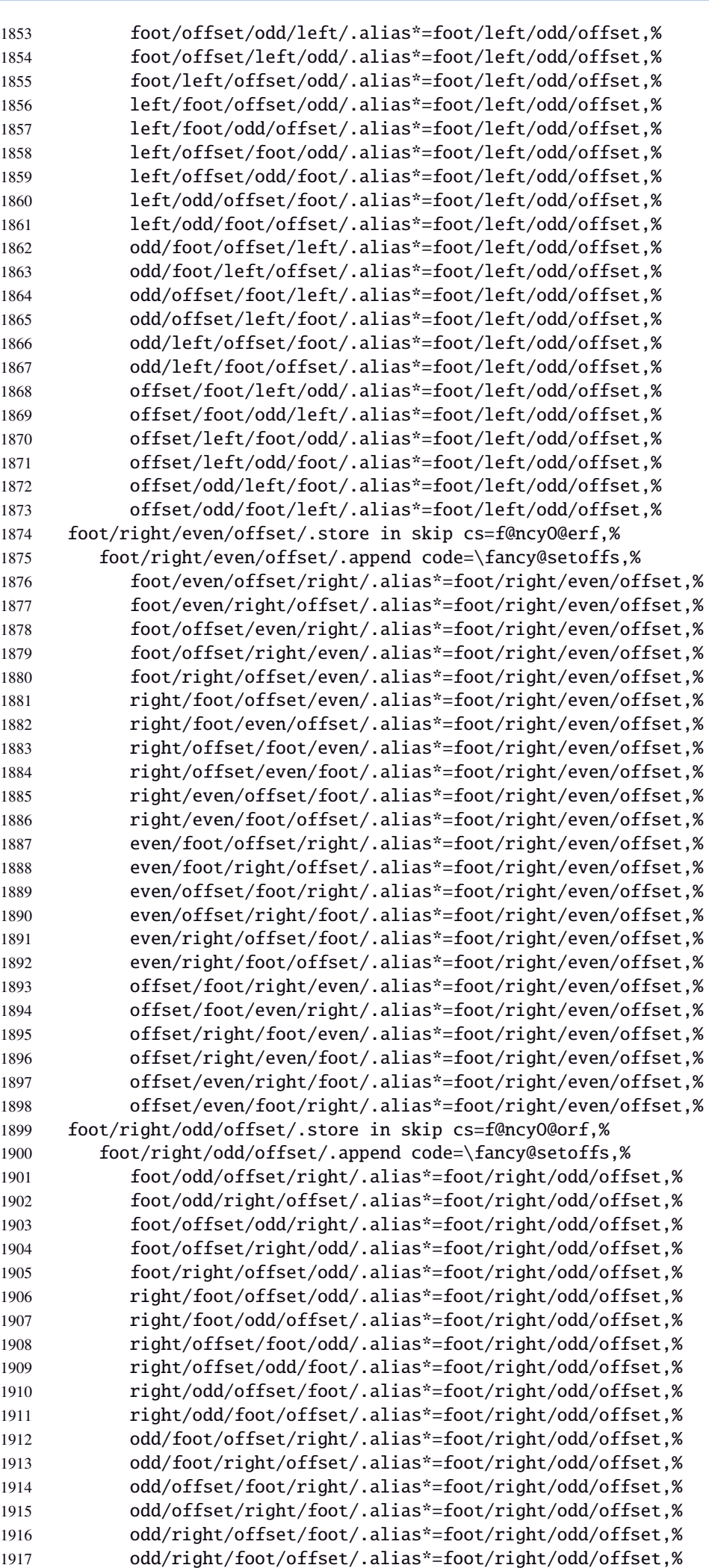

```
1918 offset/foot/right/odd/.alias*=foot/right/odd/offset,%
1919 offset/foot/odd/right/.alias*=foot/right/odd/offset,%
1920 offset/right/foot/odd/.alias*=foot/right/odd/offset,%
1921 offset/right/odd/foot/.alias*=foot/right/odd/offset,%
1922 offset/odd/right/foot/.alias*=foot/right/odd/offset,%
1923 offset/odd/foot/right/.alias*=foot/right/odd/offset,%
1924 head/inner/offset/.style={head/right/even/offset={#1},head/left/odd/offset={#1}},%
1925 head/inner/offset+/.style={head/right/even/offset+={#1},head/left/odd/offset+={#1}},%
1926 head/inner/offset-/.style={head/right/even/offset-={#1},head/left/odd/offset-={#1}},%
1927 head/inner/offset*/.style={head/right/even/offset*={#1},head/left/odd/offset*={#1}},%
1928 head/offset/inner/.alias*=head/inner/offset,%
1929 offset/head/inner/.alias*=head/inner/offset,%
1930 offset/inner/head/.alias*=head/inner/offset,%
1931 inner/head/offset/.alias*=head/inner/offset,%
1932 inner/offset/head/.alias*=head/inner/offset,%
1933 head/outer/offset/.style={head/left/even/offset={#1},head/right/odd/offset={#1}},%
1934 head/outer/offset+/.style={head/left/even/offset+={#1},head/right/odd/offset+={#1}},%
1935 head/outer/offset-/.style={head/left/even/offset-={#1},head/right/odd/offset-={#1}},%
1936 head/outer/offset*/.style={head/left/even/offset*={#1},head/right/odd/offset*={#1}},%
1937 head/offset/outer/.alias*=head/outer/offset,%
1938 offset/head/outer/.alias*=head/outer/offset,%
1939 offset/outer/head/.alias*=head/outer/offset,%
1940 outer/head/offset/.alias*=head/outer/offset,%
1941 outer/offset/head/.alias*=head/outer/offset,%
1942 foot/inner/offset/.style={foot/right/even/offset={#1},foot/left/odd/offset={#1}},%
1943 foot/inner/offset+/.style={foot/right/even/offset+={#1},foot/left/odd/offset+={#1}},%
1944 foot/inner/offset-/.style={foot/right/even/offset-={#1},foot/left/odd/offset-={#1}},%
1945 foot/inner/offset*/.style={foot/right/even/offset*={#1},foot/left/odd/offset*={#1}},%
1946 foot/offset/inner/.alias*=foot/inner/offset,%
1947 offset/foot/inner/.alias*=foot/inner/offset,%
1948 offset/inner/foot/.alias*=foot/inner/offset,%
1949 inner/foot/offset/.alias*=foot/inner/offset,%
1950 inner/offset/foot/.alias*=foot/inner/offset,%
1951 foot/outer/offset/.style={foot/left/even/offset={#1},foot/right/odd/offset={#1}},%
1952 foot/outer/offset+/.style={foot/left/even/offset+={#1},foot/right/odd/offset+={#1}},%
1953 foot/outer/offset-/.style={foot/left/even/offset-={#1},foot/right/odd/offset-={#1}},%
1954 foot/outer/offset*/.style={foot/left/even/offset*={#1},foot/right/odd/offset*={#1}},%
1955 foot/offset/outer/.alias*=foot/outer/offset,%
1956 offset/foot/outer/.alias*=foot/outer/offset,%
1957 offset/outer/foot/.alias*=foot/outer/offset,%
1958 outer/foot/offset/.alias*=foot/outer/offset,%
1959 outer/offset/foot/.alias*=foot/outer/offset,%
1960 inner/offset/.style={foot/inner/offset={#1},head/inner/offset={#1}},%
1961 inner/offset+/.style={foot/inner/offset+={#1},head/inner/offset+={#1}},%
1962 inner/offset-/.style={foot/inner/offset-={#1},head/inner/offset-={#1}},%
1963 inner/offset*/.style={foot/inner/offset*={#1},head/inner/offset*={#1}},%
1964 offset/inner/.alias*=inner/offset,%
1965 outer/offset/.style={foot/outer/offset={#1},head/outer/offset={#1}},%
1966 outer/offset+/.style={foot/outer/offset+={#1},head/outer/offset+={#1}},%
1967 outer/offset-/.style={foot/outer/offset-={#1},head/outer/offset-={#1}},%
1968 outer/offset*/.style={foot/outer/offset*={#1},head/outer/offset*={#1}},%
1969 offset/outer/.alias*=outer/offset,%
1970 reset/.style={norule,head=,foot=,offset=\z@,foot/rule/skip,rule/font=,font=},%
1971 reset/.value forbidden,%
1972 }% keys for \pagesetup (stored into token \itf@tk)
1973 \AtBeginDocument{%
1974 \ifdim\headwidth<\z@
1975 %% This catches the case that \headwidth hasn't been initialized and the
1976 %% case that the user added something to \headwidth in the expectation that
1977 %% it was initialized to \textwidth. We compensate this now. This loses if
1978 %% the user intended to multiply it by a factor. But that case is more
1979 %% likely done by saying something like \headwidth=1.2\textwidth.
1980 %% The doc says you have to change \headwidth after the first call to
1981 %% \pagestyle{fancy}. This code is just to catch the most common cases were
1982 %% that requirement is violated.
```
 \global\advance\headwidth123456789sp\global\advance\headwidth\textwidth  $1984 \setminus \text{fi}$ 1985 (/fancyhdr)

#### <span id="page-60-0"></span>·**10** ˆ **marks**

```
1986\langle*marks\rangle1987 \ProvidesPackage{interfaces-marks}
1988 [2010/12/27 v2.6 easier use of e-TeX marks (FC)]
1989 \RequirePackage{interfaces-base}
```
#### \marksthe

```
1990 \newrobustcmd\marksthe[2]{%
1991 \ifcsname marks@#1\endcsname \else \itf@marks@new{#1}\fi
1992 {\toks@{#2}\expandafter\marks\csname marks@#1\endcsname{\the\toks@}}%
1993 }% \marksthe
```
#### \marksthecs

```
1994 \newrobustcmd*\marksthecs[2]{%
1995 \ifcsname marks@#1\endcsname \else \itf@marks@new{#1}\fi
1996 \i{fcsundef{#2}1997 {}
1998 {{\toks@\expandafter\expandafter\expandafter{%
1999 \csname #2\endcsname}%
2000 \expandafter\marks\csname marks@#1\endcsname{\the\toks@}}}%
2001 }% \marksthecs
```
#### \itf@marks@new

```
2002 \def\itf@marks@new#1{%
                 2003 \expandafter\newmarks\csname marks@#1\endcsname
                 2004 \PackageInfo{interfaces-marks}{marks '#1' defined}%
                 2005 }% \itf@marks@new
  \thefirstmarks
    \thebotmarks
    \thetopmarks
                Purely expandable in exactly one step of expansion.
                 2006 \newcommand*\thefirstmarks[1]{\romannumeral
                 2007 \ifcsname marks@#1\endcsname \expandafter\z@
                 2008 \firstmarks\csname marks@#1\expandafter\endcsname
                 2009 \else \expandafter\z@
                 2010 \fi
                 2011 }% \thefirstmarks
                 2012 \newcommand*\thebotmarks[1]{\romannumeral
                 2013 \ifcsname marks@#1\endcsname \expandafter\z@
                 2014 \botmarks\csname marks@#1\expandafter\endcsname
                 2015 \else \expandafter\z@
                 2016 \fi
                 2017 }% \thebotmarks
                 2018 \newcommand*\thetopmarks[1]{\romannumeral
                 2019 \ifcsname marks@#1\endcsname \expandafter\z@
                 2020 \topmarks\csname marks@#1\expandafter\endcsname
                 2021 \else \expandafter\z@
                 2022 \quad \text{if}2023 }% \thetopmarks
    \getthemarks \getthemarks\firstmarks{\mamed-mark}}\result
                 2024 %% \getthemarks\firstmarks{section}\macro
                 2025 \newrobustcmd*\getthemarks[3]{%
                  2026 \ifcsname marks@#2\endcsname
                  2027 \edef#3{\unexpanded\expandafter{#1\csname marks@#2\endcsname}}%
                  2028 \else \let#3\@undefined
                  2029 \setminusfi
                  2030 }% \getthemarks
\Sgetthefirstmarks \g<code>etthefirstmarks{</code>(name{d\_mark}\\result: shortcut for \g<code>etthemarks\firstmarks</code>
```
interfaces [rev $2.6$  – release]  $\odot$  2010

ુ∍ <mark>F</mark>C

```
\getthebotmarks
\getthetopmarks
                2031 \newrobustcmd*\getthefirstmarks{\getthemarks\firstmarks}
                2032 \newrobustcmd*\getthebotmarks{\getthemarks\botmarks}
                2033 \newrobustcmd*\getthetopmarks{\getthemarks\topmarks}
 \ifmarksequal
                2035 \newrobustcmd*\ifmarksequal[3]{%
                2036 \begingroup
                2037 \getthemarks{#1}{#3}\x
                2038 \qetthemarks{#2}{#3}\v
                2039 \expandafter\endgroup
                2040 \csname ltx@\ifdefined\x\ifdefined\y
                2041 \ifrac{\dot{x}\cdot f \cdot \text{else}}{1}2042 second\fi\else second\fi\else second\fi
```

```
2034 %% \ifmarksequal\firstmarks\botmarks{subsection}{ true }{ false }
2043 oftwo\endcsname
2044 }% \ifmarksequal
```
 $2045 \langle /marks \rangle$ 

# <span id="page-61-0"></span>**21**<sup>·</sup>**11**  $\dagger$  **Interface**  $\mathbb{F}$  **[tocloft](#page-0-0)** : \tocsetup, \lofsetup, \lotsetup and \listofsetup

```
2046 \langle *toc2047 \ProvidesPackage{interfaces-tocloft}
2048 [2010/12/27 v2.6 pgfkeys macros for tocloft (FC)]
2049 \RequirePackage{interfaces-base}
2050 \itf@Check@Package{tocloft}
```
\tocsetup The user commands.

```
\lofsetup
  \lotsetup
\listofsetup
            2051 \newrobustcmd\tocsetup[1]{%
            2052 \AfterPreamble{\itf@pgfkeys\pgfqkeys{/itf/tocloft/toc}{#1}}%
            2053 }% \tocsetup
            2054 \newrobustcmd\lofsetup[1]{%
             2055 \AfterPreamble{\itf@pgfkeys\pgfqkeys{/itf/tocloft/lof}{#1}}%
             2056 }% \lofsetup
             2057 \newrobustcmd\lotsetup[1]{%
             2058 \AfterPreamble{\itf@pgfkeys\pgfqkeys{/itf/tocloft/lot}{#1}}%
             2059 }% \lotsetup
             2060 \newrobustcmd\listofsetup[2]{%
             2061 \AfterPreamble{\itf@pgfkeys\pgfqkeys{/itf/tocloft/#1}{#2}}%
             2062 }% \listofsetup
```
\itf@cft@newlistof This macro creates the keys for toc, lof and lot, and is able to create the keys for each new list created with tocloft's \newlistof.

```
2063 \def\itf@cft@newlistof#1#2#3{% #1=toc/lof (ext.), #2=entry (\newlistof only), #3=title (\newlistof only)
2064 \pgfqkeys{/itf/tocloft/#1}{%
2065 depth/.store in counter cs=c@#1depth,%
2066 depth/.append code=\expandafter\global\csname c@#1depth\endcsname
2067 \csname c@#1depth\endcsname
2068 \addtocontents{#1}{\csname c@#1depth\endcsname
2069 \the\csname c@#1depth\endcsname\relax},%
2070 #1depth/.alias*=depth,%
2071 pagestyle/.code=\tocloftpagestyle{##1},%
2072 parskip/.store in skip cs=cftparskip,%
2073 parsep/.alias=parskip,%
2074 mark/.store in cs=cftmark#1,%
2075 marks/.alias=mark,%
2076 mark=,%
2077 label/.store as code,%
2078 ref/.store as code,%
2079 ref/.initial=\csname cft#1title\endcsname,% overwritten (toc,lof,lot)
2080 ref/.default=\csname cft#1title\endcsname,% overwritten (toc,lof,lot)
2081 ref/.blank=\pgfkeysnovalue,%
```
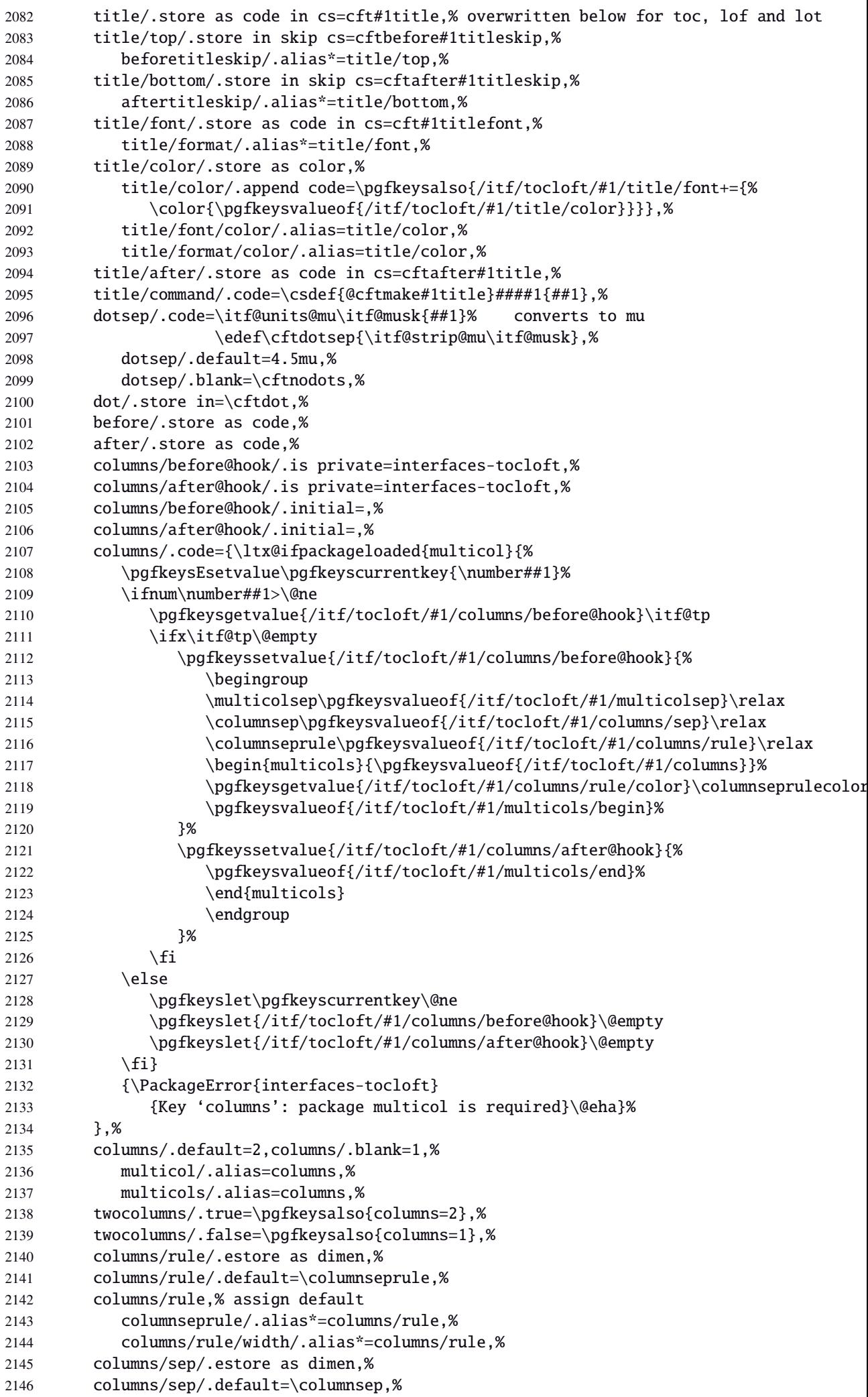

```
2147 columns/sep/.blank=10\p@,%
2148 columns/sep,% assign default
2149 columnsep/.alias*=columns/sep,%
2150 columns/rule/color/.store as color command,%
2151 columns/rule/color,% assign default (\normalcolor)
2152 columnseprulecolor/.alias*=columns/rule/color,%
2153 columns/rulecolor/.alias*=columns/rule/color,%
2154 columns/color/.alias*=columns/rule/color,%
2155 multicolsep/.estore as glue,%
2156 multicolsep/.default=0pt plus4pt minus3pt,%
2157 multicolsep,% sets default
2158 multicols/begin/.initial=,multicols/begin/.default=,%
2159 multicols/before/.alias=multicols/begin,%
2160 multicols/end/.initial=,multicols/end/.default=,%
2161 multicols/after/.alias=multicols/end,%
2162 }% \pgfkeys
2163 \itf@AfterPackage{interfaces-bookmark}{%
2164 \pgfqkeys{/itf/tocloft/#1}{%
2165 bookmark/.is multiple choice,%
2166 bookmark/bold/.true=\pgfkeysaddvalue{/itf/tocloft/#1/bookmark}{}{,bold=true},%
2167 bookmark/bold/.false=\pgfkeysaddvalue{/itf/tocloft/#1/bookmark}{}{,bold=false},%
2168 bookmark/italic/.true=\pgfkeysaddvalue{/itf/tocloft/#1/bookmark}{}{,italic=true},%
2169 bookmark/italic/.false=\pgfkeysaddvalue{/itf/tocloft/#1/bookmark}{}{,italic=false}
2170 bookmark/color/.code=\pgfkeysaddvalue{/itf/tocloft/#1/bookmark}{}{,color={##1}},%
2171 bookmark/level/.code=\pgfkeysEaddvalue{/itf/tocloft/#1/bookmark}{}{,level={%
2172 \ifcsname toclevel@##1\endcsname
2173 \csname toclevel@##1\endcsname
2174 \text{else#41\{fi}}\text{, % }2175 bookmark/text/.store as code,%
2176 bookmark/text/.default=\contentsname,%
2177 bookmark/.unknown/.code=\pgfkeysEaddvalue{/itf/tocloft/#1/bookmark}
2178 {}{\pgfkeyscurrentname={##1}},%
2179 bookmark/.initial=,%
2180 }% \pgfkeys
2181 }% AfterPackage interfaces-bookmark
2182 %% while making a format \jobname is expanded to the name of the format...
2183 %% Therefore, the following commands must be expanded \AtEndPreamble
2184 \AfterPreamble{%
2185 \BeforeFile{\jobname.#1}{%
2186 \pgfkeysvalueof{/itf/tocloft/#1/before}%
2187 \pgfkeysvalueof{/itf/tocloft/#1/columns/before@hook}%
2188 }%
2189 \AfterFile{\jobname.#1}{%
2190 \pgfkeysvalueof{/itf/tocloft/#1/columns/after@hook}%
2191 \pgfkeysvalueof{/itf/tocloft/#1/after}%
2192 }%
2193 }%
2194 \ifcsname #1setup\endcsname\else
2195 \pgfqkeys{/itf/tocloft/#1}{%
2196 title={#3},%
2197 pagenumbers/.true=\@cftpnumon{#2},%
2198 pagenumbers/.false=\@cftpnumoff{#2},%
2199 pagenumbers/on/.alias=pagenumbers/true,
2200 pagenumbers/off/.alias=pagenumbers/false,
2201 pagenumber/.alias=pagenumbers,%
2202 }%
2203 \expandafter\pretocmd\csname @cftmake#1title\expandafter\endcsname
2204 \expandafter{\expandafter\itf@tocloft\csname cft#1title\endcsname{#1}{listof#2}}
2205 {\@PackageInfoNoLine{interfaces-tocloft}
2206 {Command \expandafter\string\csname @cftmake#1title\endcsname\space
2207 successfully augmented}}
2208 {\@PackageWarningNoLine{interfaces-tocloft}
2209 {Command \expandafter\string\csname @cftmake#1title\endcsname\space
2210 \space could not be patched
2211 \MessageBreak Keys label and bookmark won't work for \string\listofsetup}}%
```
 $2212 \quad \text{If}$ 

```
2213 }% \itf@cft@newlistof
Then create the keys for toc, lof, and lot:
2214 \itf@cft@newlistof{toc}{}{}
2215\itf@cft@newlistof{lof}{}{}
2216 \itf@cft@newlistof{lot}{}{}
2217 %% Specific to toc only -------------------------------------------------------
2218 \pgfqkeys{/itf/tocloft/toc}{%
2219 title/.store as code in cs=contentsname,%
2220 contentsname/.alias=title,%
2221 ref/.initial=\contentsname,%
2222 ref/.default=\contentsname,%
2223 pagenumbers/.style={% boolean key
2224 part/pagenumbers={#1},chapter/pagenumbers={#1},section/pagenumbers={#1},%
2225 subsubsection/pagenumbers={#1},subsubsection/pagenumbers={#1},%
2226 paragraph/pagenumbers={#1},subparagraph/pagenumbers={#1}},%
2227 pagenumber/.alias=pagenumbers,%
2228 }%
2229 %% Specific to lof and lot ----------------------------------------------------
2230 \pgfqkeys{/itf/tocloft/lof}{%
2231 title/.store as code in cs=listfigurename,%
2232 listfigurename/.alias=title,%
2233 ref/.initial=\listfigurename,%
2234 ref/.default=\listfigurename,%
2235 }%
2236 \pgfqkeys{/itf/tocloft/lot}{%
2237 title/.store as code in cs=listtablename,%
2238 listtablename/.alias=title,%
2239 ref/.initial=\listtablename,%
2240 ref/.default=\listtablename,%
2241 }%
2242 \if@cftsubfigopt
2243 \pgfqkeys{/itf/tocloft}{%
2244 lof/pagenumbers/.style={figure/pagenumbers={#1},subfigure/pagenumbers={#1}},%
2245 lof/pagenumber/.alias=lof/pagenumbers,%
2246 lot/pagenumbers/.style={figure/pagenumbers={#1},subfigure/pagenumbers={#1}},%
2247 lot/pagenumber/.alias=lot/pagenumbers,%
2248 }%
2249 \else
2250 \pgfqkeys{/itf/tocloft}{%
2251 lof/pagenumbers/.style={figure/pagenumbers={#1}},%
2252 lof/pagenumber/.alias=lof/pagenumbers,%
2253 lot/pagenumbers/.style={figure/pagenumbers={#1}},%
2254 lot/pagenumber/.alias=lot/pagenumbers,%
2255 }%
2256 \setminus fi
```
\itf@cft@sectionname This macro converts subsection into subsec *etc.*. because of tocloft command names:

\cftbeforesubsecskip, \cftsubsecindent *etc.*.

And the keys are either subsec or subsection.

```
2257 \def\itf@cft@name#1.#2.#3\@nil{cft#1\itf@cft@secname{#2}#3}
2258 \def\itf@cft@secname#1{%
2259 \expandafter\itf@cft@sec@name\csname#1\endcsname{#1}%
2260 }% \itf@cft@secname
2261 \def\itf@cft@sec@name#1#2{%
2262 \ifx#1\relax #2\else
2263 \ifx#1\section sec\else
2264 \ifx#1\subsection subsec\else
2265 \ifx#1\subsubsection subsubsec\else
2266 \ifx#1\paragraph para\else
2267 \ifx#1\subparagraph subpara\else
```

```
2268 \ifx#1\figure fig\else
2269 \ifx#1\subsubfigure subfig\else
2270 \if{x#1\table tab\else
2271 \ifx#1\subtable subtab\else
2272 \iint x #1\chapter chap\else
2273 \#2\sqrt{fi}2274 \fi\fi\fi\fi\fi\fi\fi\fi\fi\fi\fi
2275 }% \itf@cft@section@name
2276 %% tocloft setup for tables sections :
2277\pgfkeys{%
2278 /handlers/.cft@def/.style={%
2279 \pgfkeyscurrentpath/.store in cs=\itf@cft@name #1\@nil},%
2280 /handlers/.cft@code/.style={%
2281 \pgfkeyscurrentpath/.store as code in cs=\itf@cft@name #1\@nil},%
2282 /handlers/.cft@length/.style={%
2283 \pgfkeyscurrentpath/.store in skip cs=\itf@cft@name #1\@nil},%
2284 }
```
\itf@cft@newsection This macro creates the keys for each sectionning command.

```
2285 \def\itf@cft@newsection{\itf@cft@new@section{/itf/tocloft}}
2286 \def\itf@cft@new@section#1#2#3{% #2 = toc | lof | lot, #3=part / chap / sec / subsec etc.
2287 \pgfqkeys{#1/#2/#3}{%
2288 skip/.cft@length=before.#3.skip,%
2289 beforeskip/.alias*=skip,%
2290 top/.alias*=skip,%
2291 indent/.cft@length=.#3.indent,%
2292 font/.cft@code=.#3.font,%
2293 font/.append code=\pgfkeysalso{/itf/tocloft/#2/#3/pagenumber/font={##1}},%
2294 format/.alias*=font,%
2295 color/.store as color,%
2296 color/.append code=\pgfkeysalso{/itf/tocloft/#2/#3/font+={%
2297 \color{\pgfkeysvalueof{/itf/tocloft/#2/#3/color}}%
2298 \ifdefined\hypersetup \hypersetup{%
2299 linkcolor=\pgfkeysvalueof{/itf/tocloft/#2/#3/color}}%
2300 \{fi\}, %
2301 font/color/.alias=color,%
2302 format/color/.alias=color,%
2303 number/width/.cft@length=.#3.numwidth,%
2304 numwidth/.alias*=number/width,%
2305 presnum/.cft@code=.#3.presnum,%
2306 number/before/.alias*=presnum,%
2307 aftersnum/.cft@code=.#3.aftersnum,%
2308 number/after/.alias*=aftersnum,%
2309 aftersnumb/.cft@code=.#3.aftersnumb,%
2310 title/before/.alias*=aftersnumb,%
2311 leader/.cft@def=.#3.leader,%
2312 leader/.default=\cftdotfill{\csname\itf@cft@name.#3.dotsep\@nil\endcsname},%
2313 leaders/.alias=leader,%
2314 dotsep/.code={\ifx\pgfkeyscurrentvalue\pgfkeysnovalue@text
2315 \csdef{\itf@cft@name.#3.dotsep\@nil}{\cftdotsep}%
2316 \text{e} \text{e}2317 \itf@units@mu\itf@musk{##1}%
2318 \csedef{\itf@cft@name.#3.dotsep\@nil}{\itf@strip@mu\itf@musk}%
2319 \fi}, %
2320 dotsep/.blank=\cftnodots,%
2321 nodots/.code=\csdef{\itf@cft@name.#3.dotsep\@nil}{\cftnodots},%
2322 nodots/.value forbidden,%
2323 pagefont/.cft@code=.#3.pagefont,%
2324 page/font/.alias*=pagefont,%
2325 pagenumber/font/.alias*=pagefont,%
2326 pagenumbers/font/.alias*=pagefont,%
2327 page/color/.store as color,%
2328 page/color/.append code=\pgfkeysalso{/itf/tocloft/#2/#3/pagefont+={%
2329 \color{\pgfkeysvalueof{/itf/tocloft/#2/#3/page/color}}%
```

```
2330 \ifdefined\hypersetup \hypersetup{%
                2331 linkcolor=\pgfkeysvalueof{/itf/tocloft/#2/#3/page/color}}%
                2332 \{f_i\},\2333 pagenumber/color/.alias=page/color,%
                2334 pagenumbers/color/.alias=page/color,%
                2335 page/font/color/.alias=page/color,%
                2336 pagenumber/font/color/.alias=page/color,%
                2337 pagenumbers/font/color/.alias=page/color,%
                2338 afterpnum/.cft@code=.#3.afterpnum,%
                2339 page/after/.alias*=afterpnum,%
                2340 pagenumber/after/.alias*=afterpnum,%
                2341 pagenumbers/.on=\@cftpnumon{\itf@cft@secname{#3}},%
                2342 pagenumbers/.off=\@cftpnumoff{\itf@cft@secname{#3}},%
                2343 pagenumber/.alias=pagenumbers,%
                2344 }% \pgfqkeys
                2345 }% \itf@cft@new@section
                2346 \@for\itf@tp:=part,chap,chapter,sec,section,subsec,subsection,%
                2347 subsubsec,subsubsection,para,paragraph,subpara,subparagraph%
                2348 \do{\edef\itf@tp{\noexpand\itf@cft@newsection{toc}{\itf@tp}}\itf@tp}%
                2349 \if@cftsubfigopt
                2350 \@for\itf@tp:=fig,figure,subfig,subfigure%
                2351 \do{\edef\itf@tp{\noexpand\itf@cft@newsection{lof}{\itf@tp}}\itf@tp}%
                2352 \@for\itf@tp:=tab,table,subtab,subtable%
                2353 \do{\edef\itf@tp{\noexpand\itf@cft@newsection{lot}{\itf@tp}}\itf@tp}%
                2354 \else
                2355 \@for\itf@tp:=fig,figure%
                2356 \do{\edef\itf@tp{\noexpand\itf@cft@newsection{lof}{\itf@tp}}\itf@tp}%
                2357 \@for\itf@tp:=tab,table%
                2358 \do{\edef\itf@tp{\noexpand\itf@cft@newsection{lot}{\itf@tp}}\itf@tp}%
                2359 \fi
\@cftmaketoctitle (patch)
\@cftmakeloftitle (patch)
2360 \itf@patch\pretocmd\@cftmaketoctitle
 \@cftmakelottitle {patch) {\itf@tocloft\contentsname{toc}{tableofcontents}}
 \hbox{\scriptsize\textsf{} (patch}2362 {\@PackageInfoNoLine{interfaces-tocloft}
                2363 {Command \string\@cftmaketoctitle\space successfully augmented}}
                2364 {\@PackageWarningNoLine{interfaces-tocloft}
                2365 {Command \string\@cftmaketoctitle\space could not be patched
                2366 \MessageBreak label and bookmark keys for \string\tocsetup\space won't work}}%
                2367 \itf@patch\pretocmd\@cftmakeloftitle
                2368 {\itf@tocloft\listfigurename{lof}{listoffigures}}
                2369 {\@PackageInfoNoLine{interfaces-tocloft}
                2370 {Command \string\@cftmakeloftitle\space successfully augmented}}
                2371 {\@PackageWarningNoLine{interfaces-tocloft}
                2372 {Command \string\@cftmakeloftitle\space could not be patched
                2373 \MessageBreak label and bookmark keys for \string\lofsetup\space won't work}}%
                2374 \itf@patch\pretocmd\@cftmakelottitle
                2375 {\itf@tocloft\listtablename{lot}{listoftables}}
                2376 {\@PackageInfoNoLine{interfaces-tocloft}
                2377 {Command \string\@cftmakelottitle\space successfully augmented}}
                2378 {\@PackageWarningNoLine{interfaces-tocloft}
                2379 {Command \string\@cftmakelottitle\space could not be patched
                2380 \MessageBreak label and bookmark keys for \string\lotsetup\space won't work}}%
                2381 \expandafter\itf@patch\expandafter\patchcmd\csname\string\newlistof\endcsname
                2382 {#4}{\csname cft#3title\endcsname}
                2383 {\@PackageInfoNoLine{interfaces-tocloft}
                2384 {Command \string\newlistof\space successfully patched}}
                2385 {\@PackageWarningNoLine{interfaces-tocloft}
                2386 {Command \string\newlistof\space could not be patched
                2387 \MessageBreak \string\listofsetup\space will not work}}%
                2388 \expandafter\itf@patch\expandafter\apptocmd\csname\string\newlistof\endcsname
                2389 {\itf@cft@newlistof{#3}{#2}{#4}}
                2390 {\@PackageInfoNoLine{interfaces-tocloft}
                2391 {Command \string\newlistof\space successfully augmented}}
```
The interfacespackage (implementation) – interfaces with keys for other packages 21.12  $\approx$  [Interface makecell:](#page-67-0) \repeatcell {\@PackageWarningNoLine{interfaces-tocloft} {Command \string\newlistof\space could not be patched 2394 \MessageBreak \string\listofsetup\space will not work}}% \expandafter\itf@patch\expandafter\apptocmd\csname\string\newlistentry\endcsname {\itf@cft@newsection{#3}{#2}} {\@PackageInfoNoLine{interfaces-tocloft} {Command \string\newlistentry\space successfully augmented}} {\@PackageWarningNoLine{interfaces-tocloft} {Command \string\newlistentry\space could not be patched 2401 \MessageBreak \string\listofsetup\space will not work}} \itf@cft@label \itf@cft@label insert the anchor for the table of contents and makes the label (if the key label of \tocsetup, \lofsetup etc. has been set to a non empty value. \def\itf@tocloft#1#2#3{% \expandafter\def\expandafter#1\expandafter{% \expandafter\itf@cft@label \expandafter#1\expandafter{#1}{#2}{#3}}% }% \itf@tocloft \long\def\itf@cft@label#1#2#3#4{% \def#1{#2}% restore original \begingroup 2410 \pgfkeysifdefined{/itf/tocloft/#3/bookmark} {% \raisedhyperdef{interfaces}{#4}{#2}% \pgfkeysgetvalue{/itf/tocloft/#3/bookmark/text}\itf@tp 2414 \ifx\itf@tp\@empty\else \pgfkeysgetvalue{/itf/tocloft/#3/bookmark}\@tempa \expandafter\bookmark\expandafter[% \expandafter{\@tempa,dest=interfaces.#4}]% {\pgfkeysvalueof{/itf/tocloft/#3/bookmark/text}}% 2419 \global\BKM@startatroottrue 2420  $\{fi\}$  {#2}% \pgfkeysgetvalue{/itf/tocloft/#3/label}\itf@tp \ifx\itf@tp\@empty\else 2424 \def\@currentHref{interfaces.#4}% \pgfkeysgetvalue{/itf/tocloft/#3/ref}\@currentlabel \def\@currentlabelname{#2}% 2427 \label{\pgfkeysvalueof{/itf/tocloft/#3/label}}% \fi \endgroup 2430 \qdef\itf@tp{\def#1{#2}\let\itf@tp\@undefined}% restore original \aftergroup\itf@tp % simple group introduced by tocloft to print \contentsname }% \itf@cft@label

2433 (/tocloft)

## <span id="page-67-0"></span>·**12** ˆ **Interface [makecell](#page-0-0) :** \repeatcell

```
2434 (*makecell)
2435 \ProvidesPackage{interfaces-makecell}
2436 [2010/12/27 v2.6 repeatcell to fill in tabulars (FC)]
2437 \RequirePackage{interfaces-base}
2438 \itf@Check@Package{makecell}
2439\edef\itf@AtEnd{\catcode126 \the\catcode126}% 126 = ~
2440 \AtEndOfPackage{\itf@AtEnd}
2441 \catcode126 \active % 126 = \sim
```
## **21.12.1 countvalues**

```
\countvalues
```

```
2442 \def\countvalues#1{\number\numexpr
2443 \expandafter\itf@countvalues\expandafter0#1,\countvalues\@nnil
2444 }% \countvalues
```

```
2445 \def\itf@countvalues#1#2,#3{%
2446 \ifx\countvalues#3%
2447 +#1\expandafter\remove@to@nnil
2448 \else
2449 +1\expandafter\itf@countvalues
2450 \fi1#3%
2451 }% \itf@countvalues
```
#### \itf@getvalue

```
2452 \def\itf@getvalue #1{\romannumeral -'\q
2453 \expandafter\itf@getv@lue \expandafter0#1,\itf@getvalue}
2454 \def\itf@getv@lue#1#2\itf@getvalue #3{\itf@getv@lu@{#1}{#3-1}#2\itf@getvalue\@nnil}
2455 \def\itf@getv@lu@#1#2#3,#4{%
2456 \ifnum \numexpr#1=\numexpr#2\relax
2457 #3\expandafter\remove@to@nnil
2458 \else\ifx\itf@getvalue#4\@empty
2459 \expandafter\expandafter
2460 \expandafter\remove@to@nnil
2461 \else \expandafter\expandafter
2462 \expandafter\itf@getv@lu@
2463 \fi\fi{#1+1}{#2}#4%
2464 }% \itf@getv@lu@
```
#### **21.12.2** \repeatcell

#### \repeatcell

```
2465 \newif\ifitf@celltranspose
2466 \newrobustcmd*\repeatcell{\begingroup \iffalse{\fi \ifnum0='}\fi \itf@repeatcell}
2467 \newrobustcmd*\itf@repeatcell[3][]{%
2468 \ifblank{#1}% alignment option ?
2469 {\let\itf@makecell\@firstofone}
2470 {\def\itf@makecell##1{\noexpand\makecell[{#1}]{##1}}}%
2471 \countdef\itf@col=100% local
2472 \countdef\itf@row=101% local
2473 \countdef\itf@cnt=102% local
2474 \toksdef\itf@cell=1% local
2475 \itf@pgfkeys
2476 \pgfqkeys{/itf/makecell/repeatcell}{@reset={#2},#3}%
2477 \toks@{\ifnum0='{}\fi \endgroup}% local
2478 \ifnum\itf@row>\z@ % number
2479 \edef\itf@rowloop{\noexpand\@whilenum\itf@row<\the\itf@row}%
2480 \def\itf@cell@init{\def\r{\row}\let\R\@empty}%
2481 \else % list
2482 \def\itf@rowloop{\@for\r:=\itf@rows}%
2483 \expandafter\def\expandafter\itf@cell@init\expandafter{%
2484 \expandafter\def\expandafter\R\expandafter{%
2485 \expandafter\itf@getvalue\expandafter{\expandafter\@empty\itf@rows}}}%
2486 \fi
2487 \ifnum\itf@col>\z@ % number
2488 \edef\itf@colloop{\noexpand\@whilenum\itf@col<\the\itf@col}%
2489 \expandafter\def\expandafter\itf@cell@init\expandafter{%
2490 \itf@cell@init\def\c{\column}\let\C\@empty}%
2491 \else % list
2492 \def\itf@colloop{\@for\c:=\itf@cols}%
2493 \expandafter\expandafter\expandafter\def
2494 \expandafter\expandafter\expandafter\itf@cell@init
2495 \expandafter\expandafter\expandafter{%
2496 \expandafter\itf@cell@init
2497 \expandafter\def\expandafter\C\expandafter{%
2498 \expandafter\itf@getvalue\expandafter{\expandafter\@empty\itf@cols}}
2499 \setminusfi
2500 \itf@cell@init % in case they are used in formulas
2501 \ifitf@celltranspose
```
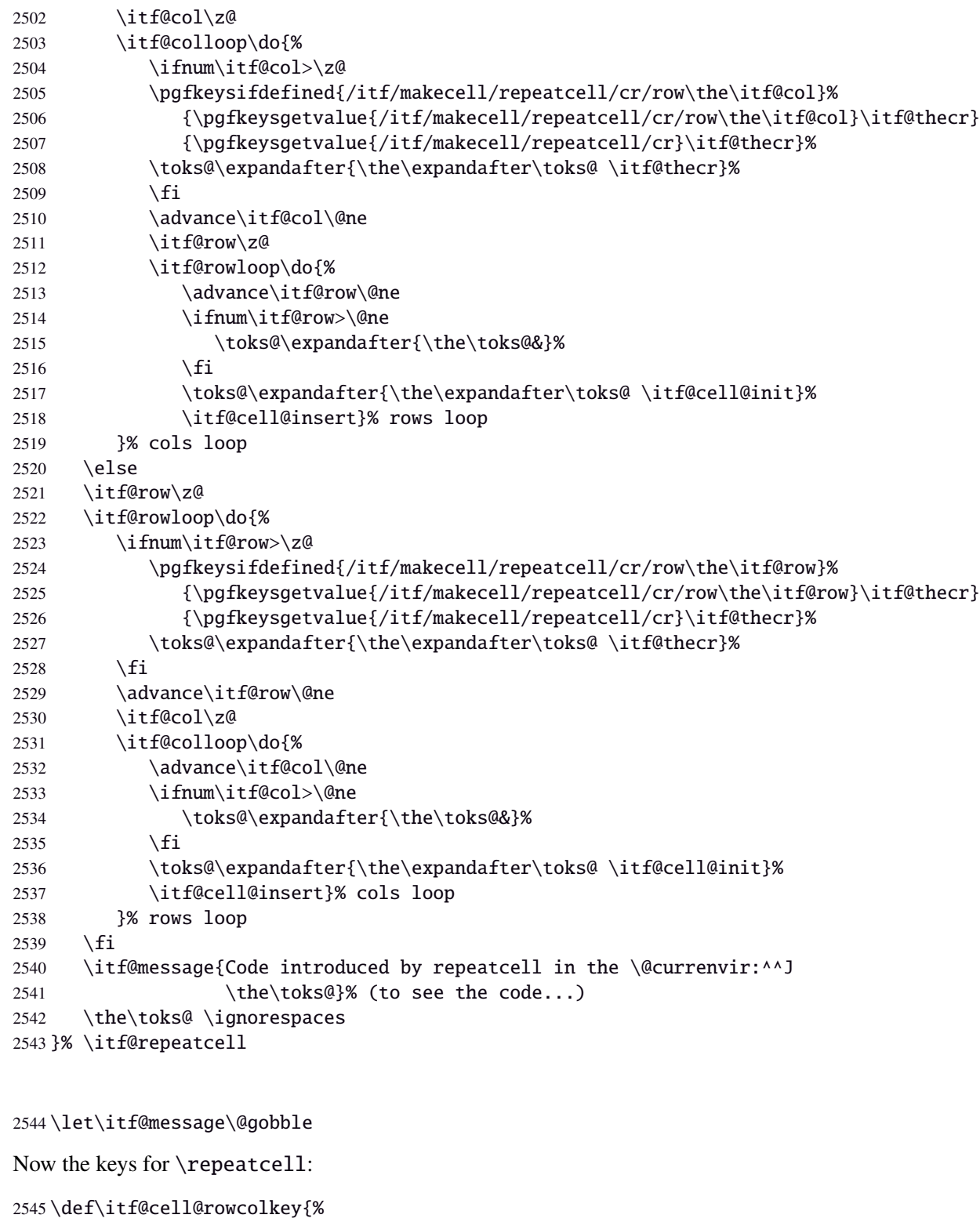

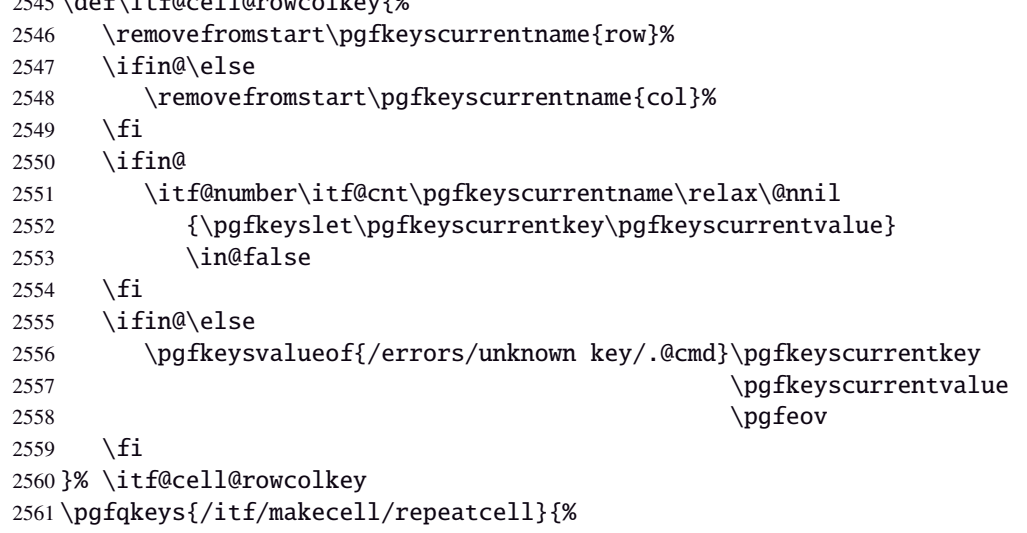

\itf@message

```
2562 font/.store in=\itf@cellfont,%
2563 font/.unknown/.code=\itf@cell@rowcolkey,%
2564 text/.store in=\itf@celltext,%
2565 text/.default=\ifdefined\C\C\column\fi,%
2566 text/.unknown/.code=\itf@cell@rowcolkey,%
2567 cr/.initial=\backslash \mathcal{M}2568 cr/.default=\crcr,cr/.blank=\\,end/.alias=cr,%
2569 cr/.unknown/.code=\itf@cell@rowcolkey,%
2570 rows/.code=\itf@number\itf@row#1\relax\@nnil
2571 {\i{num\ititflow} \z@\ititflow} {\i{num}2572 {\tilde{\varphi}}2573 \def\itf@rows{#1}\itf@expandonceifcs\itf@rows},%
2574 rows/.default=1,rows/.blank=1,%
2575 @cols/.is private=interfaces-makecell,%
2576 column/.is private=interfaces-makecell,%
2577 row/.is private=interfaces-makecell,%
2578 transpose/.is if=itf@celltranspose,%
2579 .unknown/.code=%
2580 \ifx\pgfkeyscurrentvalue\pgfkeysnovalue@text \itf@cell@formulaerror{}\z@ \fi
2581 \ifx\pgfkeyscurrentvalue\@empty \itf@cell@formulaerror{}\@ne \fi
2582 \pgfkeysifdefined{\pgfkeyscurrentkey/@calc}%
2583 {\itf@cell@formulaerror{}\tw@}
2584 {\pgfkeyslet{\pgfkeyscurrentkey/@calc}\relax}%
2585 \itf@cell@getformula{#1}%
2586 \pgfkeysEaddvalue{/itf/makecell/repeatcell/@calc}{}
2587 {\the\toks@\expandafter\noexpand\csname\pgfkeyscurrentname\endcsname}%
2588 \expandafter\let\csname\pgfkeyscurrentname\endcsname\@undefined,%
2589 @reset/.code=% #1 are the columns
2590 \itf@celltransposefalse
2591 \let\itf@celltext\@empty
2592 \let\itf@cellfont\@empty
2593 \pgfkeyssetvalue{/itf/makecell/repeatcell/cr}{\\}%
2594 \itf@row\@ne
2595 \pgfkeyssetvalue{/itf/makecell/repeatcell/@calc}{%
2596 \itf@cell@numcalc\itf@col\column
2597 \itf@cell@numcalc\itf@row\row}%
2598 \itf@number\itf@col#1\relax\@nnil
2599 {\ifnum\it{@col}\z@\it{f@col}\@ne\;fi}2600 {\itf@col\z@
2601 \def\itf@cols{#1}\itf@expandonceifcs\itf@cols},%
2602 }% keys for \repeatcell
```
\itf@cell@getformula Determines whether the formula should be evaluated with \numexpr, with \$\pgfmath\$ or \$\$\FPeval\$\$:

```
2603 \def\itf@cell@getformula#1{%
2604 \itf@cell@getf@rmula #1$$$\itf@cell@getformula$\relax\@nnil
2605 \expandafter\ifx\expandafter\toks@\the\toks@
2606 \itf@cell@formulaerror{#1}\thr@@
2607 \fi
2608 }% \itf@cell@getformula
2609 \def\itf@cell@getf@rmula #1$#2$#3$#4#5$#6{%
2610 \toks@{\toks@}%
2611 \ifx\itf@cell@getformula #4%
2612 \toks@{\itf@cell@numcalc{#1}}%
2613 \else\ifx $#4%
2614 \ifx\itf@cell@getformula #6%
2615 \ifdefined\pgfmathparse\else\itf@cell@formulaerror{#2}4\fi
2616 \toks@{\itf@cell@pgfcalc{#2}}%
2617 \else\ifx $#6%
2618 \ifdefined\FPeval\else\itf@cell@formulaerror{#3}5\fi
2619 \toks@{\itf@cell@FPcalc{#3}}%
2620 \quad \text{ifif}2621 \fi\fi\remove@to@nnil
2622 }% \itf@cell@getf@rmula
2623 \def\itf@cell@formulaerror#1#2{%
```
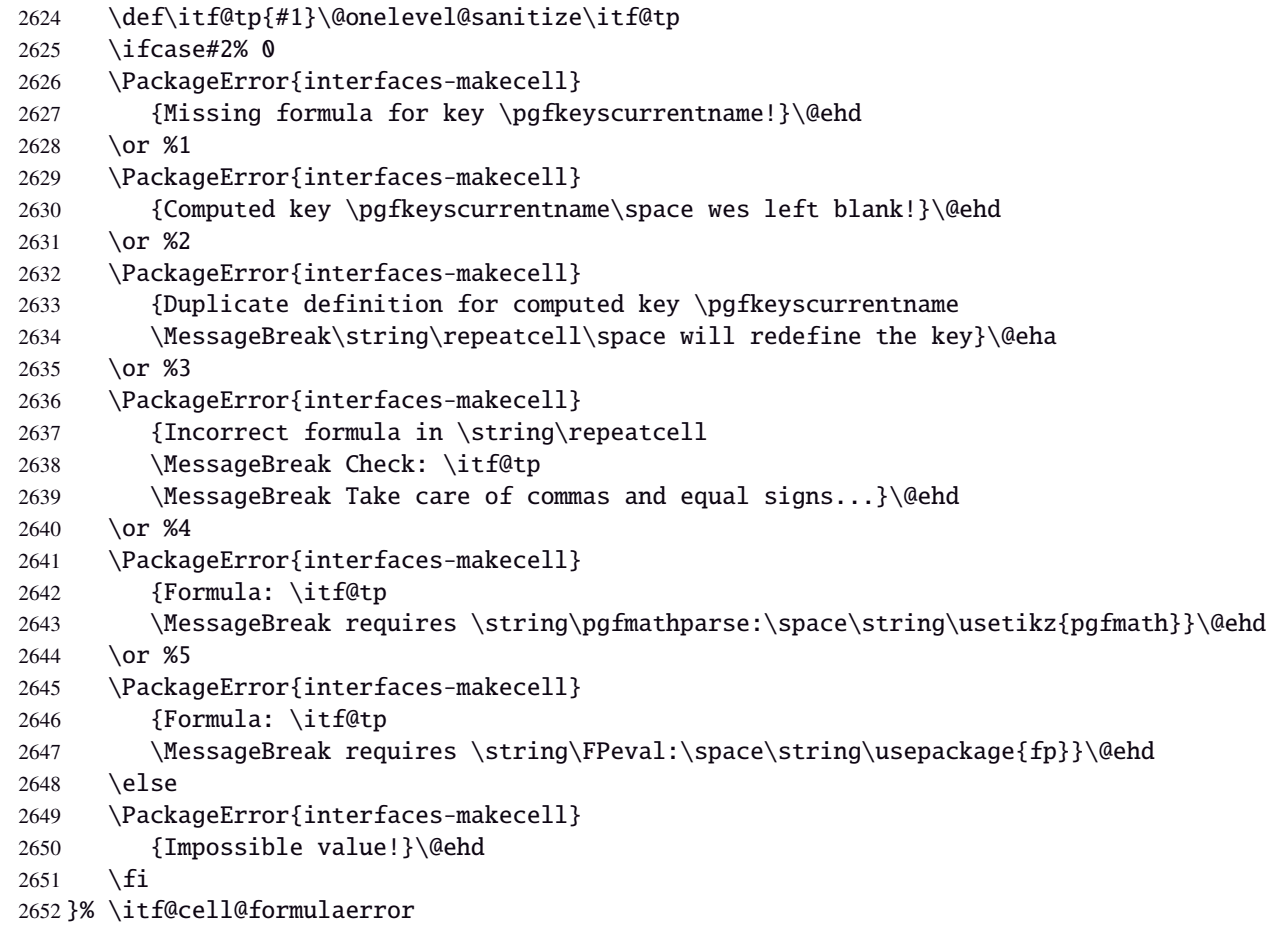
<span id="page-72-14"></span><span id="page-72-13"></span><span id="page-72-7"></span>\itf@cell@calc

<span id="page-72-12"></span><span id="page-72-6"></span> $73/98$ 

```
\itf@cell@numcalc
\itf@cell@pgfcalc
 \itf@cell@FPcalc
                 2653 \protected\def\itf@cell@calc#1#2{%
                 2654 \edef#1{\def\noexpand#1{#2}}%
                 2655 \toks@\expandafter{\the\expandafter\toks@ #1}%
                 2656 #1%
                 2657 }% \itf@cell@calc
                 2658 \protected\def\itf@cell@numcalc#1#2{%
                 2659 \itf@cell@calc#2{\number\numexpr#1}%
                 2660 }% \itf@cell@numcalc
                 2661 \protected\def\itf@cell@pgfcalc#1#2{%
                 2662 \pgfmathparse{#1}%
                 2663 \itf@cell@calc#2\pgfmathresult
                 2664 }% \itf@cell@pgfcalc
                 2665 \protected\def\itf@cell@FPcalc#1#2{%
                 2666 \begingroup
                 2667 \setbox\z@\vbox{%\FPeval introduces some weird code, hence the calculation in a \vbox
                 2668 \FPeval\FPresult{#1}%
                 2669 \qlobal\let\FPresult\FPresult}%
                 2670 \endgroup
                 2671 \itf@cell@calc#2\FPresult
                 2672 }% \itf@cell@FPcalc
 \itf@cell@insert Insert a cell (into the temporary \toks@ token register):
                 2673 \def\itf@cell@getifdefined#1#2{%
                 2674 \pgfkeysifdefined{/itf/makecell/repeatcell/#1}
                 2675 {\pgfkeysgetvalue{/itf/makecell/repeatcell/#1}#2}
                 2676 {\let#2\@empty}%
                 2677 }%
                 2678 \def\itf@cell@insert{%
                 2679 \pgfkeysvalueof{/itf/makecell/repeatcell/@calc}%
                 2680 \ifx\R\@empty\else
                 2681 \toks@\expandafter{\the\expandafter\toks@
                 2682 \expandafter\def\expandafter\r\expandafter{\r}}%
                 2683 \fi
                 2684 \ifx\C\@empty\else
                 2685 \toks@\expandafter{\the\expandafter\toks@
                 2686 \expandafter\def\expandafter\c\expandafter{\c}}%
                 2687 \fi
                 2688 \itf@cell@getifdefined{font/row\the\itf@row}\itf@cellfontrow
                 2689 \itf@cell@getifdefined{font/col\the\itf@col}\itf@cellfontcol
                 2690 \itf@cell@getifdefined{text/row\the\itf@row}\itf@cellrow
                 2691 \itf@cell@getifdefined{text/col\the\itf@col}\itf@cellcol
                 2692 \toks@\expandafter{\the\expandafter\toks@ \itf@cellfont}%
                 2693 \ifx\itf@cellrow\@empty
                 2694 \ifx\itf@cellcol\@empty
                 2695 \itf@cell\expandafter\expandafter\expandafter{%
                 2696 \expandafter\itf@cellfontcol \itf@cellfontrow}%
                 2697 \let\itf@tp\itf@celltext
                 2698 \else
                 2699 \itf@cell\expandafter{\itf@cellfontcol}%
                 2700 \let\itf@tp\itf@cellcol
                 2701 \setminusfi
                 2702 \else
                 2703 \ifx\itf@cellcol\@empty
                 2704 \itf@cell\expandafter{\itf@cellfontrow}%
                 2705 \let\itf@tp\itf@cellrow
                 2706 \else
                 2707 \itf@cell{}%
                 2708 \ifitf@celltranspose
                 2709 \edef\itf@tp{\noexpand\itf@diaghead(-2,1)
                 2710 {\expandonce\itf@cellfontrow\expandonce\itf@cellrow}
                 2711 {\expandonce\itf@cellfontcol\expandonce\itf@cellcol}}%
                 2712 \else
interfaces [rev.2.6 – release] \copyright 2010
nterfaces [rev.2.6 - release] @ 2010 @ FC
```
<span id="page-73-9"></span>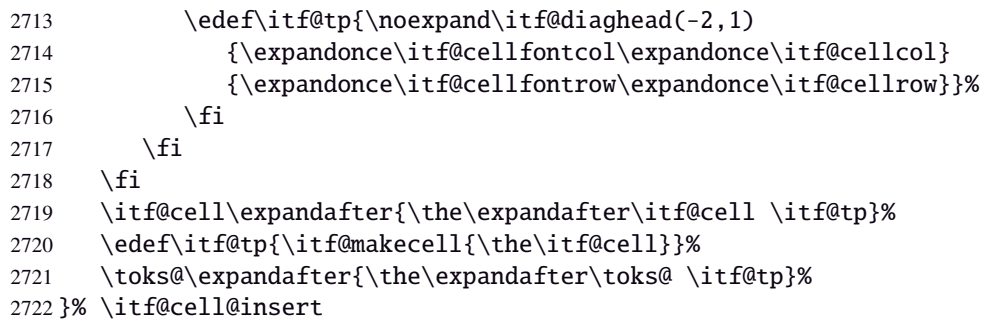

<span id="page-73-10"></span>\itf@diaghead A helper macro to makecell's \diaghead

```
2723 \def\itf@diaghead(#1)#2#3{%
2724 \begingroup
2725 \edef\itf@tp{%
2726 \noexpand\diaghead({#1}){\unexpanded{#2 #3}}%
2727 {\unexpand{#2}}2728 {\unexpanded{#3}}}%
2729 \expandafter\endgroup\itf@tp
2730 }% \itf@diaghead
```
# **21.12.3 colortbl: patch for** \CT@cellc

```
\CT@cellc
```

```
2731 \AfterPackage*{colortbl}{%
2732 \def\CT@cellc#1[#2]#3{% #1 is either \@firstofone or \@gobble, [#2]#3 = color spec
2733 \xdef\CT@cell@color{\noexpand\CT@color#1{[{#2}]}{#3}%
2734 \global\let\noexpand\CT@cell@color\relax}%
2735 }}
```
<span id="page-73-5"></span>(/makecell)

# <span id="page-73-0"></span>·**13** ˆ **Interface [enumitem](#page-0-0) :** \setlist

```
2737 (*enumitem)
2738 \ProvidesPackage{interfaces-enumitem}
2739 [2010/12/27 v2.6 more control on lists (FC)]
2740 \RequirePackage{interfaces-base}
2741 \itf@Check@Package{enumitem}
```
<span id="page-73-8"></span>\interitem Like amstext \intertext, \interitem allows to add some non indented text inside a list environment:

```
2742 \providerobustcmd*\interitem{%
2743 \item[]\hskip-\leftmargin
2744 }% \interitem
```
<span id="page-73-15"></span>\setlist (extension, star form)

```
2745 \renewrobustcmd*\setlist{\begingroup \@ifstar
2746 {\let\do\csgappto \itf@setlist}
2747 {\let\do\csgdef \itf@setlist}%
2748 }% \setlist
2749 \newrobustcmd*\itf@setlist[2][0]{%
2750 \let\enit@a\@empty
2751 \let\enit@b\@empty
2752 \qquad \qquad \qquad \qquad 2752 \qquad \qquad \qquad 27522753 \iint x\&\@empty\lelse2754 \itf@number\count@\x\relax\@nnil
2755 {\edef\enit@b{\enit@b,\the\count@}}
2756 {\edef\enit@a}{\end2757 \fi}%
2758 \ifx\enit@a\@empty\def\enit@a{list}\fi
2759 \ifx\enit@b\@empty\def\enit@b{0}\fi
2760 \@for\a:=\enit@a\do{%
2761 \i{fx\a\@empty\else\@ifnextchar[{\@model{T.1}|}{\@ifnextchar[{\@model{T.1}|}{\@ifnextchar[{\@model{T.1}|}{\@ifnextchar[{\@model{T.1}|}{\@ifnextchar[{\@model{T.1}|}{\@ifnextchar[{\@model{T.1}|}{\@ifnextchar[{\@model{T.1}|}{\@ifnextchar[{\@model{T.1}|}{\@ifnextchar[{\@model{T.1}|}{\@ifnextchar[{\@model{T.1}|}{\@ifnextchar[{\@model{T.1}|}{\@ifnextchar[{\@model{T.1}|}{\@ifnextchar[{\@model{T.1}|}{\@ifnextchar[{\@model{T.1}|}{\@ifnextchar[{\@
```

```
2762 \@for\b:=\enit@b\do{%
2763 \ifx\b\@empty\else
2764 \i{fcsundef{end\a}2765 {\expandafter\itf@setlist@error\expandafter{\a}}
2766 {\do{enit@Q\a\romannumeral\b}{, #2}}\%2767 \fi}%
2768 \{f_i\}2769 \endgroup
2770 }% \itf@setlist
2771 \def\itf@setlist@error#1{%
2772 \PackageError{interfaces-enumitem}
2773 {Environment '#1' is undefined
2774 \MessageBreak Use \string\newlist\space before \string\setlist
2775 \MessageBreak Your command will be ignored}\@eha
2776 }% \itf@setlist@error
```

```
2777 (/enumitem)
```
#### <span id="page-74-0"></span>**21**·**14** ˆ **Interface [truncate](#page-0-0)**

```
2778 (*truncate)
2779 \ProvidesPackage{interfaces-truncate}
```
<span id="page-74-26"></span>\trunctext \trunctext is like \truncate but leaves the text to its natural width if possible.

```
2780 \newrobustcmd\trunctext[3][\TruncateMarker]{% do nothing if width of #3 is less than #2
2781 \begingroup
2782 \hbadness\maxdimen\hfuzz\vsize
2783 \setbox\z@=\hbox to\dimexpr#2\relax\bgroup\color@begingroup
2784 \ignorespaces#3\unskip
2785 \color@endgroup\egroup
2786 \ifnum\badness>\@M \truncate[{#1}]{#2}{#3}%
2787 %% \def\next{\truncate[{#1}]{#2}{#3}}%
2788 \else #3%\def\next{#3}%
2789 \setminusfi
2790 \endgroup
2791 }% \trunctext
```
<span id="page-74-9"></span>\htruncadjust

```
2792 \newrobustcmd\htruncadjust[1]{\@testopt
2793 {\itf@htruncadjust{#1}}{}%
2794 }% \htruncadjust
2795 \long\def\itf@htruncadjust#1[#2]#3{%#1=total width, #2=[x_1..x_n], #3=text_1..text_n
2796 \begingroup
2797 \let\itf@trunc@width\@empty
2798 \let\itf@istruncated\@gobble % to remove the first comma
2799 \let\the@dimen\relax
2800 \count@\z@ \dimen@\z@
2801 \ifblank{#2}% no optional [x_1,...,x_n] parameters
2802 {%
2803 \@for\x:=#3\do{%
2804 \advance \count@ \@ne
2805 \setbox\z@\hbox\bgroup\color@begingroup
2806 \ignorespaces\x\unskip
2807 \color@endgroup\egroup
2808 \dimen\count@ = \wd\za@2809 \toks\count@\expandafter{\the\dimen\count@}%
2810 \advance\dimen@ \dimen\count@}%
2811 }
2812 {%
2813 \@for\x:=#2\do{%
2814 \advance \count@ \@ne
2815 \toks\count@\expandafter{\x\p@}%
2816 \advance\dimen@ \x\p@
2817 \dimen\count@ -\@ne\p@}%
2818 }%
```

```
2819 \advance\count@\@ne \dimendef\itf@freespace=\count@
2820 \advance\count@\@ne \dimendef\itf@tempdim=\count@
2821 \advance\count@\@ne \dimendef\itf@sum=\count@
2822 \count@\z@
2823 \itf@freespace\z@ % free space left when w_i < x_i/sum(x_i) * total2824 \@for\x:=#3\do{%
2825 \advance \count@ \@ne
2826 \ifdim\dimen@=\z@ \else
2827 \ifdim \dimen\count@<\z@ % not measured before
2828 \setbox\z@\hbox\bgroup\color@begingroup
2829 \ignorespaces\x\unskip
2830 \color@endgroup\egroup
2831 \dim\count@ = \wd\za@2832 \quad \text{if}2833 \itf@tempdim = \itf@scaledimen{#1}*\the\toks\count@/\dimen@\relax
2834 \ifdim \dimen\count@ > \itf@tempdim
2835 \dim\count@ = \it\theta2836 \edef\itf@istruncated{\itf@istruncated,\the\count@}%
2837 \advance\itf@sum by\the\toks\count@
2838 \else
2839 \advance\itf@freespace \itf@tempdim
2840 \advance\itf@freespace -\dimen\count@
2841 \fi
2842 \qquad \text{if}2843 \edef\itf@trunc@width{\itf@trunc@width\the\count@{\the@dimen\the\count@}}%
2844 }%
2845 %% Free space=\the\itf@freespace\par
2846 \ifdim\itf@freespace > \z@ % reinsert free space proportionally
2847 \ifx\itf@istruncated\@gobble\else
2848 \@for\x:=\itf@istruncated\do{%
2849 \advance\dimen\x by\itf@scaledimen\itf@freespace*\the\toks\x/\itf@sum\relax
2850 }%
2851 \if{if}2852 \def\the@dimen{\the\dimen}%
2853 \edef\itf@trunc@width{\itf@trunc@width}%
2854 \expandafter\endgroup
2855 \expandafter\def
2856 \expandafter\itf@trunc@width
2857 \expandafter{\itf@trunc@width}%
2858 %% total=\the\dimexpr#1\relax
2859 }% \itf@htruncadjust
2860 \def\itf@scalefactor#1#2{\strip@pt\dimexpr#1*65536/#2\relax}
2861 \def\itf@scaledimen#1*#2/#3\relax{%
2862 \dimexpr\itf@scalefactor{#2}{#3}\dimexpr#1\relax\relax
2863 }% \itf@scaledimen
2864 \newcommand*\htruncwidth[1]{% purely expandable
2865 \expandafter\itf@htruncwidth\itf@trunc@width\relax\relax\@nnil{#1}%
2866 }% \htruncwidth
2867 \def\itf@htruncwidth#1#2#3\@nnil#4{%
2868 \ifx\relax#1\itf@trunc@nosuchwidth{#4}%
2869 \else\ifnum#1=#4
```

```
interfaces [rev.2.6 – release] \copyright 2010
nterfaces [rev.2.6 - release] @ 2010 @ FC
```
<span id="page-75-24"></span><span id="page-75-23"></span><span id="page-75-22"></span><span id="page-75-21"></span><span id="page-75-20"></span><span id="page-75-14"></span><span id="page-75-12"></span><span id="page-75-8"></span><span id="page-75-7"></span>\htruncwidth

<span id="page-75-16"></span><span id="page-75-15"></span>2870 #2% 2871 \else

2873  $\ifmmode{\star}\else{$  12873  $\fi$   $\ifmmode{\star}\else{$  12573  $\fi$   $\ifmmode{\star}\else{$  12573  $\fi$   $\ifmmode{\star}\else{$  12573  $\fi$   $\ifmmode{\star}\else{$  12573  $\fi$   $\fi$   $\ifmmode{\star}\else{$  12573  $\fi$   $\ifmmode{\star}\else{$  12573  $\fi$   $\fi$   $\ifmmode{\star}\else{$  12573  $\fi$   $\fi$   $\ifmmode{\star}\else{$  12573

<span id="page-75-18"></span>2874 }% \itf@htruncwidth

<span id="page-75-17"></span>2872 \itf@htruncwidth#3\@nnil{#4}%

2876 \PackageError{interfaces-truncate}

2877 {You requested the width for text nr#1 2878 \MessageBreak but there is no such text 2879 \MessageBreak Therefore no such width!}\@ehd

2875 \def\itf@trunc@nosuchwidth#1{%

2880 }% \itf@trunc@nosuchwidth

2881 (/truncate)

<span id="page-76-3"></span>\appendices

# <span id="page-76-0"></span>·**15** ˆ **Interface [appendix](#page-0-0) and the appendices environment**

```
2882 (*appendix)
2883 \ProvidesPackage{interfaces-appendix}
2884 [2010/12/27 v2.6 easy control of appendices environment (FC)]
2885 \RequirePackage{interfaces-base}
2886 \itf@Check@Package{appendix}
2887 \let\itf@appendices@pp\appendices
2888 \let\itf@endappendices@pp\endappendices
2889 \let\itf@appendices@pp\appendices
2890 \let\itf@endappendices@pp\endappendices
2891 \renewenvironment{appendices}[1][]{%
2892 \pgfqkeys{/itf/appendix/appendices}{#1}%
2893 \itf@appendices@pp
2894 }
2895 {\itf@endappendices@pp}%
2896 \pgfqkeys{/itf/appendix/appendices}{%
2897 title/.store as code in cs=appendixpagename,%
2898 title/.append code=\ifx\appendixpagename\@empty \@dopage@ppfalse
2899 \else \@dopage@pptrue\fi,%
2900 title/.value required,%
2901 intoc/.is if=@dotoc@pp,%
2902 intoc/title/.store as code in cs=appendixtocname,%
2903 intoc/title/.append code=\ifx\appendixtocname\@empty \@dotoc@ppfalse
2904 \else \@dotoc@pptrue\fi,%
2905 intoc/title/.default=\pgfkeysvalueof{/itf/appendix/appendices/title},%
2906 section/.is enum={section,chapter},%
2907 section/.append code={\@chapter@ppfalse
2908 \ifnum\pgfkeysvalueof{/itf/appendix/appendices/section/.number}=\z@
2909 \else \ifundef\chapter
2910 {\PackageWarning{interfaces-appendix}
2911 {You asked chapter-style appendices but your
2912 \MessageBreak current class does not provide chapters!}}
2913 \@chapter@pptrue
2914 \{f_i\},%
2915 chapter/.style={section=chapter},%
2916 chapter/.value forbidden,%
2917 }% keys for appendices environment
```

```
2918 \langle /appendix)
```
## ·**16** ˆ **Interface [embedfile](#page-0-0) :** \embedthisfile

```
2919 (*embedfile)
2920 \ProvidesPackage{interfaces-embedfile}
2921 [2010/12/27 v2.6 easy macros to embed files into pdf (FC)]
2922 \RequirePackage{interfaces-base}
2923 \itf@Check@Package{embedfile}
2924 \newrobustcmd*\embedthisfile{\@ifstar
2925 \embedthisfile@main
2926 \embedthisfile@all
2927 }% \embedthisfile
2928 \@onlypreamble\embedthisfile
2929 \def\embedthisfile@main{\embedfile{\jobname.tex}}
2930 \def\embedthisfile@all{%
2931 \embedthisfile@main
2932 \AfterPreamble{%
2933 \ltx@ifundefined{@listfiles}
2934 {\let\@listfiles\@empty}% to avoid: \global\let\@filelist\relax in \document
2935 {}%
```

```
2936 }%
2937 \gpreto\@enddocumenthook{%
2938 \let\do\itf@EmbedOne
2939 \expandafter\docsvlist\expandafter{\@filelist}%
2940 }%
2941 }% \embedthisfile@all
2942 \def\itf@EmbedOne#1{\itf@Embed@ne#1.tex\@nil}
2943 \def\itf@Embed@ne#1.tex#2\@nil{%
2944 \ltx@ifundefined{cp@#1}
2945 {}
2946 {\ifblank{#2}
2947 {}
2948 {\embedfile{#1.tex}}}%
2949 }% \itf@Embed@ne
2950 (/embedfile)
```
# <span id="page-77-9"></span><span id="page-77-0"></span>·**17** ˆ **Interface [environ](#page-0-0)**

```
2951\langle *environ \rangle2952 \ProvidesPackage{interfaces-environ}
2953 [2010/12/27 v2.6 ReNewEnviron = RenewEnviron (FC)]
2954 \RequirePackage{interfaces-base}
2955 \AfterPackage{environ}{
2956 \ifundef\ReNewEnviron
2957 {\let\ReNewEnviron\RenewEnviron}
2958 {}%
2959 }%
2960 (/environ)
```
# <span id="page-77-14"></span>·**18** ˆ **Interface umrand**

```
2961\langle*umrand\rangle2962 \ProvidesPackage{interfaces-umrand}
2963 [2010/12/27 v2.6 patch for umrand.sty ifnotempty (FC)]
2964 \RequirePackage{interfaces-base}
2965 \BeforePackage{umrand}{%
2966 \let\itf@newif\newif
2967 \def\itf@tp{\ifnotempty}%
2968 \def\newif#1{\def\x{#1}\ifx\x\itf@tp \expandafter\@gobble
2969 \else\expandafter\ltx@newif\fi{#1}}%
2970 }
2971 \AfterPackage{umrand}{%
2972 \let\newif\itf@newif
2973 \let\itf@newif\@undefined
2974 }
2975 (/umrand)
```
# <span id="page-77-7"></span>·**19** ˆ **Interface [scrlfile](#page-0-0)**

```
2976 \langle *scrlfile\rangle2977 \ProvidesPackage{interfaces-scrlfile}
2978 [2010/12/27 v2.6 scrlfile hooks improved (FC)]
2979 \RequirePackage{interfaces-base}
```
<span id="page-77-5"></span>\@pkgextension In LATEX they are defined \@onlypreamble. So we use the ltxcmds equivalents:

<span id="page-77-1"></span>\@clsextension \AfterEndPreamble{%

<span id="page-77-13"></span><span id="page-77-12"></span><span id="page-77-4"></span><span id="page-77-3"></span>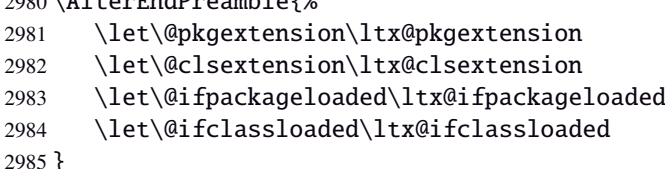

<span id="page-77-15"></span>\scr@load@hook

```
2986 \renewrobustcmd*\scr@load@hook[2]{%
2987 \csuse{#2-@#1}%
```
 }% \itf@s@LoadFile \def\itf@LoadFile#1#2{%

}% \itf@LoadFile

}% \@input

3013 (/scrlfile)

 $\langle$ \*pgfkeys $\rangle$ 

\def\itf@pgfkeys{%

}% \itf@pgfkeys

<span id="page-78-9"></span>}% \itf@pgfkeys

\def\itf@pgfkeys{%

\else

\fi

3004 \global\csundef{#2-@#1-\string\keep}%

\renewcommand\*\@input[1]{\IfFileExists{#1}

\scr@set@load@hook{#1}{#2}%

<span id="page-78-14"></span>{\scr@load@hook{before}{#1}%

<span id="page-78-15"></span> \scr@load@hook{after}{#1}}% {\typeout{No file #1.}}%

<span id="page-78-0"></span>**21 20**  $\dagger$  **Interface pgfkeys** (**pgfmanual**)

\ProvidesPackage{interfaces-pgfkeys}

\RequirePackage{interfaces-base}

[2010/12/27 v2.6 pgfkeys handlers definitions (FC)]

<span id="page-78-10"></span>\ifdefined\pgfkeys@ifexecutehandler % pgf version 2.1

<span id="page-78-11"></span><span id="page-78-6"></span> \global\let\pgfkeys@unpack \itf@pgfkeys@unpack \global\let\pgfkeys@case@three \itf@pgfkeys@case@three

<span id="page-78-12"></span><span id="page-78-7"></span> \global\let\pgfkeys@unpack \itf@pgfkeys@unpack \global\let\pgfkeys@case@three \itf@pgfkeys@case@three \global\let\pgfkeysaddvalue \itf@pgfkeysaddvalue \global\let\pgfkeys@exp@call \itf@pgfkeys@exp@call

\AtBeginDocument{\itf@pgfkeys \let\itf@pgfkeys \relax}

<span id="page-78-8"></span>\global\let\pgfkeys@case@three@handleall\itf@pgfkeys@case@three@handleall

<span id="page-78-1"></span>\@@input\@filef@und

```
2988 \ifcsname#2-@#1-\string\keep\endcsname\else\global\csundef{#2-@#1}\fi
                  2989 }% \scr@load@hook
\scr@set@load@hook (optimisation)
                  2990 \renewrobustcmd*\scr@set@load@hook[2]{\csgappto{#2-@#1}}
     \BeforeFile
      \AfterFile
                 Addition of star forms ∗: the hooks are not canceled after input (in case a file is input more than once...)
                  2991 \renewrobustcmd*\BeforeFile{\@ifstar
                  2992 {\itf@s@LoadFile{before}}
                  2993 {\itf@LoadFile{before}}%
                  2994 }% \BeforeFile
                  2995 \renewrobustcmd*\AfterFile{\@ifstar
                  2996 {\itf@s@LoadFile{after}}
                  2997 {\itf@LoadFile{after}}%
                  2998 }% \AfterFile
                  2999 \def\itf@s@LoadFile#1#2{%
                  3000 \global\cslet{#2-@#1-\string\keep}\@empty
                  3001 \scr@set@load@hook{#1}{#2}%
```
<span id="page-78-2"></span>\@input (patch) This modification allows \@input to behaves like \InputIfFileExists as far as hooks are concerned.

```
interfaces [rev.2.6 – release] \copyright 2010
nterfaces [rev.2.6 - release] © 2010 co FC
```

```
Some new pgfkeys macros
```
#### <span id="page-78-13"></span>\pgfkeysmeaning

- \providecommand\*\pgfkeysmeaning[1]{\pgfkeysifdefined{#1} {\expandafter\meaning\csname pgfk@#1\endcsname} {\meaning\@undefined}%
- }% \pgfkeysmeaning

 $79/98$ 

<span id="page-79-16"></span>\pgfkeysvalueof@unexpanded

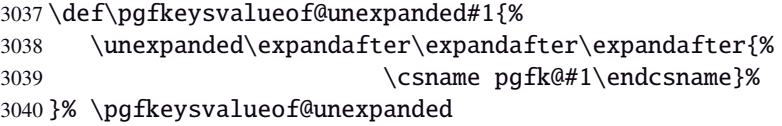

#### <span id="page-79-9"></span><span id="page-79-8"></span><span id="page-79-5"></span><span id="page-79-4"></span>**Some pgfkeys macros redefinition/corrections**

```
\pgfkeysaddvalue (bug correction) Bug in \pgfkeysaddvalue for pgf v2.0, fixed in v2.1
                 3041 \ifdefined\pgfkeys@ifexecutehandler \else % pgf v2.1: bug fixed
                 3042 \def\itf@pgfkeysaddvalue#1#2#3{% (pgf v2.0: bug in pgfkeys.code.tex)
                 3043 \edef\pgfkeys@global@temp{%
                 3044 \unexpanded{#2}%
                 3045 \ifcsname pgfk@#1\endcsname
                 3046 \unexpanded\expandafter\expandafter\expandafter{%
                 3047 \csname pgfk@#1\endcsname}%
                 3048 \fi
                 3049 \unexpanded{#3}}%
                 3050 \pgfkeyslet{#1}\pgfkeys@global@temp
                 3051 }% \itf@pgfkeysaddvalue
                 3052 \setminus fi\pgfkeysEsetvalue
\pgfkeysEaddvalue
                 3053 \ifdefined\pgfkeys@ifexecutehandler \long \fi % pgf version 2.1
                 3054 \def\pgfkeysEsetvalue#1#2{%
                 3055 \expandafter\edef\csname pgfk@#1\endcsname{#2}%
                 3056 }% \pgfkeysEsetvalue
                 3057 \ifdefined\pgfkeys@ifexecutehandler \long \fi % pgf v2.1
                 3058 \def\pgfkeysEaddvalue#1#2#3{% \csepreappto{pgfk@#1}{#2}{#3}
                 3059 \edef\pgfkeys@global@temp{%
                 3060 #2%
                 3061 \ifcsname pgfk@#1\endcsname
                 3062 \unexpanded\expandafter\expandafter\expandafter{%
                 3063 \csname pgfk@#1\endcsname}%
                 3064 \fi
                 3065 #3}%
                 3066 \pgfkeyslet{#1}\pgfkeys@global@temp
                 3067 }% \pgfkeysEaddvalue
\pgfkeys@exp@call Missed the braces around the argument (in case the argument contains a comma or an = sign...):
                 3068 %% missed a pair of braces around the argument in pgfkeys.code.tex (pgf v2.0)
                 3069 %% ( the code could break if it contains = or , )
                 3070 \ifdefined\pgfkeys@ifexecutehandler\else % (bug corrected in pgf v2.1)
```
<span id="page-79-10"></span><span id="page-79-7"></span><span id="page-79-6"></span><span id="page-79-3"></span><span id="page-79-0"></span> \def\itf@pgfkeys@exp@call#1{\pgfkeysalso{\pgfkeyscurrentpath={#1}}}% \fi **Handlers** /.blank

```
3073 %% The value is now checked by \itf@pgfkeys@default@blank@required:
3074 \ifdefined\pgfkeys@ifexecutehandler \long \fi % pgf v2.1
3075 \def\itf@pgfkeys@unpack#1=#2=#3\pgfkeys@stop{%
3076 \pgfkeys@spdef\pgfkeyscurrentkey{#1}%
3077 \edef\pgfkeyscurrentkey{\pgfkeyscurrentkey}%
3078 \ifx\pgfkeyscurrentkey\pgfkeys@empty
3079 % Skip
3080 \else%
3081 \pgfkeys@add@path@as@needed
3082 \pgfkeys@spdef\pgfkeyscurrentvalue{#2}%
3083 \itf@pgfkeys@default@blank@required % <FC>
3084 \pgfkeyscurrentkey % <FC>
3085 \pgfkeys@case@one % <FC>
3086 \fi
```
<span id="page-79-2"></span>interfaces [rev.2.6 – release]  $\copyright$  2010 nterfaces [rev.2.6 - release]  $@$  2010  $@$   $F$ C

}% \itf@pgfkeys@unpack

<span id="page-80-3"></span>\itf@pgfkeys@default@blank@required Handle the case: /.@def −→ /.@blank −→ /.@def ...

```
3088 \def\itf@pgfkeys@default@blank@required#1#2{%
3089 \ifx\pgfkeyscurrentvalue\pgfkeysnovalue@text% Hmm... no value
3090 \pgfkeysifdefined{#1/.@def}%
3091 {\pgfkeysgetvalue{#1/.@def}\pgfkeyscurrentvalue}
3092 {}% no default, so leave it
3093 \fi
3094 \ifx\pgfkeyscurrentvalue\@empty
3095 \pgfkeysifdefined{#1/.@blank}
3096 {\pgfkeysgetvalue{#1/.@blank}\pgfkeyscurrentvalue}
3097 {}% no /.blank specified
3098 \ifx\pgfkeyscurrentvalue\pgfkeysnovalue@text% in case /.blank -> \pgfkeysnovalue
3099 \pgfkeysifdefined{#1/.@def}%
3100 {\pgfkeysgetvalue{#1/.@def}\pgfkeyscurrentvalue}
3101 {}% no default, so leave it
3102 \quad \text{fi}\3103 \ifx\pgfkeyscurrentvalue\pgfkeysvaluerequired
3104 \pgfkeysvalueof{/errors/value required/.@cmd}\pgfkeyscurrentkey
3105 \pgfkeyscurrentvalue
3106 \pgfeov
3107 \else
3108 #2%
3109 \quad \text{If}3110 }% \itf@pgfkeys@default@blank@required
```
# <span id="page-80-11"></span>**Allowing** /.default **values (and** /.blank **values) for handlers:**

```
3111 %% To handle the cases of: /handler/.default= /handler/.blank= /handler/.value required,
3112 %% it is necessary to redefine \pgfkeys@case@three
3113 \def\itf@pgfkeys@case@three{%
3114 \pgfkeys@split@path
3115 \pgfkeysifdefined{/handlers/\pgfkeyscurrentname/.@cmd}
3116 {%
3117 \itf@pgfkeys@default@blank@required{/handlers/\pgfkeyscurrentname}%
3118 {\pgfkeysgetvalue{/handlers/\pgfkeyscurrentname/.@cmd}\pgfkeys@code
3119 \expandafter\pgfkeys@code\pgfkeyscurrentvalue\pgfeov}%
3120 }
3121 \pgfkeys@unknown % no handler, thus the key is unknown
3122 }% \itf@pgfkeys@case@three
3123 \ifdefined\pgfkeys@ifexecutehandler
3124 \let\itf@pgfkeys@case@three@handleall \itf@pgfkeys@case@three
3125 \setminus fi
```
## <span id="page-80-8"></span><span id="page-80-2"></span><span id="page-80-1"></span>**Loading interfaces modifications for pgfkeys**

\itf@pgfkeys

# **Handler definition:** /.alias**,** /.blank

```
3127 \pgfkeys{%
3128 /handlers/.alias/.code=\itf@pgfkeys@ifaliasexists{#1}{%
3129 \pgfkeysedef\pgfkeyscurrentpath{%
3130 \noexpand\pgfkeysalso{\pgfkeysdefaultpath#1={##1}}}},%
3131 /handlers/.alias/.value required,%
3132 /handlers/.blank/.code=\pgfkeyssetvalue{\pgfkeyscurrentpath/.@blank}{#1},%
3133 /handlers/.blank/.default=\pgfkeysnovalue,%
3134 }% /.alias and /.blank
3135 \def\itf@pgfkeys@ifaliasexists#1#2{%
3136 \pgfkeysifdefined{\pgfkeysdefaultpath#1/.@cmd}{#2}
3137 {\pgfkeysifdefined{\pgfkeysdefaultpath#1}
```

```
3138 {#2}
3139 {\itf@pgfkeys@aliaserror{#1}}}%
3140 }% \itf@pgfkeys@ifaliasexists
3141 \def\itf@pgfkeys@aliaserror#1{%
3142 \PackageError{interfaces-pgfkeys}
3143 {You want the key \pgfkeyscurrentpath\space
3144 \MessageBreak to be an alias for \pgfkeysdefaultpath#1
3145 \MessageBreak but the key \pgfkeysdefaultpath#1
3146 \MessageBreak is not defined!}\@eha\@gobble
3147 }% \itf@pgfkeys@aliaserror
```
<span id="page-81-3"></span>**Handler definition:** /alias\* For use with handlers / store as glue or / store as glue in cs *etc.*. when a handler defines key with ∗ version and/or + version and/or - versions.

Then, the /.alias\* handler is a facility to create aliases for starred ∗, +, - keys in a batch (as long as the alias exists, of course).

```
3148 \pgfkeys{
3149 /handlers/.alias*/.code=\itf@pgfkeys@ifaliasexists{#1}{%
3150 \pgfkeysedef\pgfkeyscurrentpath{\noexpand\pgfkeysalso{\pgfkeysdefaultpath#1={##1}}}%
3151 \@tfor\x:=+-*\do{%
3152 \pgfkeysifdefined{\pgfkeysdefaultpath#1\x/.@cmd}
3153 {\pgfkeysedef{\pgfkeyscurrentpath\x}{%
3154 \noexpand\pgfkeysalso{\pgfkeysdefaultpath#1\x={##1}}}}
3155 {}%
3156 }},%
3157 /handlers/.alias*/.value required,%
3158 }% /.alias*
```
#### **Handler definition:** /.is private

```
3159 \pgfkeys{%
3160 /handlers/.is private/.code=\pgfkeysdef\pgfkeyscurrentpath{%
3161 \PackageError{#1}{Key \pgfkeyscurrentkey\space is private
3162 \MessageBreak and should not be modified}\@ehd},%
3163 /handlers/.is private to class/.code=\pgfkeysdef\pgfkeyscurrentpath{%
3164 \ClassError{#1}{Key \pgfkeyscurrentkey\space is private
3165 \MessageBreak and should not be modified}\@ehd}%
3166 }% /.is private
```
#### **Handlers definition:** /.true /.false /.on /.off

```
3167 \def\itf@pgfkeys@choice[#1]#2#3{%
3168 \pgfkeys{\pgfkeyscurrentpath/.cd,%
3169 .is choice,%
3170 #2 / .code={#3}, %3171 .default/.expanded=\@firstoftwo#1}%
3172 }% \itf@pgfkeys@choice
3173 \pgfkeys{%
3174 /handlers/.true/.code=\itf@pgfkeys@choice[{true}{false}]{true}{#1},%
3175 /handlers/.false/.code=\itf@pgfkeys@choice[{true}{false}]{false}{#1},%
3176 /handlers/.on/.code=\itf@pgfkeys@choice[{on}{off}]{on}{#1},%
3177 /handlers/.off/.code=\itf@pgfkeys@choice[{on}{off}]{off}{#1},%
3178 }% /.true /.false
```
#### **Handlers definition:** /.store in cs /.estore in cs **etc.**

```
3179 \pgfkeys{%
3180 /handlers/.store in cs/.code=\pgfkeysdef\pgfkeyscurrentpath{\csdef{#1}{##1}},%
3181 /handlers/.estore in cs/.code=\pgfkeysdef\pgfkeyscurrentpath{\csedef{#1}{##1}},%
3182 }% /.store in cs
```
## **Handler definition:** /.store as code

```
3183 %% /.store as code handlers
3184 \pgfkeys{%
3185 /handlers/.store as code/.code={%
3186 \pgfkeysedef\pgfkeyscurrentpath{%
3187 \noexpand\pgfkeyslet{\pgfkeyscurrentpath}\noexpand\pgfkeyscurrentvalue}%
3188 \pgfkeyslet\pgfkeyscurrentpath\@empty
3189 \pgfkeyslet{\pgfkeyscurrentpath/.@def}\@empty
3190 \det for \x:=\#1\,do\3191 \pgfkeysedef{\pgfkeyscurrentpath\x}{%
3192 \noexpand\pgfkeysalso{\pgfkeyscurrentpath/.expanded={%
3193 \noexpand\pgfkeysvalueof@unexpanded{\pgfkeyscurrentpath}%
3194 \noexpand\unexpanded{##1}}}}%
3195 \pgfkeyslet{\pgfkeyscurrentpath\x/.@def}\@empty
3196 }},%
3197 /handlers/.store as code/.default=*+,%
3198 }% /.store as code
```
## <span id="page-82-3"></span>**Handler definition:** /.estore as code

<span id="page-82-1"></span>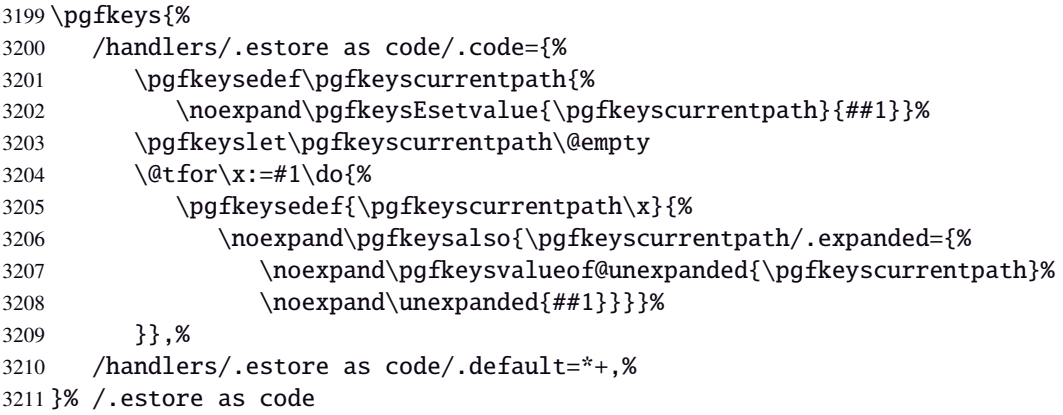

#### <span id="page-82-4"></span>Handler definition: / store as code in cs= $\langle cs-name \rangle$

<span id="page-82-2"></span>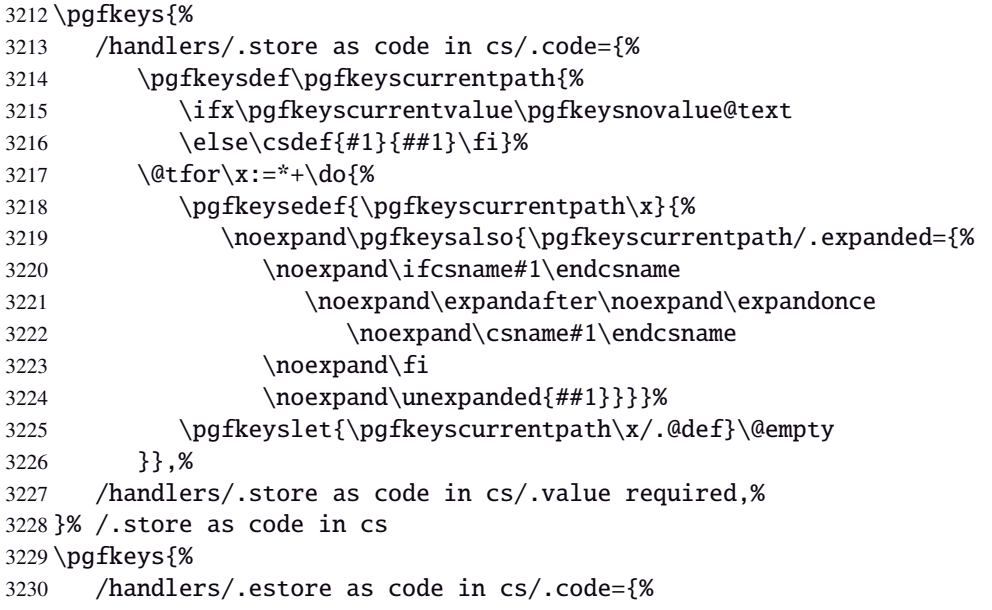

<span id="page-83-0"></span>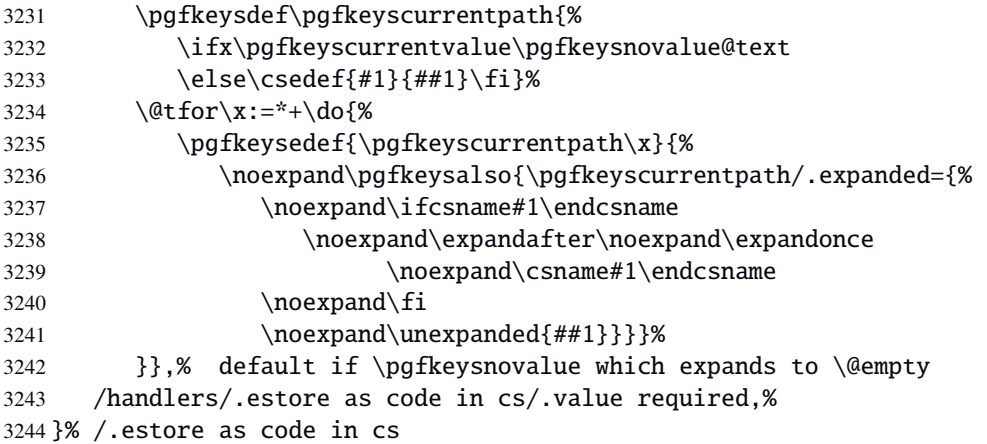

#### <span id="page-83-14"></span>**Handler definition:** /.store as color

```
3245 \protected\def\itf@pgfk@color#1#2\@nil{%
3246 \ifx\@let@token\color
3247 \def\pgfkeyscurrentvalue{#2}%
3248 \else\ifx\@let@token\normalcolor
3249 \def\pgfkeyscurrentvalue{default}%
3250 \else\ifx\@let@token\pgfkeysnovalue
3251 \def\pgfkeyscurrentvalue{default}%
3252 \if{if}{fi}3253 }% \itf@pgfk@color
3254 \pgfkeys{%
3255 /handlers/.store as color/.code=%
3256 \pgfkeysedef\pgfkeyscurrentpath{%
3257 \futurelet\noexpand\@let@token\itf@pgfk@color
3258 ##1\noexpand\pgfkeysnovalue\noexpand\@nil
3259 \noexpand\pgfkeyslet{\pgfkeyscurrentpath}\noexpand\pgfkeyscurrentvalue}%
3260 }% /.store as color
```
#### <span id="page-83-16"></span><span id="page-83-4"></span>Handler definition: / store as color in cs=(cs-name)

```
3261 \pgfkeys{%
3262 /handlers/.store as color in cs/.code=%
3263 \pgfkeysedef\pgfkeyscurrentpath{%
3264 \futurelet\noexpand\@let@token\itf@pgfk@color
3265 ##1\noexpand\pgfkeysnovalue\noexpand\@nil
3266 \cslet{#1}\noexpand\pgfkeyscurrentvalue}%
3267 }% /.store as color in cs
```
#### **Handler definition:** /.store as color command

```
3268 \protected\def\itf@pgfk@colorcmd#1\@nil{%
3269 \ifcat @\noexpand\@let@token
3270 \def\pgfkeyscurrentvalue{\color{#1}}%
3271 \else\ifcat 0\noexpand\@let@token
3272 \def\pgfkeyscurrentvalue{\color{#1}}%
3273 \else\ifx\@let@token\@nil
3274 \let\pgfkeyscurrentvalue\normalcolor
3275 \fi\fi\fi
3276 }% \itf@pgfk@colorcmd
3277 \pgfkeys{%
3278 /handlers/.store as color command/.code=%
3279 \pgfkeysedef\pgfkeyscurrentpath{%
3280 \futurelet\noexpand\@let@token\itf@pgfk@colorcmd
3281 ##1\noexpand\@nil
3282 \noexpand\pgfkeyslet{\pgfkeyscurrentpath}\noexpand\pgfkeyscurrentvalue}%
3283 \pgfkeyssetvalue{\pgfkeyscurrentpath/.@def}\normalcolor
3284 }% /.store as color command
```
### Handler definition: / store as color command in cs=(cs-name)

<span id="page-84-2"></span> \pgfkeys{% /handlers/.store as color command in cs/.code=% \pgfkeysedef\pgfkeyscurrentpath{% \futurelet\noexpand\@let@token\itf@pgfk@colorcmd ##1\noexpand\@nil \cslet{#1}\noexpand\pgfkeyscurrentvalue}% \pgfkeyssetvalue{\pgfkeyscurrentpath/.@def}\normalcolor }% /.store as color command in cs

### <span id="page-84-3"></span>**Handler definition** /.store as number

<span id="page-84-4"></span><span id="page-84-0"></span>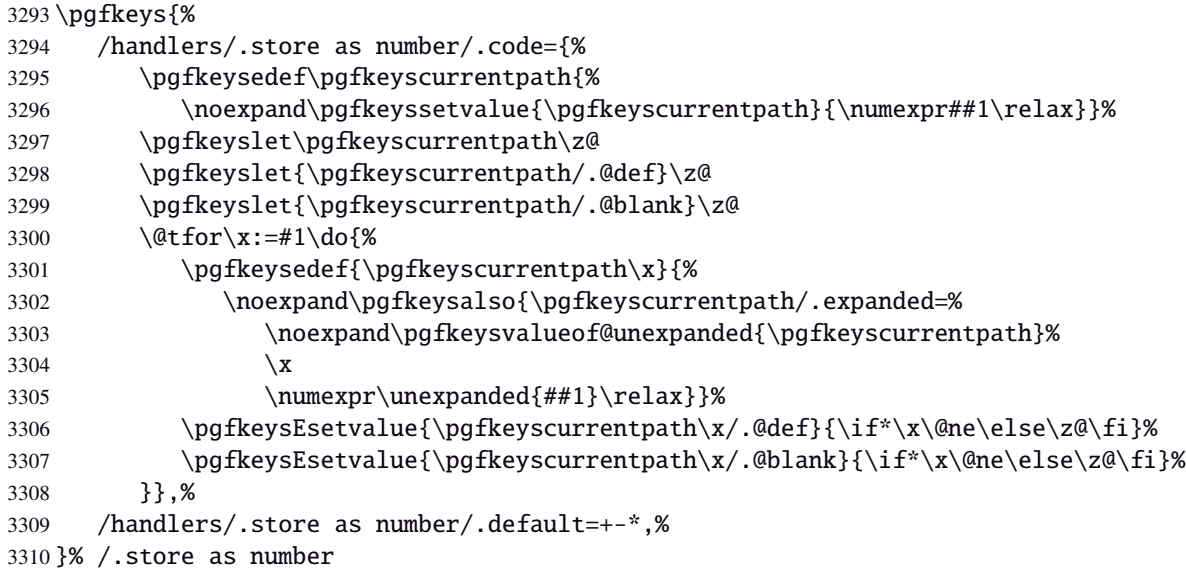

#### **/.store as number in cs** Handler definition: /.store as number in cs

<span id="page-84-1"></span>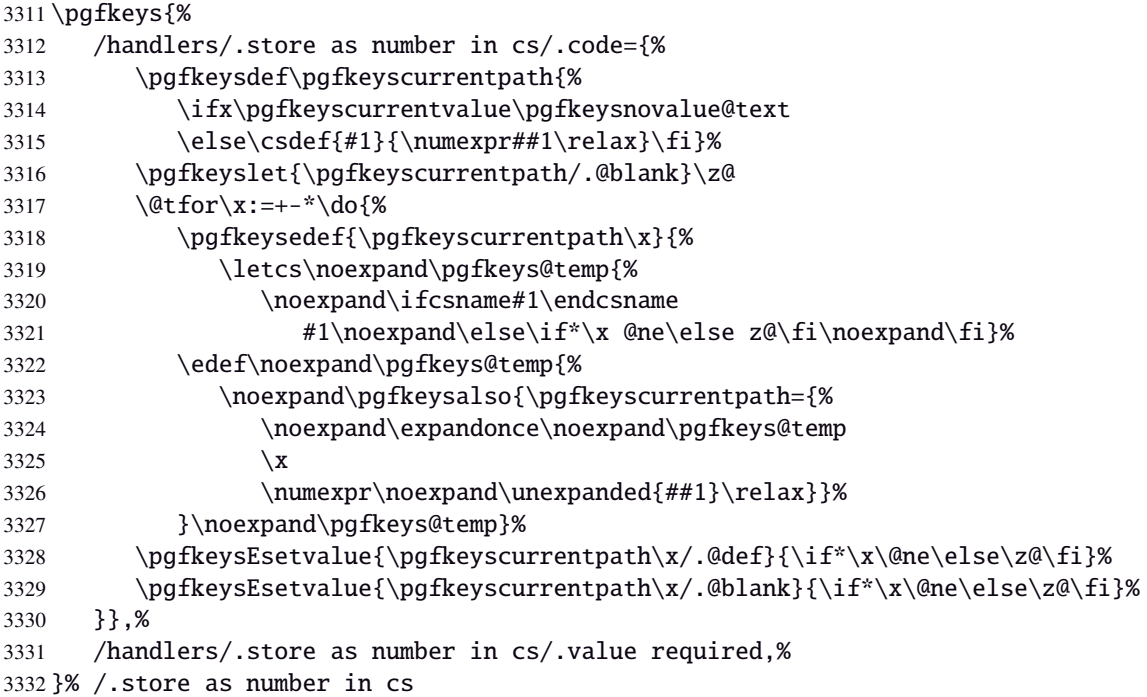

# Handler definition: /.estore as number

<span id="page-85-0"></span>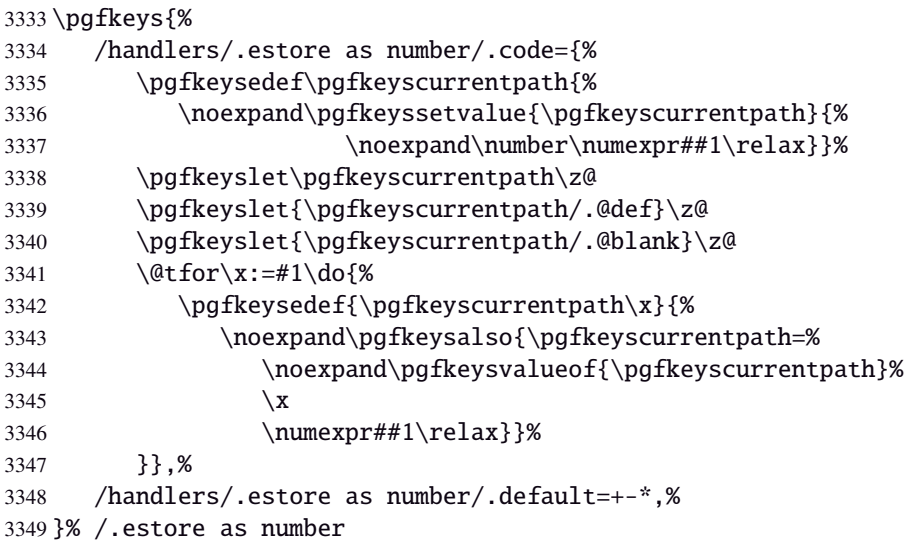

# Handler definition: /estore as number in cs

<span id="page-85-1"></span>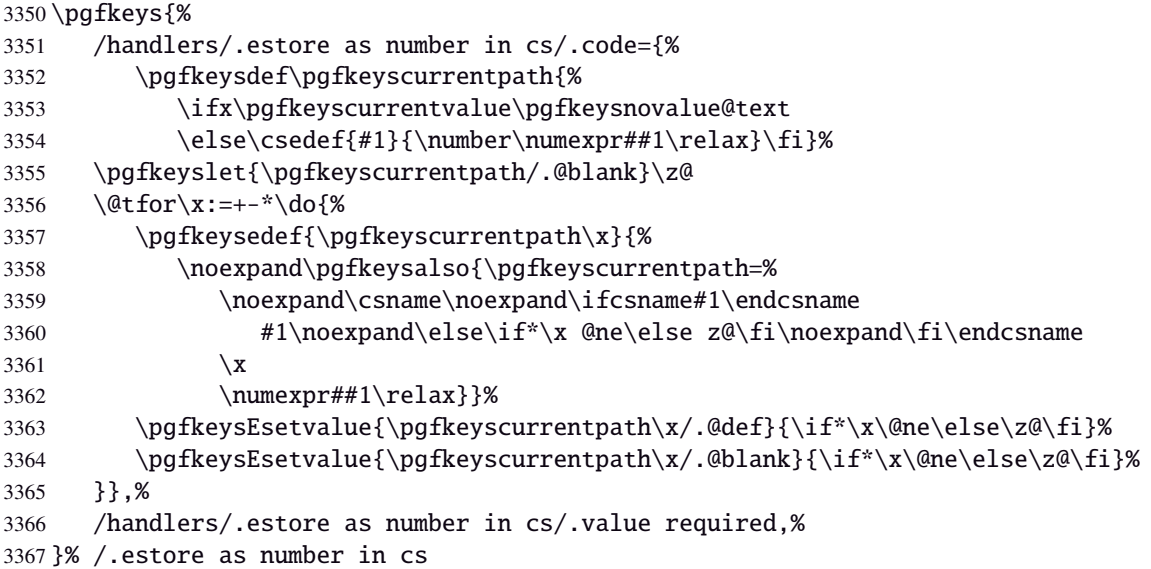

# **Handler definition:** /.store in counter cs

<span id="page-85-2"></span>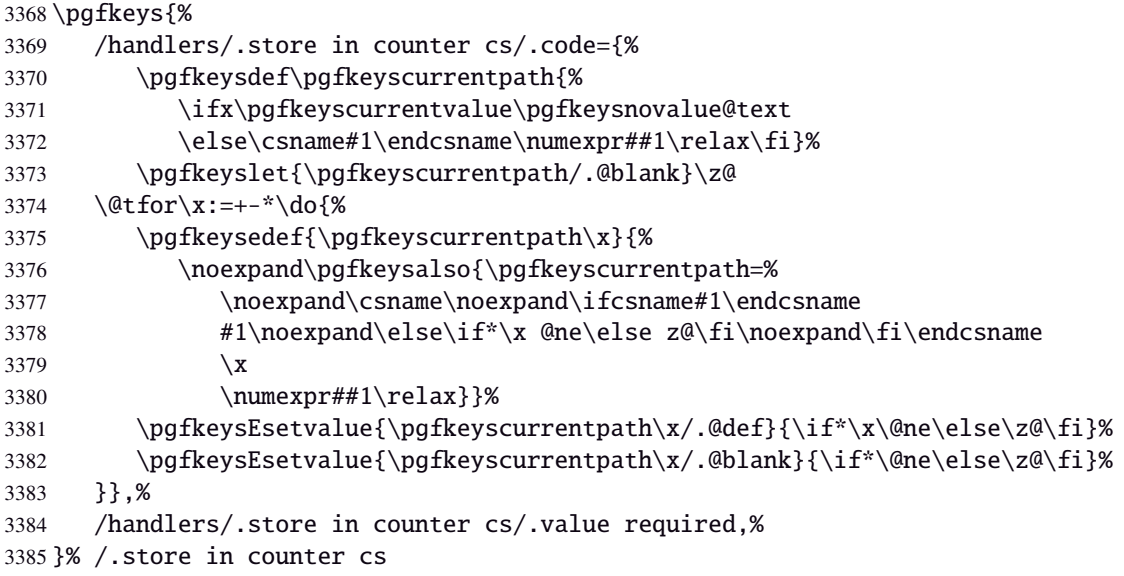

# **Handlers definition:** /.store as glue

<span id="page-86-8"></span><span id="page-86-0"></span>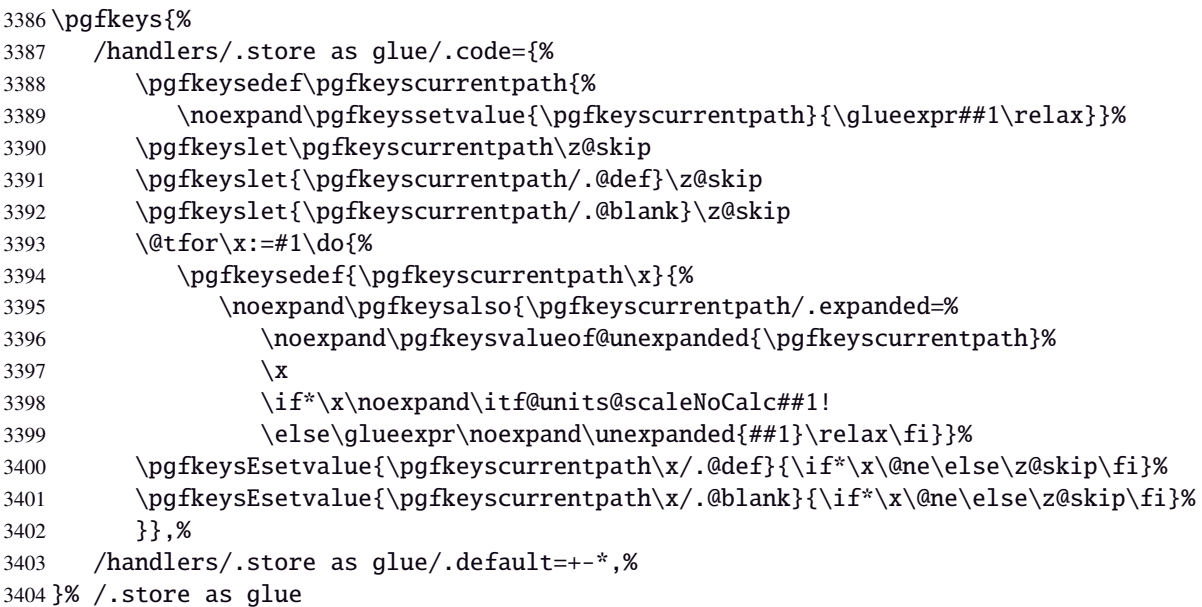

# <span id="page-86-6"></span>Handlers definition: / store as glue in cs= $\langle cs\text{-name}\rangle$

<span id="page-86-1"></span>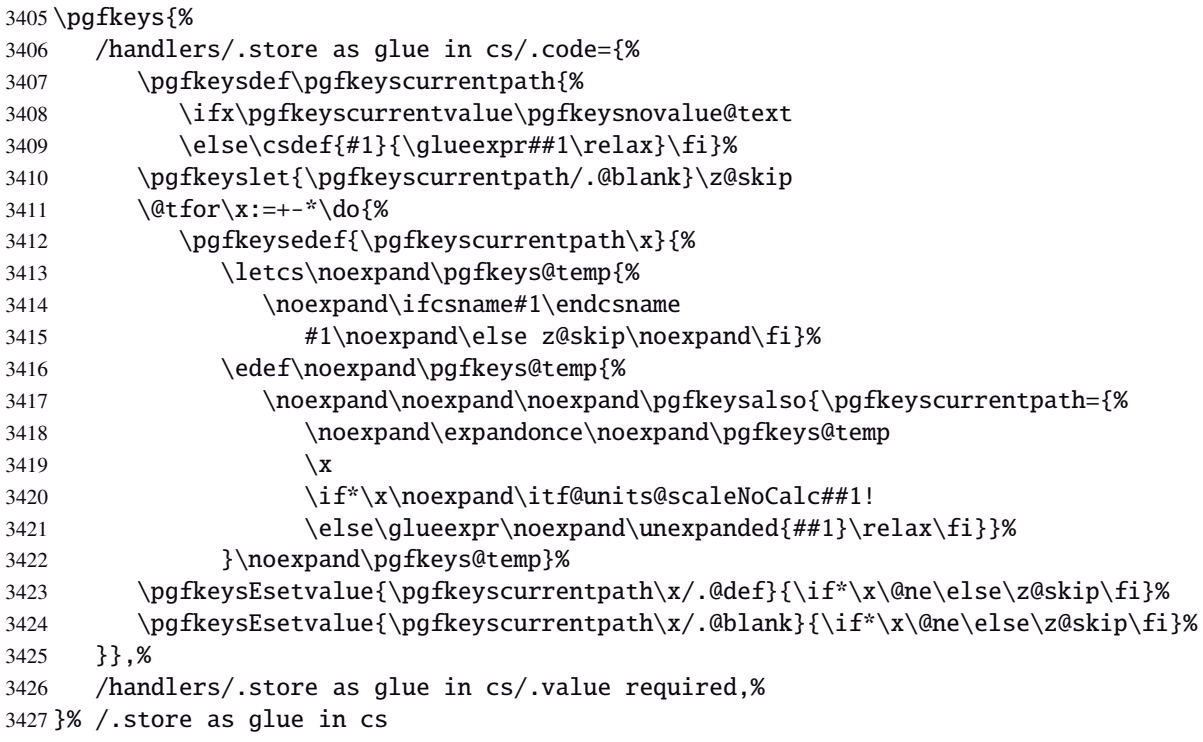

# <span id="page-86-7"></span>Handlers definition: / estore as glue

<span id="page-86-5"></span><span id="page-86-4"></span><span id="page-86-3"></span><span id="page-86-2"></span>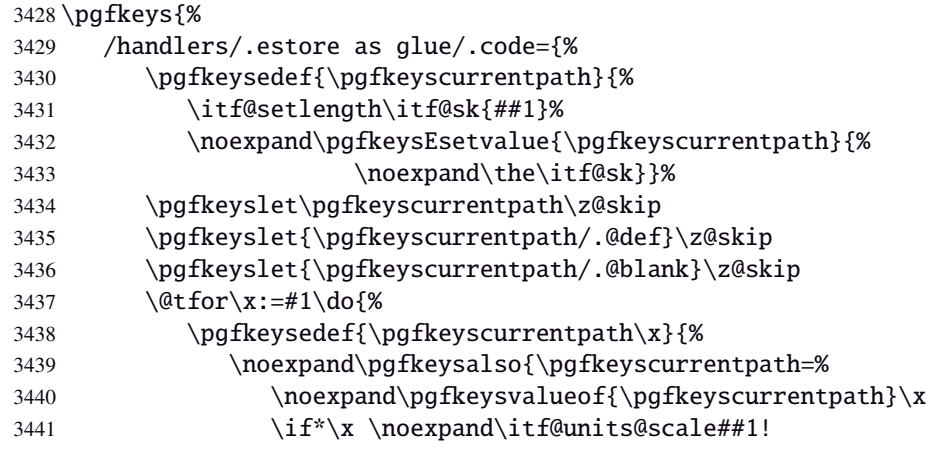

```
3442 \else\glueexpr##1\relax\fi}}%
3443 \pgfkeysEsetvalue{\pgfkeyscurrentpath\x/.@def}{\if*\x\@ne\else\z@skip\fi}%
3444 \pgfkeysEsetvalue{\pgfkeyscurrentpath\x/.@blank}{\if*\x\@ne\else\z@skip\fi}%
3445 }},%
3446 /handlers/.estore as glue/.default=+-*,%
3447 }% /.estore as glue
```
### Handlers definition: / estore as glue in cs=(cs-name)

<span id="page-87-5"></span><span id="page-87-3"></span><span id="page-87-0"></span>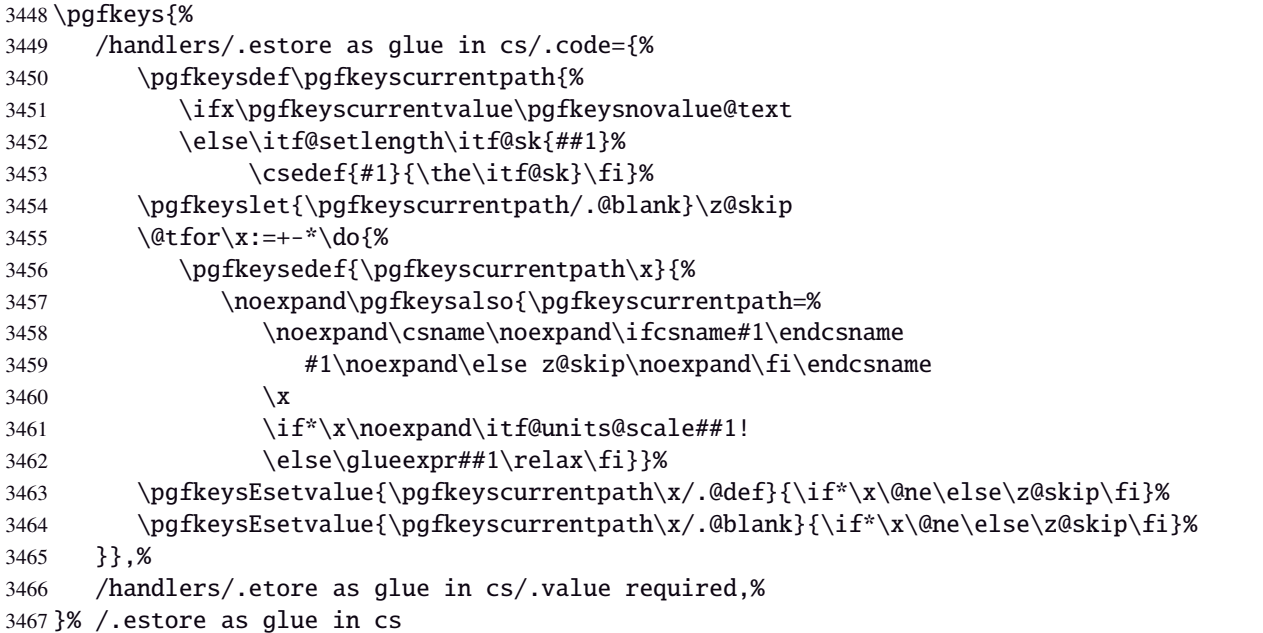

<span id="page-87-6"></span>Handlers definition: /.store in skip cs This is a variant of /.estore as glue in cs when the control sequence in a \skip (*ie.* a length). The skip is given by its name, not as a control sequence.

<span id="page-87-4"></span><span id="page-87-1"></span>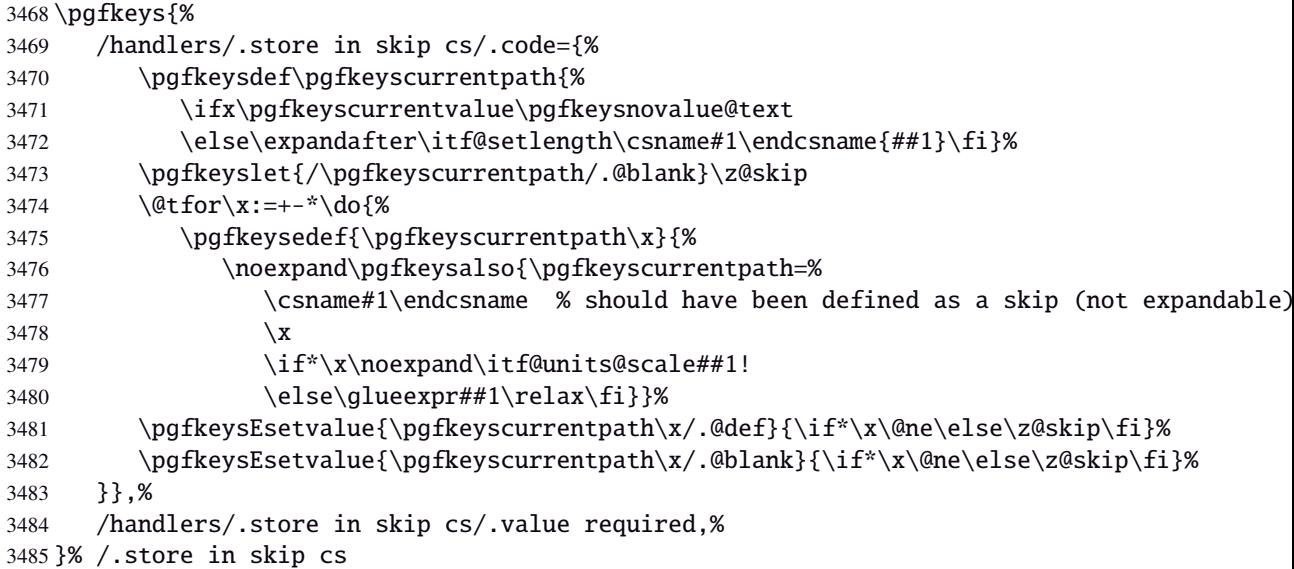

## <span id="page-87-7"></span>**Handlers definition:** /.store as dimen

<span id="page-87-2"></span>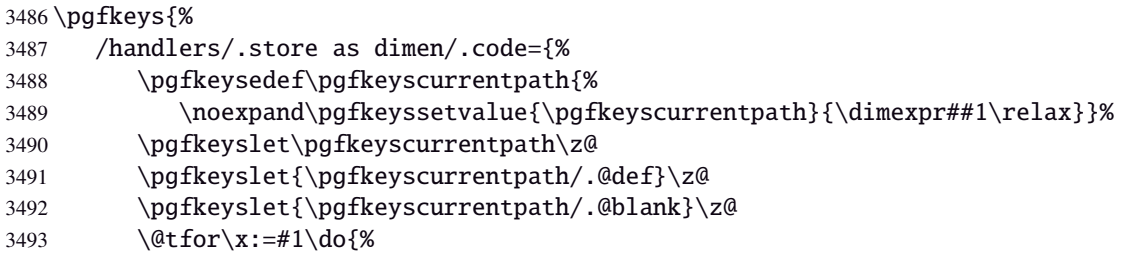

<span id="page-88-7"></span><span id="page-88-5"></span>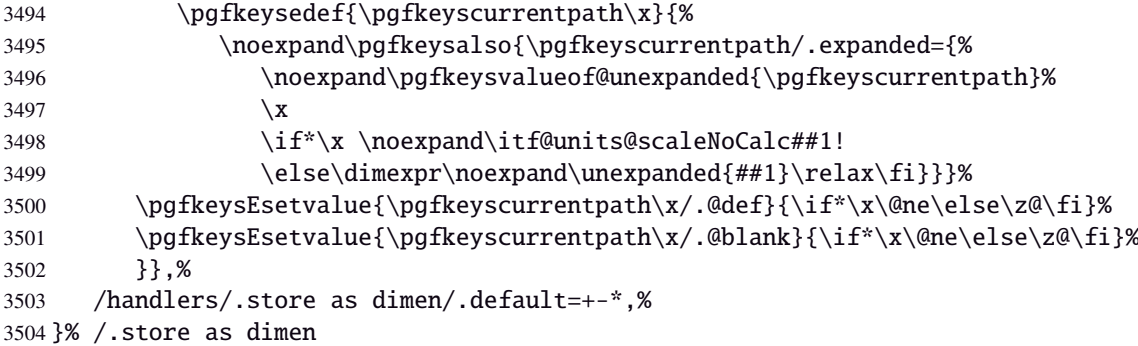

# Handlers definition: / store as dimen in cs= $\langle cs\text{-name}\rangle$

<span id="page-88-0"></span>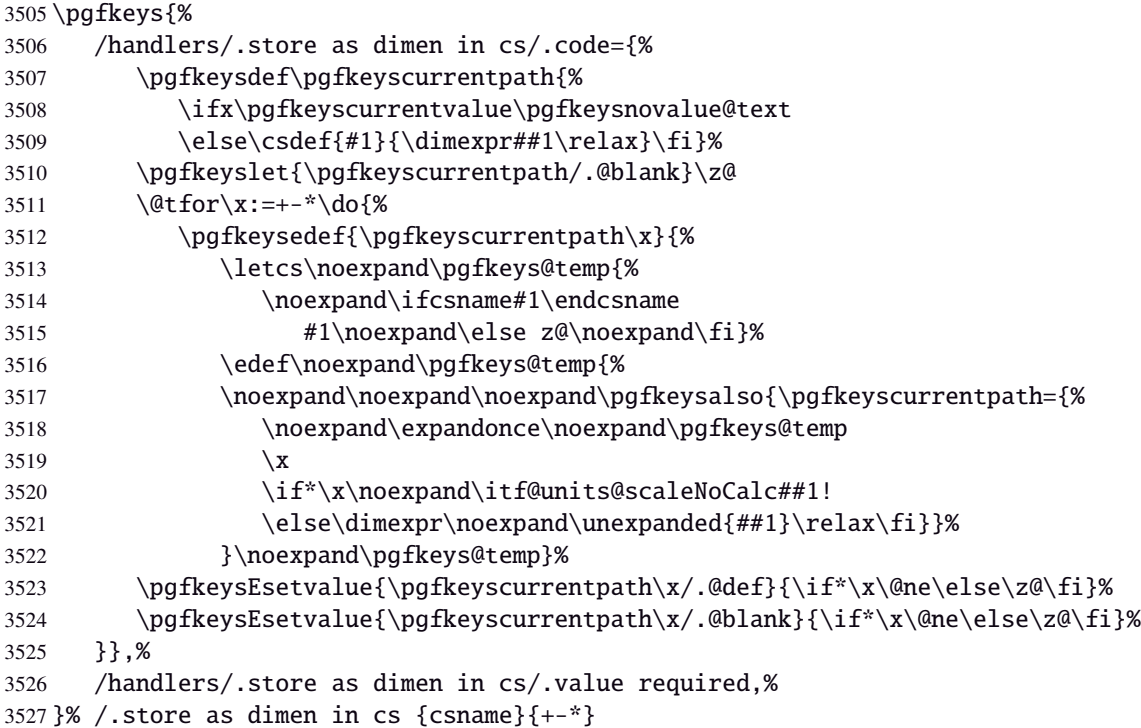

# <span id="page-88-6"></span>Handlers definition: /estore as dimen

<span id="page-88-4"></span><span id="page-88-3"></span><span id="page-88-2"></span><span id="page-88-1"></span>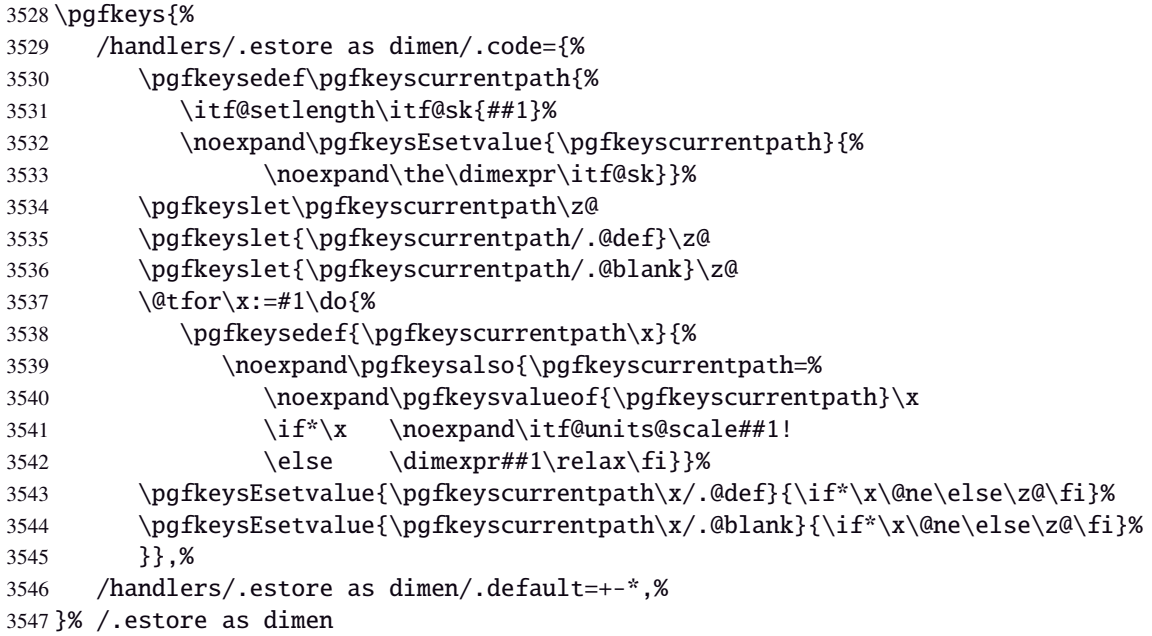

#### Handlers definition: / estore as dimen in cs= $\langle cs\text{-name}\rangle$

<span id="page-89-9"></span><span id="page-89-8"></span><span id="page-89-5"></span><span id="page-89-3"></span><span id="page-89-0"></span>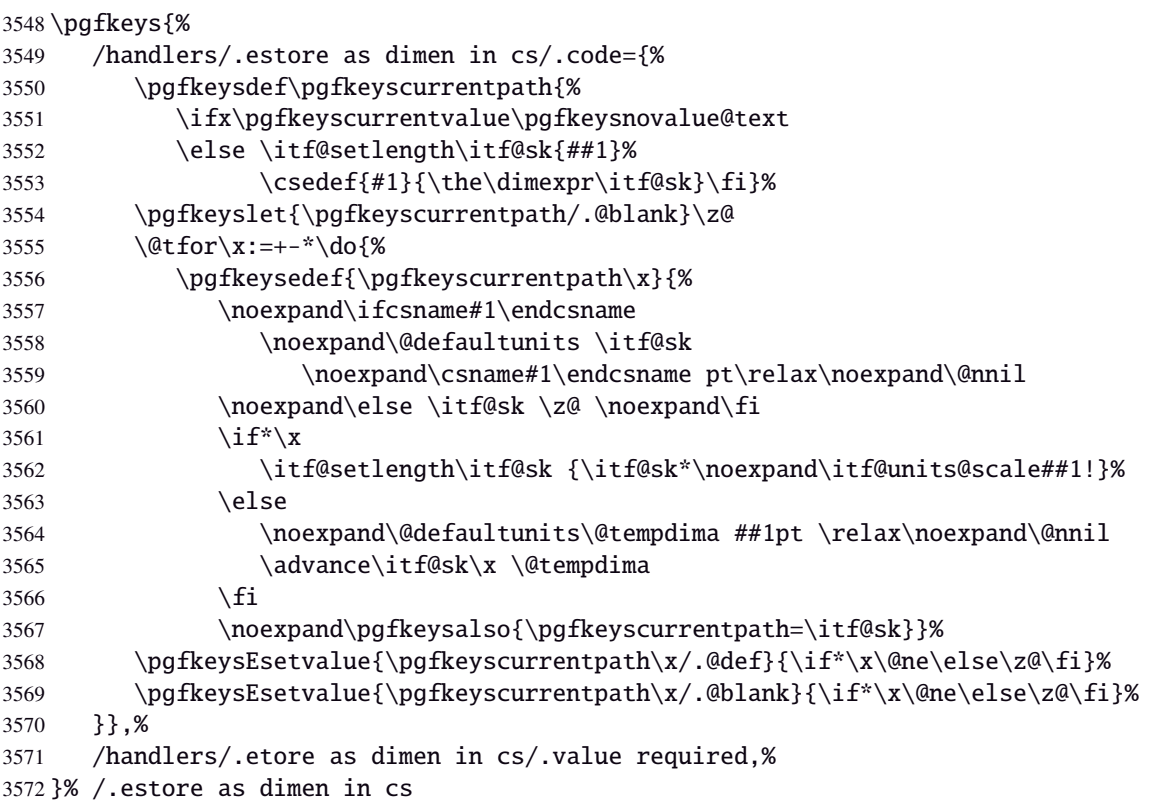

<span id="page-89-11"></span><span id="page-89-10"></span><span id="page-89-6"></span><span id="page-89-1"></span>Handlers definition: /.store in dimen cs This is a variant of /.store as dimen in cs when the control sequence in a \dimen. The dimen is given by its name, not as a control sequence.

<span id="page-89-7"></span><span id="page-89-4"></span><span id="page-89-2"></span>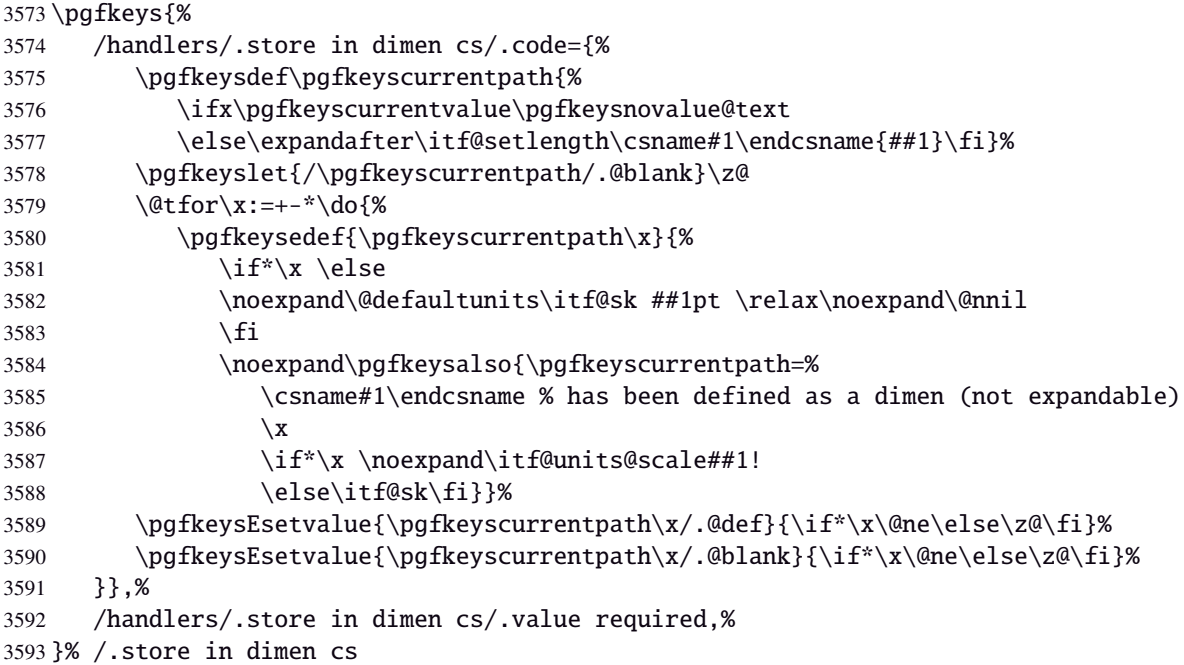

## <span id="page-89-13"></span><span id="page-89-12"></span>**Handlers definition:** /.is multiple choice

```
3594 \pgfkeys{%
3595 /handlers/.is multiple choice/.code=%
3596 \pgfkeys{\pgfkeyscurrentpath/.cd,%
3597 .unknown/.style={%
3598 /errors/unknown choice value=\pgfkeyscurrentkey\pgfkeyscurrentvalue},%
3599 .code=\expandafter\pgfkeys\expandafter{\pgfkeyscurrentkey/.cd,####1}%
3600 },%
3601 /handlers/.is multiple choice/.value forbidden,%
3602 }% /.is multiple choice
```
# **Handlers definition:** /.is enum

```
3603 \pgfkeys{%
3604 /handlers/.is enum/.code={%
3605 \itf@cnt\z@
3606 \@for\x:=\pgfkeyscurrentvalue\do{%
3607 \pgfkeysedef{\pgfkeyscurrentpath/\x}{%
3608 \noexpand\pgfkeyssetvalue{\pgfkeyscurrentpath}{\x}%
3609 \noexpand\pgfkeyssetvalue{\pgfkeyscurrentpath/.number}{\the\itf@cnt}}%
3610 \ifnum\itf@cnt=\z@
3611 \pgfkeyslet{\pgfkeyscurrentpath/.@def}\x
3612 \pgfkeyslet{\pgfkeyscurrentpath/.@blank}\x
3613 \fi
3614 \advance\itf@cnt\@ne
3615 }%
3616 \pgfkeysalso{\pgfkeyscurrentpath/.is choice}},%
3617 /handlers/.is enum/.value required,%
3618 }% /.is enum
```
3619 (/pgfkeys)

## <span id="page-90-0"></span>·**21** ˆ **Interface [etoolbox](#page-0-0) - etoolbox-like commands**

```
3620 (*etoolbox)
3621 \ProvidesPackage{interfaces-etoolbox}
3622 [2010/12/27 v2.6 more etoolbox-like commands (FC)]
3623 \RequirePackage{interfaces-base}
3624 \begingroup\catcode'\&=3
3625 \long\gdef\etb@doitem#1&{\do{#1}}
3626 \endgroup
```

```
\preappto
```

```
\epreappto
 \gpreappto
 \xpreappto
            3627 \providerobustcmd\preappto[3]{%
            3628 \edef#1{\unexpanded{#2}\ifdefined#1\expandonce#1\fi\unexpanded{#3}}%
            3629 }% \preappto
            3630 \providerobustcmd\epreappto[3]{%
            3631 \edef#1{#2\ifdefined#1\expandonce#1\fi#3}%
            3632 }% \epreappto
            3633 \providerobustcmd*\gpreappto{\global\preappto}
            3634 \providerobustcmd*\xpreappto{\global\epreappto}
\cspreappto
\csepreappto
\csgpreappto
\csxpreappto
            3635 \providerobustcmd*\cspreappto[1]{%
            3636 \csname itf@\ifcsname#1\endcsname
            3637 preappto\else defpreapp\fi\expandafter\endcsname
            3638 \csname#1\endcsname
            3639 }% \cspreappto
            3640 \long\def\itf@preappto#1#2#3{\edef#1{#2\expandonce#1#3}}
            3641 \long\def\itf@defpreapp#1#2#3{\edef#1{#2#3}}
            3642 \providerobustcmd*\csepreappto[1]{%
            3643 \csname itf@\ifcsname#1\endcsname
            3644 preappto\else defpreapp\fi\expandafter\endcsname
            3645 \csname#1\endcsname
```

```
3647 \providerobustcmd*\csgpreappto{\global\cspreappto}
3648 \providerobustcmd*\csxpreappto{\global\csepreappto}
```
<span id="page-90-10"></span>}% \csepreappto

<span id="page-90-13"></span>\removefrom

```
\eremovefrom
\gremovefrom
\xremovefrom
            3649 \providerobustcmd\removefrom[2]{\in@false
            3650 \long\def\itf@tp##1\itf@tp{%
            3651 \in@true
            3652 \edef#1{\unexpanded{##1}}%
            3653 }\expandafter\itf@removefrom\expandafter{#1}{#2}%
            3654 }% \removefrom
```

```
3655 \providerobustcmd\eremovefrom[2]{\begingroup
                 3656 \edef\x{\endgroup\removefrom\noexpand#1{#2}%
                 3657 } \ x
                 3658 }% \eremovefrom
                 3659 \providerobustcmd\gremovefrom[2]{%
                 3660 \removefrom{#1}{#2}%
                 3661 \global\let#1=#1%
                 3662 }% \gremovefrom
                 3663 \providerobustcmd\xremovefrom[2]{%
                 3664 \eremovefrom{#1}{#2}%
                 3665 \global\let#1=#1%
                 3666 }% \xremovefrom
 \itf@removefrom
                 3667 \long\def\itf@removefrom#1#2{% removes #2 (code) from #1 (hook)
                 3668 \def\in@@##1#2##2\in@@{\itf@tp##1##2\in@@@}%
                 3669 \def\in@@@##1\in@@@##2\in@@@{%
                 3670 \ifx\in@##2\else##1\fi
                 3671 }\expandafter\in@@@\in@@#1\itf@tp\in@@@#2\in@\in@@
                 3672 }% \itf@removefrom
\removefromstart
\eremovefromstart
\gremovefromstart
\xremovefromstart
                 3673 \newrobustcmd\removefromstart[2]{\in@false
                 3674 \long\def\itf@tp##1\itf@tp{%
                 3675 \in@true
                 3676 \edef#1{\unexpanded{##1}}%
                 3677 }\expandafter\itf@removefromstart\expandafter{#1}{#2}%
                 3678 }% \removefromstart
                 3679 \providerobustcmd\eremovefromstart[2]{\begingroup
                 3680 \edef\x{\endgroup\removefromstart\noexpand#1{#2}%
                 3681 } \ x
                 3682 }% \eremovefromstart
                 3683 \providerobustcmd\gremovefromstart[2]{%
                 3684 \removefromstart{#1}{#2}%
                 3685 \global\let#1=#1%
                 3686 }% \gremovefromstart
                 3687 \providerobustcmd\xremovefromstart[2]{%
                 3688 \eremovefromstart{#1}{#2}%
                 3689 \global\let#1=#1%
                 3690 }% \xremovefromstart
```
<span id="page-91-10"></span><span id="page-91-9"></span><span id="page-91-8"></span><span id="page-91-1"></span><span id="page-91-0"></span>\itf@removefromstart

```
3691 \long\def\itf@removefromstart#1#2{% removes #2 (code) from #1 (hook)
3692 \long\def\in@@##1#2##2\in@@{##1\in@\itf@tp##2\in@@@}%
3693 \long\def\in@@@##1\in@@@##2\in@@@{%
3694 \ifx\in@##1\fi
3695 }\expandafter\in@@@\in@@#1\itf@tp\in@@@#2\in@@
3696 }% \itf@removefromstart
```
3697 (/etoolbox)

# <span id="page-92-0"></span>22 History

# [2010/12/27 v2.6]

- $\bullet \sim$  [\tocsetup](#page-7-0): A few new aliases for keys. Key columns/sep didn't work. Fixed.
- Generated file interfaces-hypbmsec.code.tex is empty since version [v2.5.](#page-92-0)
- Fixed a bug in  $\sim$  [\usetikz{](#page-2-0)all}: pgfmath should not be loaded twice because of \pgfmathdeclarefunction.. + pgfmodulesorting.code.tex removed: bug in the code...
- [interfaces-TikZ](#page-2-1) : keys shorten>, shorten<, and shorten<>.
- Optimisation.

# [2010/12/07 v2.5]

- $\rightsquigarrow$  [\sectionformat](#page-3-0) now works with the explicit option of package titlesec. (*in* [interfaces-titlesec](#page-3-1))
- Compatibility with calc package as been implemented for pgfkeys handlers:

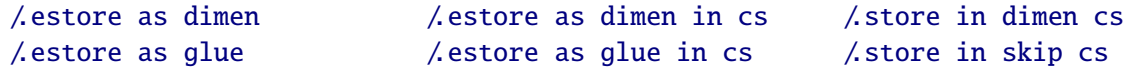

As a result, it is now possible to write:

\sectionformat\section{labelsep=\widthof{ some text }} \tocsetup{ section/pagenumbers/width=\widthof{ 00.00\enspace } }

For scaling operations, interfaces keeps the shrink and stretch components of glues, while calc discard them.

- $\sim$  listofsetup now works properly ([interfaces-tocloft](#page-7-1)).
- Some + and ∗ keys added to [interfaces-fancyhdr](#page-9-0).
- Fix a bug of titlesec when inside .dtx files: \input{ttlkeys.def} shall be done with % as a comment character (\BeforeFile...\AfterFile does the trick).

# [2010/11/26 v2.4]

- [interfaces-fancyhdr](#page-9-0) : complete key set for header, footer and offset settings Now keys like foot/inner or head/outer/offset are available (ouf!).
- [interfaces-hypbmsec](#page-6-0) has been completely rewritten and is now independant of titlesec and interfacestitlesec. \lastsectiontitle *etc.*are defined by the mean of \GetTitleString (from H.O. eponym package).

[interfaces-hypbmsec](#page-6-0) now provides \lastsectionanchor when used with hyperref.

- [interfaces-marks](#page-10-0) revisited: expandable macros \thefirstmarks, \thebotmarks and \thetopmarks are now expandable in exactly one step of expansion. \marksthe and \marksthecs does not use \unexpanded (better for the .log file to see the marks). Optimization for \getthemarks with incidence on  $\rightarrow$  [\ifmarksequal](#page-11-0).
- $\rightarrow \text{repeated1: modification of the code. & alignment tab character is not activated and the "dirty trick"}$ (according to D. Knuth) \iffalse{\fi \ifnum0='}\fi is used instead.
- ;[\htruncadjust](#page-16-0) produced an error when used with empty text arguments fixed.
- Modification in \bottomtitles: \bottomtitlespace should be stored as a dimen, not a skip.
- $\sim\rm\,$  remove from start is now a \long macro.

# [2010/11/21 v2.3]

• [interfaces-fancyhdr](#page-9-0) : new keys and new aliases for header, footer and offset settings.

# [2010/11/16 v2.2]

• Fix a bug in [interfaces-tocloft](#page-7-1) (key section/dotsep).

# [2010/11/15 v2.1]

- Improved default and blank values for bookmark levels, based on  $\tilde{\text{sec}}$  is  $\text{cos}$
- Correction of a bug in \setlist: missed a comma
- Correction of a bug in [interfaces-fancyhdr](#page-9-0) (fixed in / fancy@hf handler).

# [2010/10/31 v2.0]

- Comptability of [interfaces-pgfkeys](#page-18-0) with pgf version 2.1
- Modification of the key depth for  $\rightsquigarrow$  [\tocsetup](#page-7-0) to be able to change the t.o.c. depth anywhere inside the document (just like bookmarks depths).
- handler /.defcounter has been replaced by more powerful /.store in counter cs

# [2010/10/27 v1.2]

- [interfaces-hypbmsec](#page-6-0) needed some corrections.
- The offset keys for fancyhdr didn't work. Fixed.
- Correction of convertion pt to mu (catcodes...)
- Added microtype to the documentation...

# [2010/10/20 v1.0]

• First version.

# Appendix: README (for CTAN)

The interfaces package provides a small number of macros to modify the settings of a large number of parameters provided by Most Frequently Used Package (MFUP) for typesetting beautiful document with LATEX.

interfaces is organised as different modules which are loaded after the master package is loaded. Each module can be loaded separately.

\sectionformat: interface for package titlesec to modifies the titles produced by the sectionning commands (and their bookmarks).

\pagesetup: interface for package fancyhdr to modify the current page style or create new page styles.

\tocsetup: interface for package tocloft to fine tune the aspect of the table of contents, list of figures / of tables. \tocsetup also applies to \shorttableofcontents provided by the shorttoc package.

\repeatcell: to create 'dynamic' tabulars, possibly with formula computation (\numexpr, \pgfmathparse or \FPeval formulas can be plugged in the tabular or array).

\rowfont: to modify the font and/or the alignment of each cell in a tabular/array row.

+ some macros to make easier the use of  $\varepsilon$ -T<sub>EX</sub> \marks registers (useful with \sectionformat and \pagesetup).

interfaces is mainly based on scrlfile.sty (provided in the Koma-Script bundle, but Koma-Script classes are not required), on pgfkeys and etoolbox.

interfaces defines some pgfkeys handlers designed specially to make key-value interface for other packages. Using those handlers allows to make an interface in a few minutes...

# <span id="page-94-0"></span>23 Index

Numbers written in italic refer to the page where the corresponding entry is described; numbers underlined refer to the code line of the definition; plain numbers refer to the code lines where the entry is used.

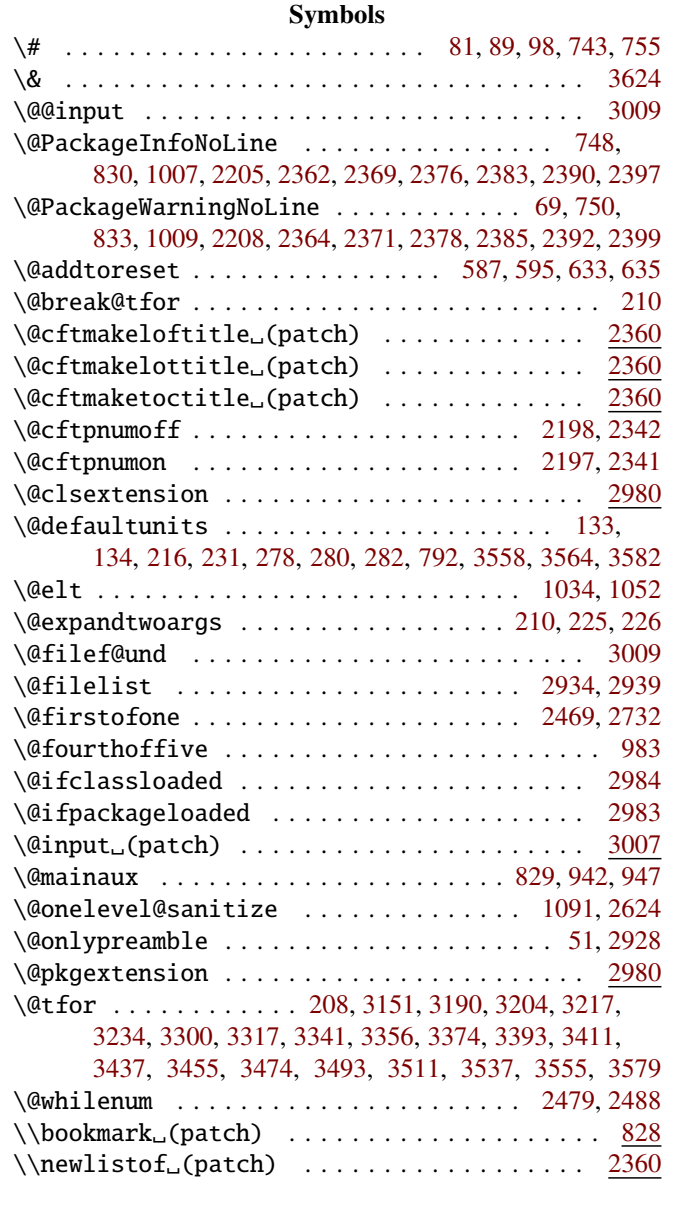

#### A

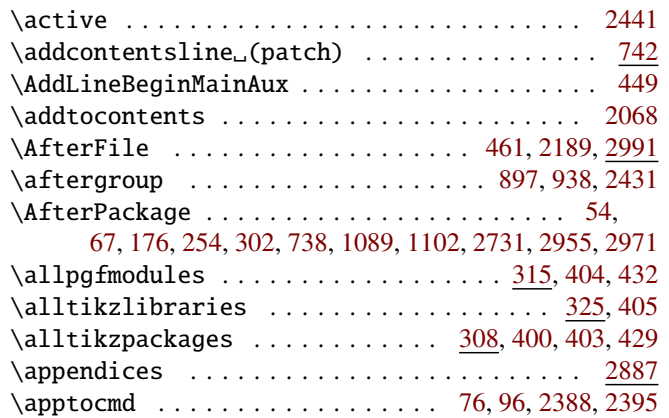

#### B

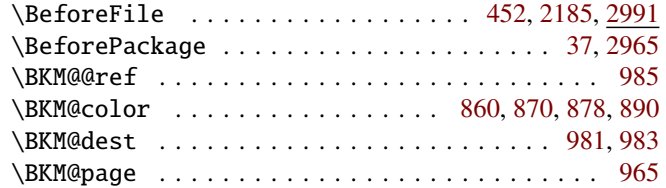

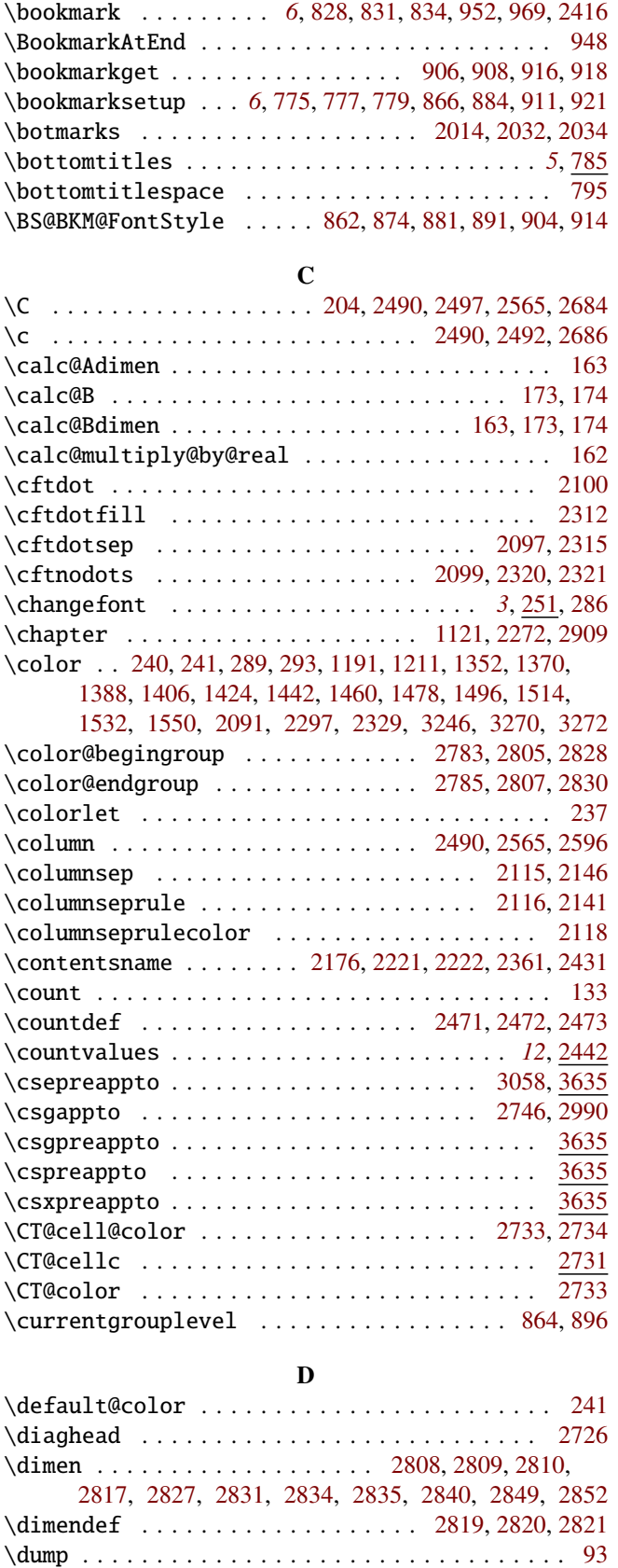

### ${\bf E}$

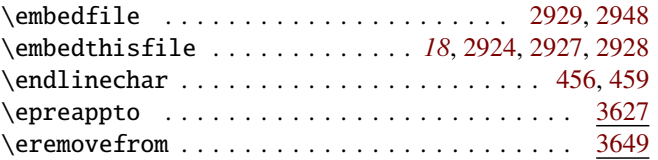

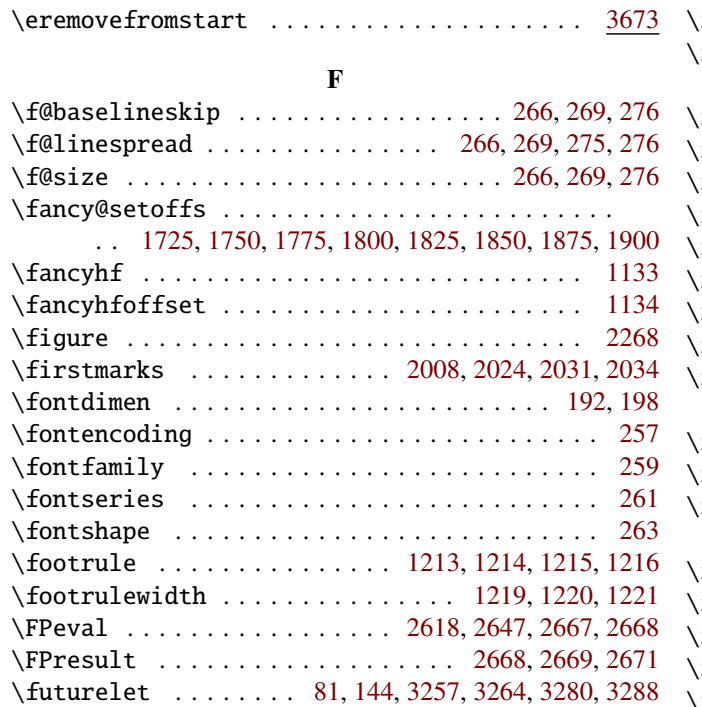

## G

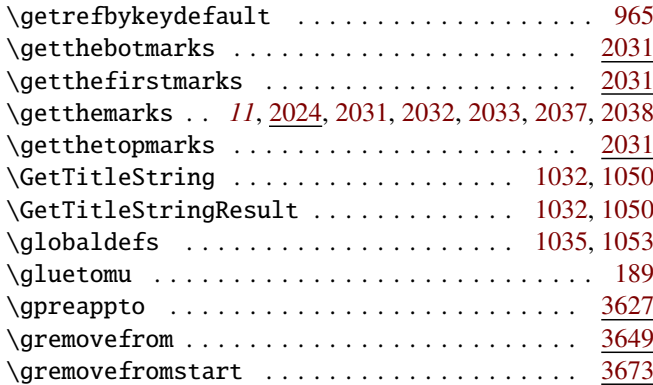

## H

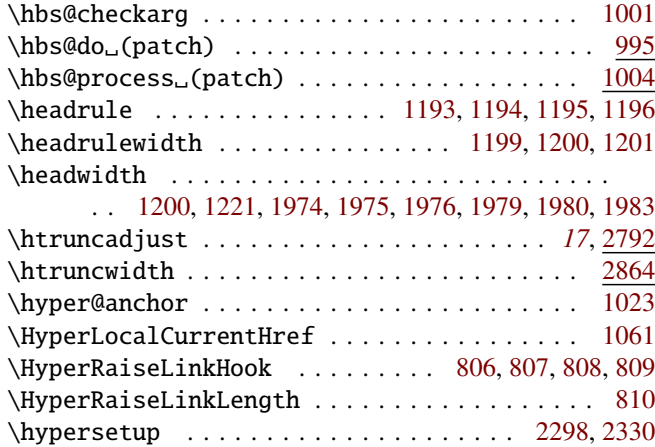

# I

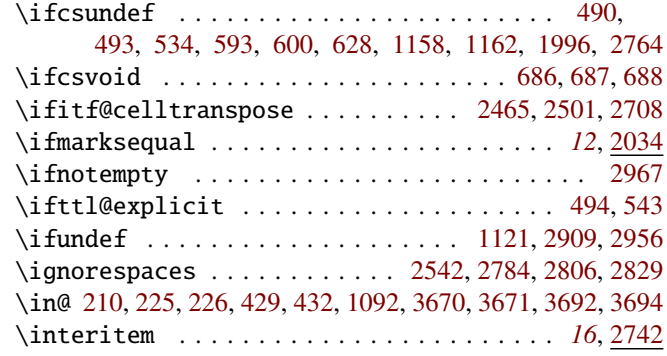

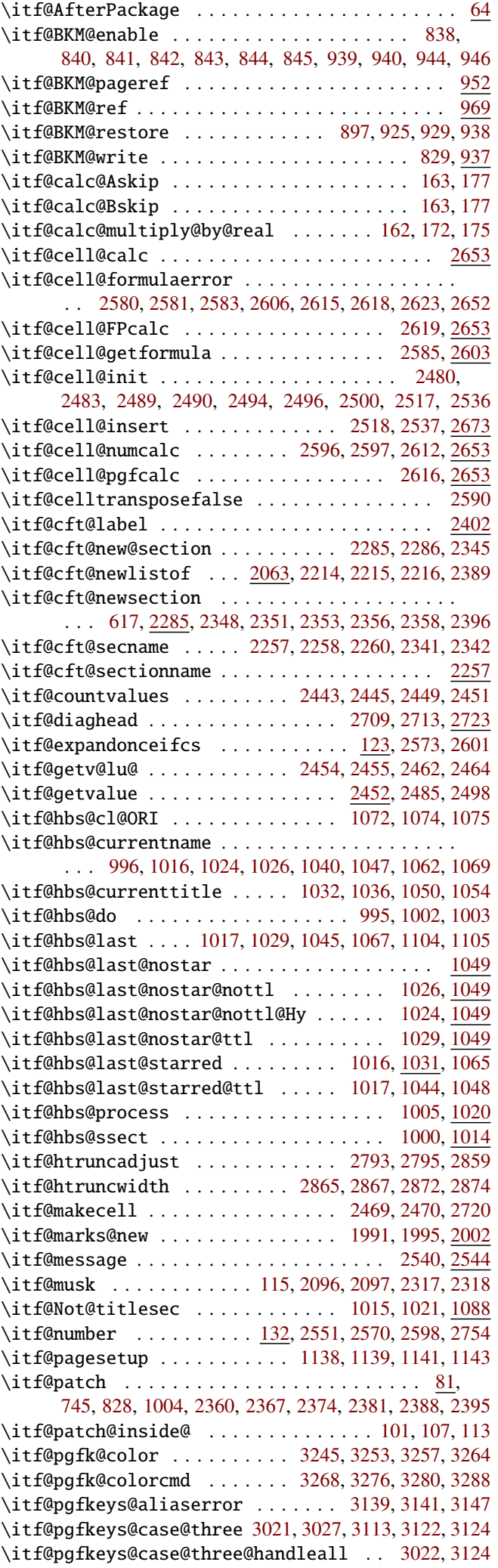

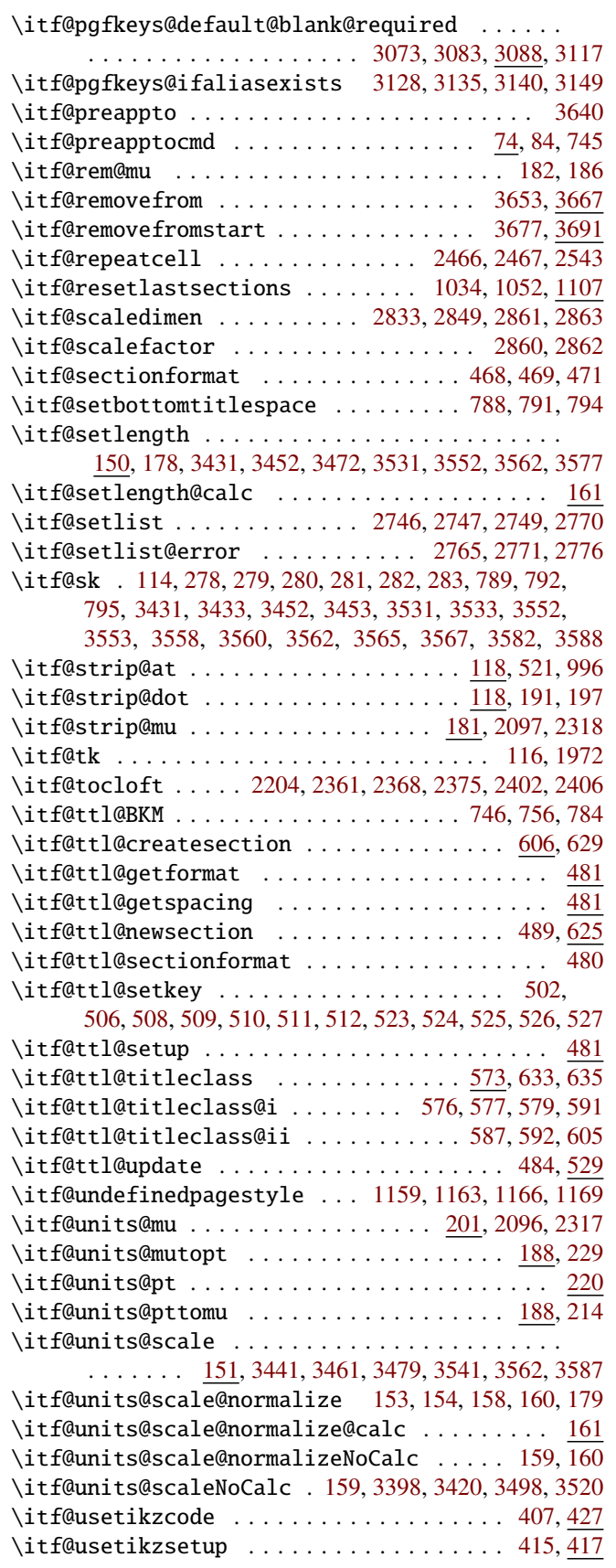

# L

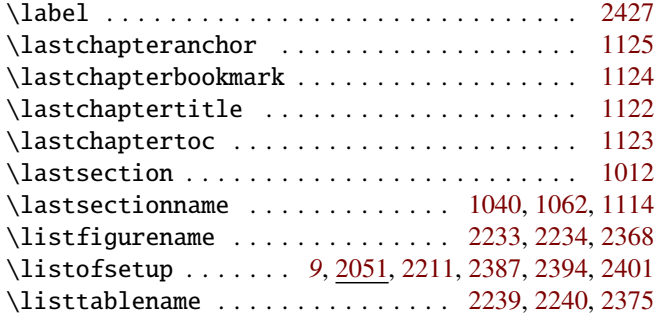

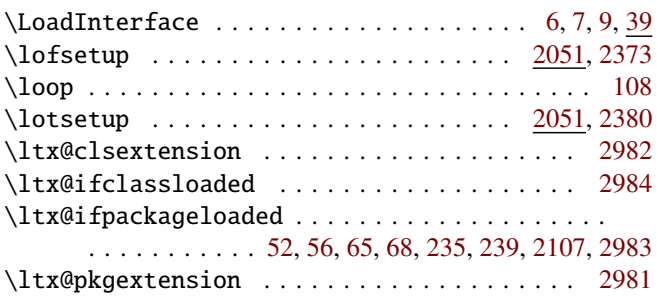

## M

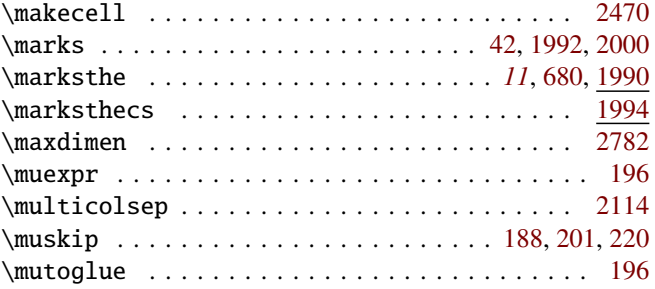

#### N

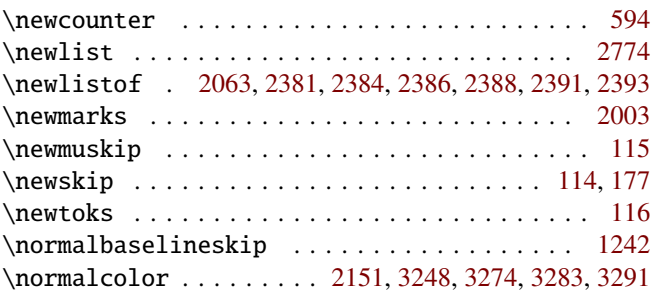

### P

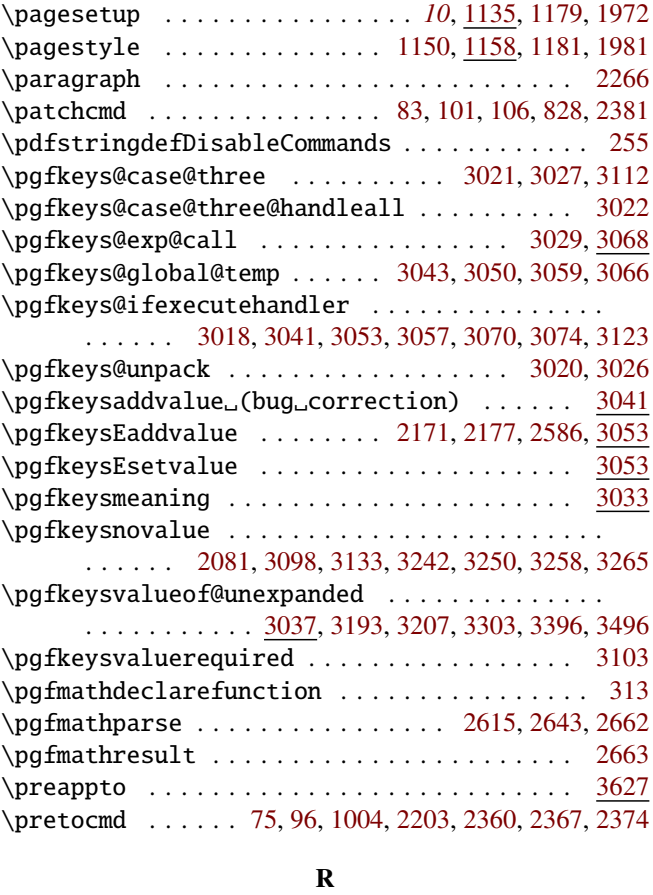

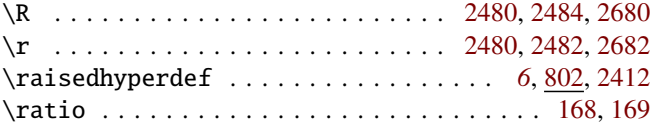

<span id="page-97-0"></span>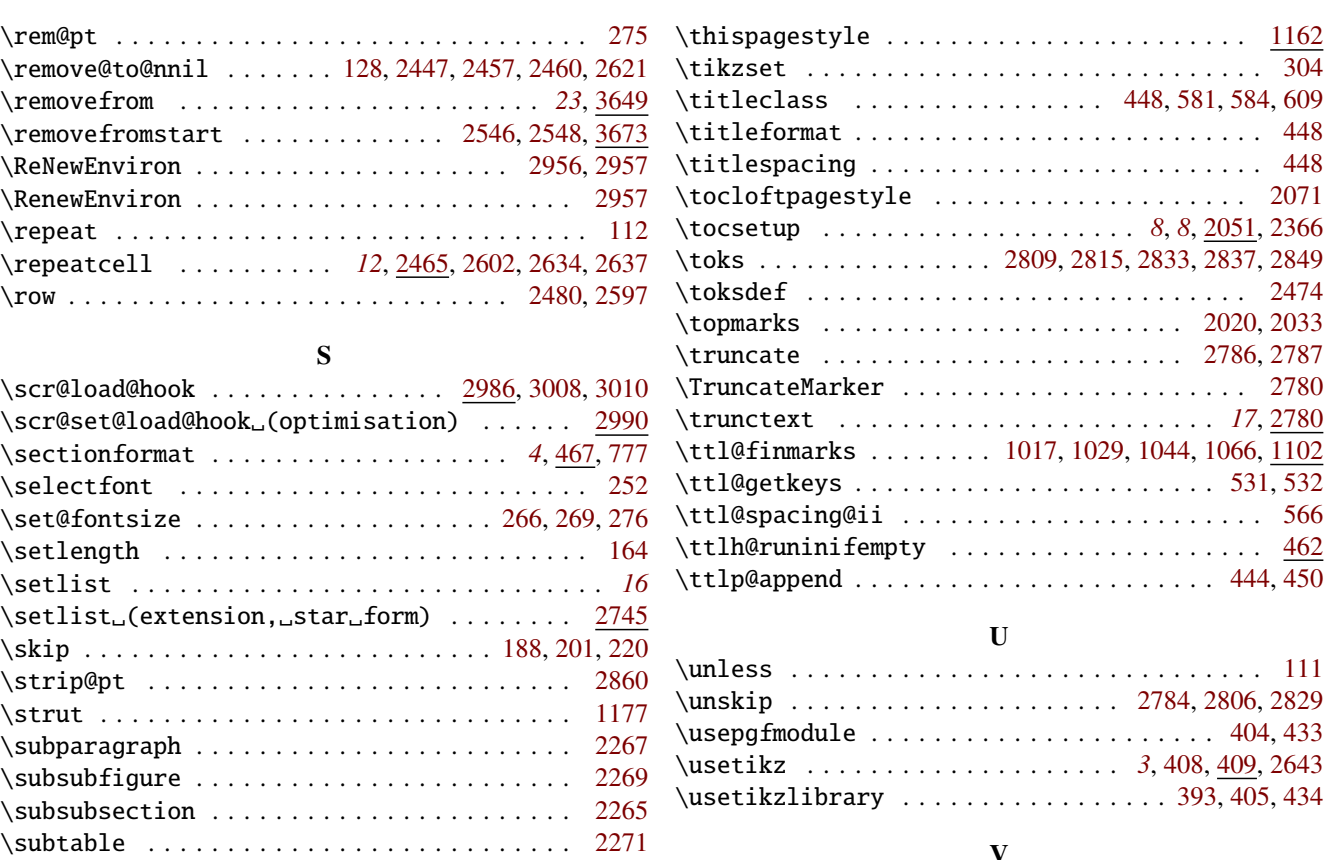

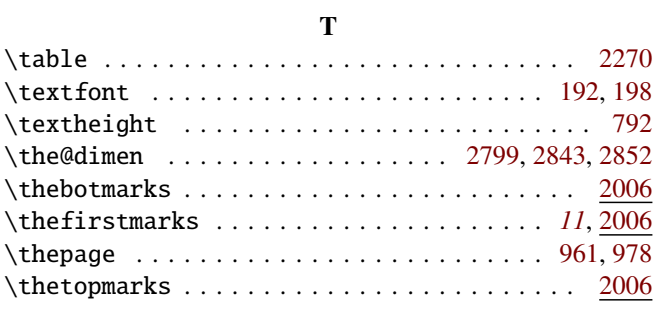

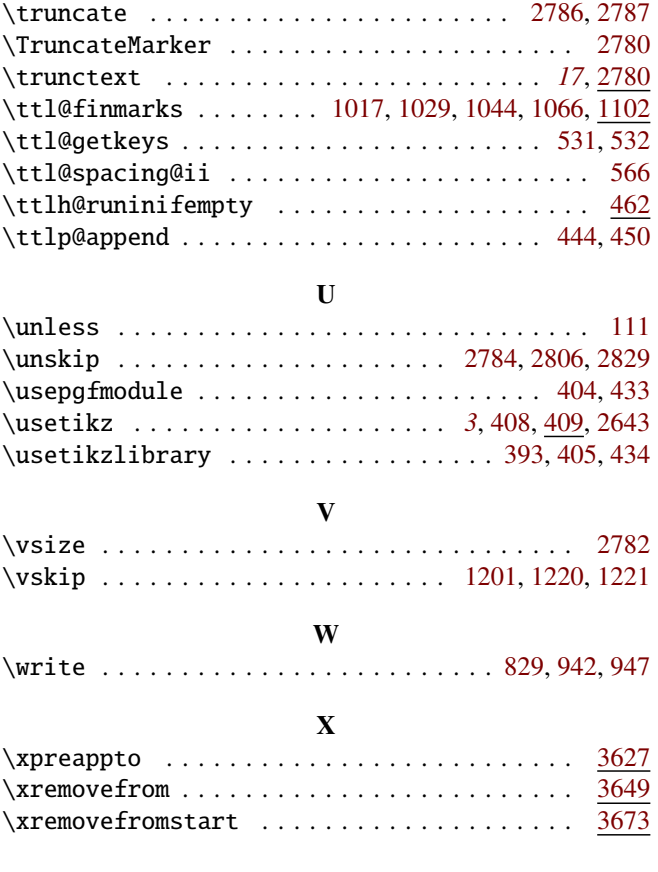